Aus der Klinik für Anästhesiologie und Operative Intensivmedizin (Komm. Direktor: Prof. Dr. med. Markus Steinfarth Akademischer Vertreter: Prof. Dr. med. N. Weiler) im Universitätsklinikum Schleswig-Holstein, Campus Kiel an der Christian-Albrechts-Universität zu Kiel

# ENTWICKLUNG UND VALIDIERUNG EINES ANALYSEPROGRAMMS ZUR AUSWERTUNG DER HERZFREQUENZVARIABILITÄT BASIEREND AUF DER SCHNELLEN FOURIER TRANSFORMATION

Inauguraldissertation zur Erlangung der Doktorwürde der Medizinischen Fakultät der Christian-Albrechts-Universität zu Kiel

> vorgelegt von MORTEN FREDERIK ENß aus Braunschweig

> > Kiel 2012

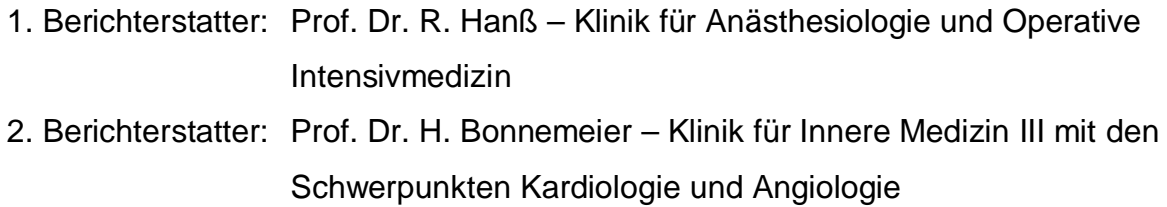

Tag der mündlichen Prüfung: 18.5.2012 zum Druck genehmigt: Kiel, den 18.5.2012

gez. Prof. Dr. Dr. I. Cascorbi (Vorsitzender der Prüfungskommission)

# **Inhaltsverzeichnis**

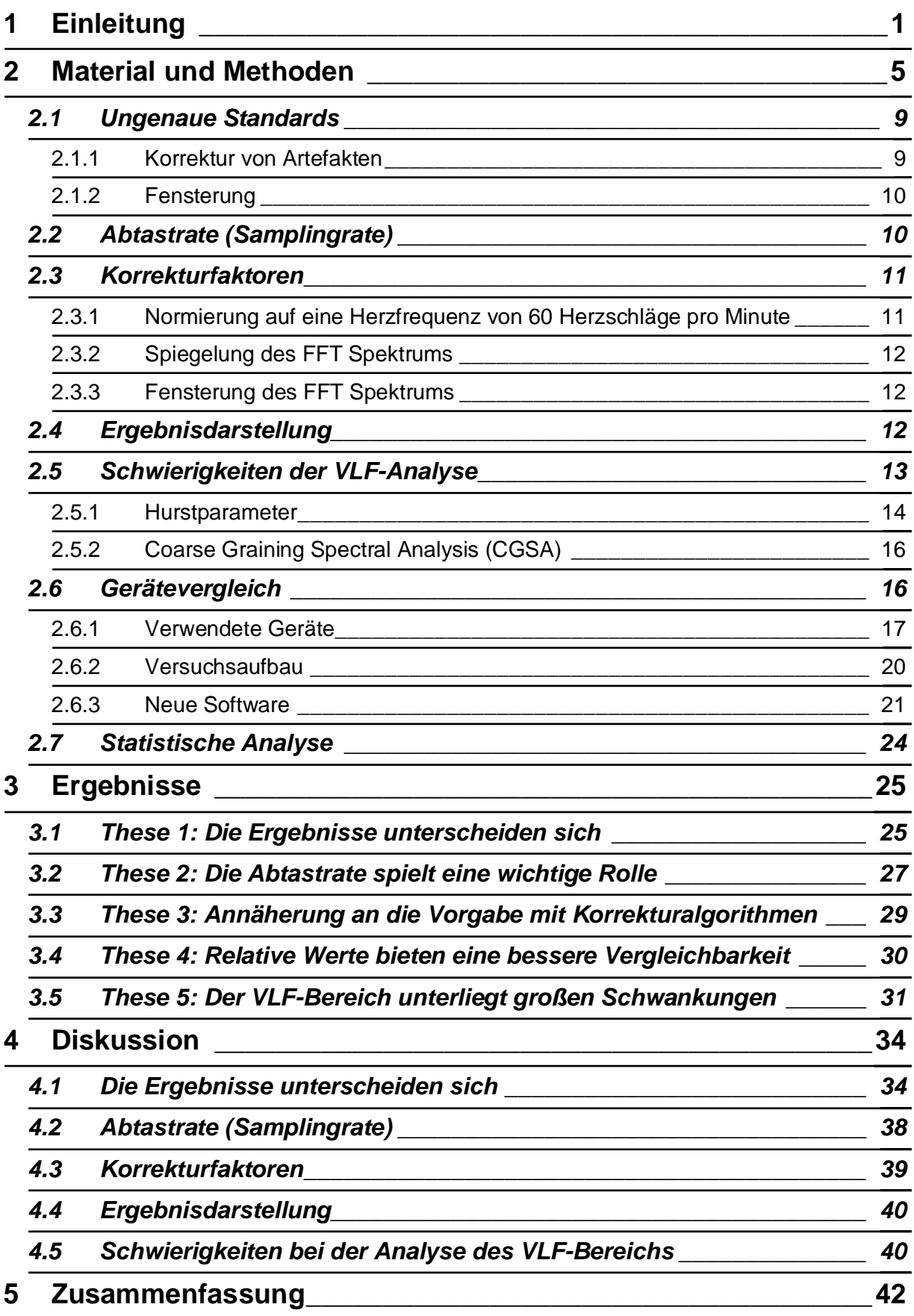

 $\overline{a}$ 

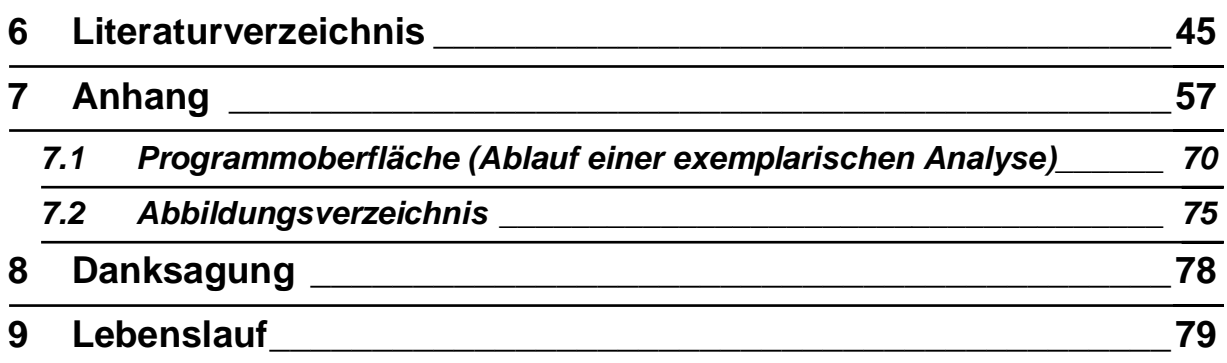

# **Abkürzungen und Erläuterungen**

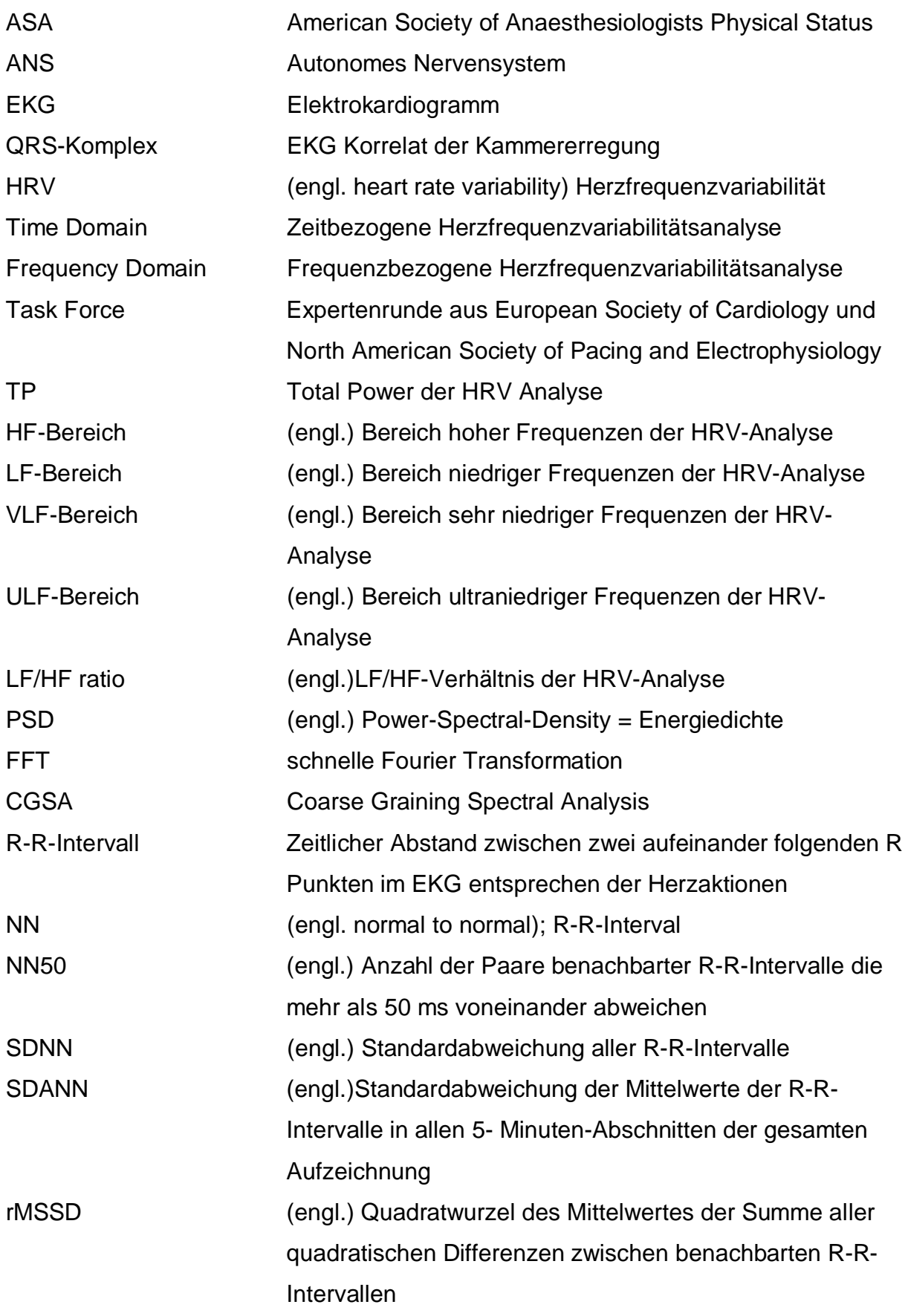

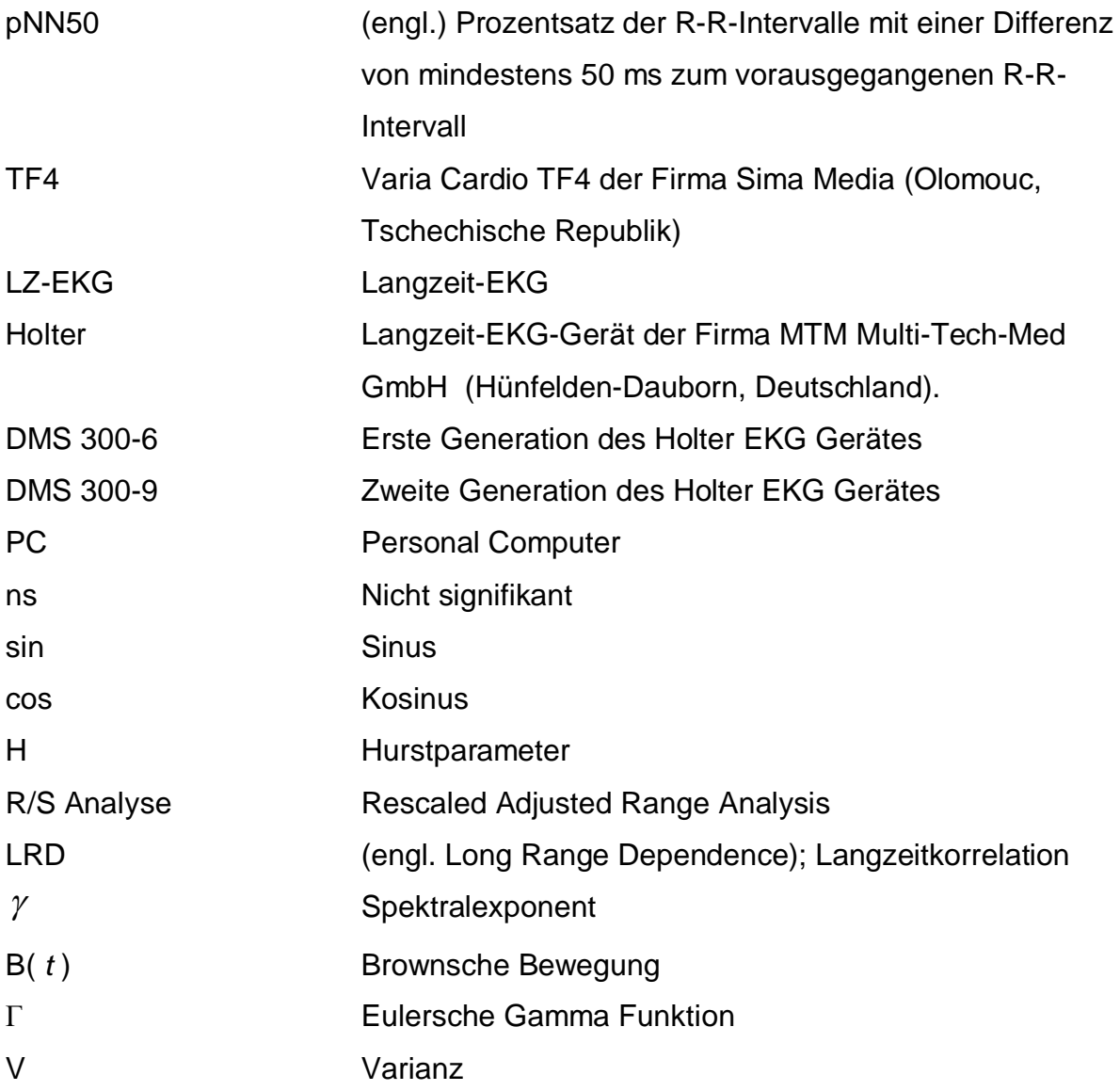

## <span id="page-6-0"></span>**1 Einleitung**

Der menschliche Körper ist im Alltag fortwährend den verschiedensten Umwelteinflüssen und Anforderungen ausgesetzt. Eine jeweils aktuelle Anpassung der Körperfunktionen erfolgt dabei über die beiden zentralen Regulationssysteme des Körpers, das endokrine System und das vegetative Nervensystem. Das vegetative Nervensystem dient der Regulierung zahlreicher Körperfunktionen und damit der Aufrechterhaltung der Homöostase. Die beiden funktionellen Antagonisten Sympathikus und Parasympathikus steuern dabei unter anderem die Anpassung unserer Herzfrequenz, des Blutdruckes, der Gefäßwiderstände in venösen und arteriellen Gefäßen, der muskulären Durchblutung, der Durchblutung der Haut, der Peristaltik und Aktivität des Verdauungstraktes, der Ausscheidungsfunktionen und der Sexualfunktion unseres Körpers. Störungen im Bereich des vegetativen Nervensystems können Folge oder Ursache von schwerwiegenden Erkrankungen sein. So konnte zum Beispiel für Patienten mit einem Diabetes mellitus als Grunderkrankung und daraus resultierender autonomer Neuropathie eine erhöhte Mortalität nachgewiesen werden [Schmid 2007; Otto-Buczkowska et al. 2008; Van Cauwenberge et al. 2008]. Im klinischen Alltag und in der Forschung sind Untersuchungen der Aktivität des vegetativen Nervensystems in den letzten Jahren immer wichtiger geworden [Hanss et al. 2007; Hanss et al. 2008; Paris et al. 2001].

Es gibt verschiedene Methoden zur Analyse der Aktivität des vegetativen Nervensystems. Eine direkte Messung der vegetativen Regulation steht im klinischen Alltag derzeit nicht zur Verfügung, beziehungsweise würde ein Ausmaß an Invasivität erfordern, welches den Patienten nicht zumutbar wäre. Als Beispiele wären eine direkte Aktivitätsmessung des Nervus peroneus oder sympathischer Nerven, welche innere Organe innervieren, zu nennen [Hilz et al. 2005; Aono et al. 2001]. Als nicht-invasive und verhältnismäßig einfache Methode hat sich in den vergangenen Jahrzehnten die Analyse der Herzfrequenzvariabilität (engl. heart rate variability, kurz: HRV) hervorgetan. Die Methode greift dabei auf eine einfache EKG-Aufzeichnung zurück, welche in weiten Teilen der Medizin als Basismonitoring leicht verfügbar ist. In den vergangenen Jahrzehnten beschäftigten sich zahlreiche Studien mit der HRV. Es konnte beispielsweise beobachtet werden, dass ältere Probanden eine geringere Variabilität des Herzrhythmus aufweisen. Auch das Geschlecht hat

Einfluss auf die HRV-Analyse. Nach Grundlagenstudien wurden ebenfalls die Möglichkeiten und die Bedeutung der HRV in Klinik und Forschung untersucht. Beispielsweise entdeckten Kardiologen typische Veränderungen der HRV bei Patienten mit koronarer Herzerkrankung und bei Diabetes mellitus [Rasic-Milutinovic et al. 2010; Gomes et al. 2010]. In der Geburtshilfe nutzten Pädiater schon früh die HRV-Analyse und sie ist immer noch Teil aktueller Forschung, um Rückschlüsse auf den Zustand der Feten in utero zu ziehen [Schaffer et al. 2010; Ucar et al. 2010; Goeschen 1996]. Erste Studien in der Anästhesie wurden in den 50'er Jahren des letzten Jahrhunderts durchgeführt [Lockett 1951]. Von Interesse waren seitdem die Einflüsse von verschiedenen Anästhesieverfahren und unterschiedlicher "Regime" bei Vollnarkosen auf das ANS [Hanss et al. 2008; Reich et al. 2005; Cullen et al. 1992; Mangano 1998]. Darüber hinaus konnten beispielsweise Kreislaufstörungen nach rückenmarksnahen Regionalanästhesieverfahren mithilfe der HRV genauer beschrieben und ihr Auftreten vorhergesagt werden [Hanss et al. 2007; Hanss et al. 2005; Hanss et al. 2006; Hanss et al. 2006; Chamchad et al. 2004]. Verschiedene Grundlagenstudien konnten so einen Zusammenhang zwischen der Regelmäßigkeit in der Variabilität der Dauer aufeinander folgender Herzschläge und den verschiedenen Regelkreisen des vegetativen Nervensystems aufdecken [*Task Force HRV* 1996]. Durch die Analyse der HRV wird eine indirekte Messung der Aktivität des vegetativen Nervensystems möglich [*Task Force HRV* 1996; Akselrod et al. 1981].

Im laufenden Elektrokardiogramm können die Abstände aufeinander folgender R-Zacken mit Hilfe eines Computers exakt vermessen werden. Unter physiologischen Bedingungen ist ein Sinusrhythmus dabei durch eine Variabilität gekennzeichnet (s. Abbildung 1).

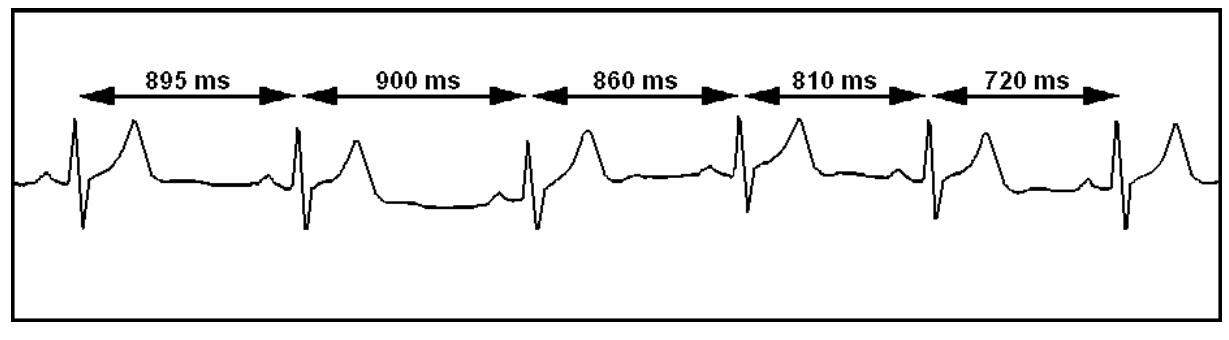

**Abbildung 1: Das R-R-Intervall entspricht dem Abstand aufeinander folgender R-Zacken bei Sinusschlägen (in Millisekunden). Quelle: [Weseloh 2008]** 

Im Jahre 1996 bildete sich die so genannte "Task Force" aus Mitgliedern der "European Society of Cardiology" und der "North American Society of Pacing and Electrophysiology". Diese Expertengruppe legte die bis heute gültigen internationalen Standards für die Messung, Interpretation und Anwendung in Klinik und Forschung der HRV fest [*Task Force HRV* 1996]. Die festgelegten Standards sind dabei jedoch nicht in allen Punkten eindeutig. Es gibt sogar mehrere akzeptierte, aber grundsätzlich verschiedene Analysemethoden. Zur Auswertung der HRV stehen sich deshalb derzeit vor allem zwei Methoden gegenüber. Es kann eine zeitbezogene Analyse (time domain) durchgeführt werden, bei der aus den Rohdaten verschiedene einfache statistische Variablen berechnet werden. Als zweite Methode ist eine Umrechnung der Rohdaten mithilfe verschiedener mathematischer Verfahren und der Berechnung einer Spektralanalyse möglich. Diese frequenzbezogene Analyse (frequency domain) eignet sich besonders für Kurzzeitanalysen, welche derzeit überwiegend in der Anästhesie Anwendung finden. Darüber hinaus erlangen in den letzten Jahren vermehrt neue Methoden, wie etwa verschiedene nicht-lineare Analysen an Bedeutung. Diese modernen Verfahren sind zum Teil erst nach der Erstellung der Leitlinien durch die Task Force entwickelt worden.

Bei der frequenzbezogenen Analyse gibt es grundsätzlich folgende Probleme:

- 1. Die bisher gültigen Standards der Task Force aus dem Jahr 1996 sind nicht immer eindeutig. Zum Beispiel beim Umgang mit
	- Wackelartefakten des EKG und Extrasystolen
	- Rauschartefakten
	- verschiedenen zur Verfügung stehenden mathematischen Algorithmen zur Vorbereitung der Daten (Pre-processing) und Ergänzung der FFT.
- 2. Eine Fehlerquelle bei der Analyse ist die Verwendung verschiedener Hardwaresysteme, insbesondere aufgrund verschiedener Abtastraten.
- 3. Durch die Verwendung der Spektralanalyse mittels FFT entstehen systematische Fehler.
- 4. Rauschartefakte verfälschen die Ergebnisse, bei Kurzzeitanalysen insbesondere im sehr niedrigen Frequenzbereich.

An Hand der geschilderten Problematiken werden Thesen formuliert, welche in der Folge untersucht werden sollen.

- 1. Die Standards aus dem Jahr 1996 sind nicht immer eindeutig. Für manche zum Teil neuere mathematische Weiterentwickelungen der frequenzbezogenen Analyse sind keine Standards definiert. Bestehende Standards werden nicht in allen verfügbaren Softwaresystemen eingehalten. Aus diesem Grund werden sich die Ergebnisse zweier Analysesysteme unterscheiden, wenn nicht alle Schritte der Datenverarbeitung und Datenauswertung bekannt sind.
- 2. Die Abtastrate der verwendeten Hardware spielt eine wichtige Rolle bei der Genauigkeit der R-R-Intervallbestimmung. Ungenauigkeiten können mathematisch nur unbefriedigend eliminiert werden und summieren sich in allen folgenden Analyseschritten.
- 3. Viele kommerzielle Programme verwenden bereits jetzt mathematische Korrekturalgorithmen, ohne den Benutzer darüber zu informieren. Es wird so versucht Fehler, die teilweise auch durch die Analysemethode bedingt sind, zu minimieren.
- 4. Relative Werte sind eine mathematisch sinnvolle Ergänzung der Ergebnisdarstellung. Individuelle Unterschiede der Gesamtaktivierung des ANS sind dabei nicht von Bedeutung.
- 5. Bei dem Versuch den Bereich sehr niedriger Frequenzen (VLF-Anteil) auch in der Kurzzeitanalyse möglichst fehlerfrei darzustellen, ist eine Rauschunterdrückung obligat, dies bietet sehr viel mathematischen Spielraum.

Um diese Thesen zu untersuchen wurde ein Analysesystem benötigt, welches Transparenz und Einstellmöglichkeiten bei Art und Anwendung der verwendeten Algorithmen, Datenweiterverarbeitung und der Ergebnisdarstellung aufwies. Die seinerzeit kommerziell erhältlichen Analysesysteme erfüllten nicht alle dieser Anforderungen. Daher wurde in Zusammenarbeit mit dem Institut für Physik der Universität Kiel eigens eine Software entwickelt, welche die Anforderungen erfüllte. Es konnten zudem Daten verschiedener EKG aufzeichnender Hardwaresysteme importiert und zur Analyse genutzt werden.

# <span id="page-10-0"></span>**2 Material und Methoden**

Als Grundlage der zu entwickelnden Software sollte zunächst die meist verwendete und am besten untersuche Analysemethode für Kurzzeitmessungen verwendet werden. Weiterhin wurden einfach zugängliche Informationen über die vegetative Steuerung der HRV und die Aktivität von Sympathikus und Parasympathikus benötigt. Aus diesem Grund fiel die Wahl auf die frequenzbezogene Analyse. Aus Gründen der Kompatibilität zu anderen Analysesystem und der einfachen Bestimmung wurde bereits zu Beginn ebenfalls die statistische Methode der zeitbezogenen Analyse in die Software übernommen. Folgende Unterformen der zeit- und frequenzbezogenen Analyse sind bekannt:

#### ¾ **Zeitbezogene Analyse**

- geometrische Methoden
- statistische Methoden

#### ¾ **Frequenzbezogene Analyse**

- lineare Methoden
	- parametrische Methoden
	- nichtparametrische Methoden
- x nicht-lineare Methoden / Entropieverfahren

#### ¾ **Zeitbezogene Analyse**

Zu den einfachen zeitbezogenen Variablen gehören: Mittelwerte aller R-R-Intervalle einer gesamten Messung, sowie die Differenz zwischen dem längsten und dem kürzesten R-R-Intervall, außerdem der Vergleich der durchschnittlichen R-R-Intervalldauer unter bestimmten Bedingungen z.B. Tag- Nacht- Vergleich. Ansonsten können auch statistische Verfahren genutzt werden, wie die Standartabweichung aller R-R-Intervalle. Die Standartabweichung erfasst alle periodischen Komponenten, welche für die HRV verantwortlich sind. Da die Taktdauer der größten periodischen Komponente der Messdauer entspricht, vergrößert sich die Varianz der HRV abhängig von der Dauer der Gesamtmessung [Saul et al. 1988]. Aus diesem Grund dürfen nur Messungen gleicher Dauer miteinander verglichen werden. Üblich

bei der zeitbezogenen Analyse sind Langzeitmessungen. [Tabelle 1](#page-62-1) im Anhang zeigt die wichtigsten Parameter der zeitbezogenen Analyse und deren Bedeutung.

Es wird empfohlen, die SDNN (engl. Standardabweichung aller R-R-Intervalle) und ggf. auch den Triangular-Index zur Abschätzung der Gesamtherzfrequenzvariabilität heranzuziehen. Die Komponenten längere Taktdauer werden idealerweise mit dem SDNN erfasst, die kürzere Taktdauer idealerweise mit dem rMSSD (engl. Quadratwurzel des Mittelwertes der Summe aller quadratischen Differenzen zwischen benachbarten R-R-Intervallen). Die rMSSD erweißt sich gegenüber pNN50 (engl. Prozentsatz der R-R-Intervalle mit einer Differenz von mindestens 50 ms zum vorausgegangenen R-R-Intervall) und NN50 (engl. Anzahl der Paare benachbarter R-R-Intervalle die mehr als 50 ms voneinander abweichen) als statistisch etwas robuster, die Wahl sollte aber auf das jeweilige Studienziel abgestimmt sein.

#### ¾ **Frequenzbezogene Analyse**

Im Rahmen der anästhesiologischen Forschung wird die Fast Fourier Transformation (kurz FFT) als lineare, nichtparametrische Analysemethode vorzugsweise verwendet. Das Grundprinzip einer solchen Analyse ist in [Abbildung 2](#page-12-0)  veranschaulicht. Als Ausgangsdaten dienen der frequenzbezogenen Analyse ebenfalls die Zeitintervalle zwischen 2 Herzschlägen im Sinusrhythmus. Die R-R-Intervalle werden über einen vorher festgelegten Zeitraum gemessen. In der Folge müssen Artefakte und Extrasystolen aus der Messung eliminiert und ersetzt werden. Erst nach dieser Fehleranalyse erfolgt die Umwandlung in ein Tachogramm, wo die R-R-Intervalldauer gegen die Datenpunkte aufgetragen wird. Im darauf folgenden Rechenschritt wird mit Hilfe einer Interpolation der Datenpunkte eine wellenförmige Kurve (Ausgangsfunktion) erzeugt, die dann gegen die Zeit aufgetragen wird. Die FFT ist ein Algorithmus, welcher eine Näherungsfunktion erzeugt, die dieser wellenförmigen Kurve entsprechen soll. Jedes R-R-Intervall dient hierbei als ein Datenpunkt für die FFT. Da der Rechenalgorithmus der FFT aus Gründen der Einfachheit auf eine Datenmenge 2<sup>n</sup> Punkten angewiesen ist, wird ein Fenster von 2<sup>n</sup> Punkten der Ausgangsfunktion bestimmt (64, 128, 256, 512, 1024,...), welches in der Folge analysiert wird. Werden die Fenster zu klein gewählt, reichen die Datenpunkte nicht aus, um die periodischen Anteile sicher zu bestimmen. Grundlagenstudien haben gezeigt, dass eine Kurzzeitanalyse von nur 5 Minuten ausreichende Genauigkeit aufweist, um die Vergleichbarkeit im LF-und HF-Bereich

zu gewähren [Berger et al. 1986; Rottman et al. 1990; Schroeder et al. 2004]. Bei der Vorgabe von 5 Minutenintervallen kommt fast nur eine Verwendung von maximal 256 Datenpunkten in Frage, da nur eine Herzfrequenz von >100/min ausreichend Datenpunkte für eine 512 Fensterung liefert.

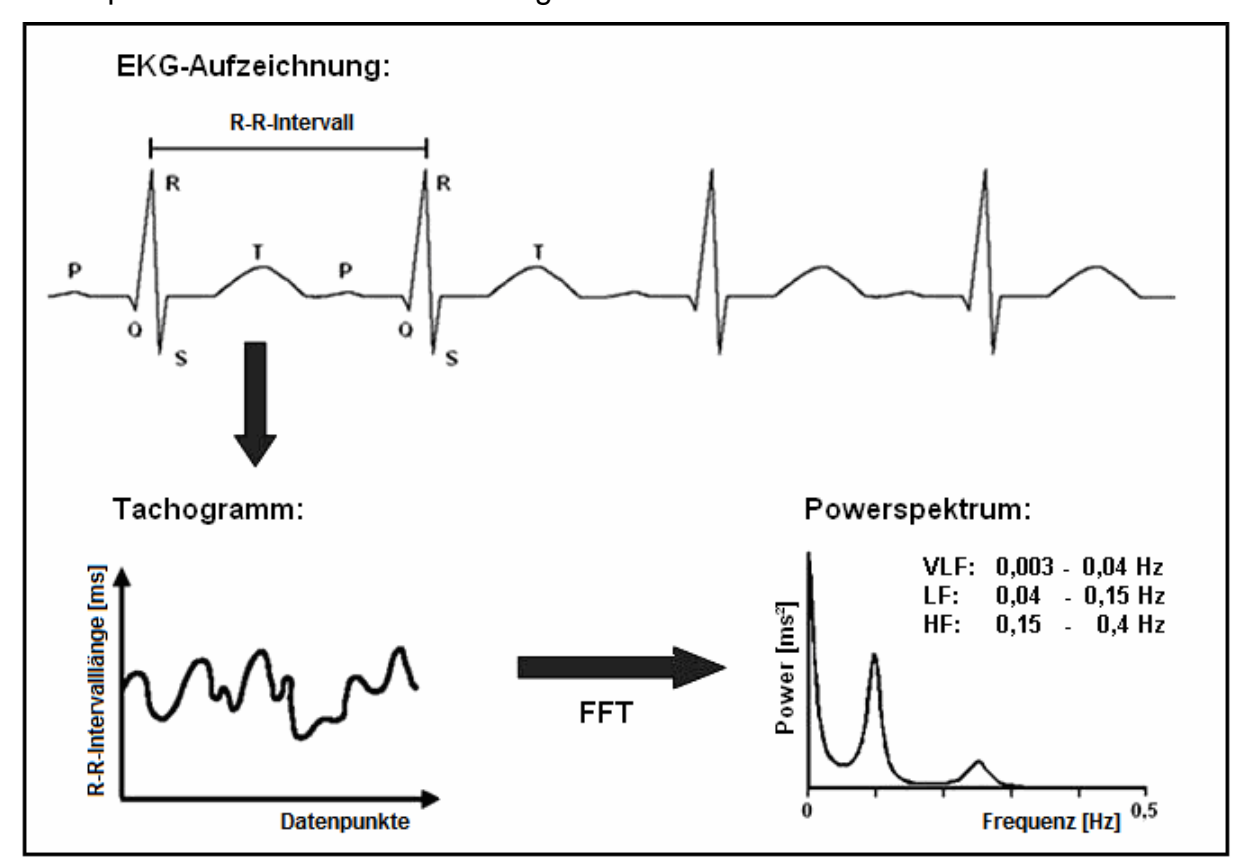

<span id="page-12-0"></span>**Abbildung 2: Schematische Darstellung der Auswertung der Schlag zu Schlag Variabilität des Sinusrhythmus. Roh-EKG, Abstände zwischen zwei R Zacken werden exakt gemessen. Darstellung der Abstände als Datenpunkte über die Zeit (Tachogramm). Aus der FFT resultiert ein so genanntes Powerspektrum, hier eine zweidimensionale Darstellung mit typischen Spitzen im Very Low Frequency, Low Frequency und High Frequency Bereich. Diese Spitzen können den beiden Ästen des autonomen Nervensystems zugeordnet werden. Quelle: [Weseloh 2008]** 

Die Näherung an die Ausgangsfunktion wird mit Hilfe vieler übereinander gelagerter periodischer, oszillierender Schwingungen (Sinus- und Kosinuskurven), verschiedener Amplituden, Frequenzen und Phasenverschiebungen erreicht. Dabei wird unterstellt, dass die Struktur, die die HRV beeinflusst, periodisch und stationär ist [Akselrod et al. 1981; Berger et al. 1986; Appel et al. 1989; Kleiger et al. 1991; Fleisher 1996]. Weiterhin ist von entscheidender Bedeutung, dass zwischen den verschiedenen Schwingungen keine Abhängigkeiten bestehen. Die FFT ist somit ein mathematisches Verfahren zur Bewertung des Einflusses (Power) der einzelnen Schwingungen auf das Gesamtmuster der Schlag zu Schlag Variabilität. Das

Ergebnis der FFT entspricht dann den Amplituden (Koeffizienten) der Sinus- und Kosinusschwingungen für jede Frequenz. Problematisch bei der Ergebnisdarstellung ist, dass die Amplituden mit komplexen Zahlen beschrieben werden. Eine einfache Darstellung in einem 2D Koordinatensystem wäre so nicht möglich, da sich komplexe Zahlen aus dem Wert und einem Phasenwinkel zusammensetzen. Deshalb erfolgt die Darstellung als Leistungs- (engl. Power) Spektrum, wobei Leistung dem Quadrat der Amplituden entspricht. Die Güte des Powerspektrums ist von der Intervalllänge abhängig. Mit zunehmender Länge eines Intervalls können mehr Schwingungen erfasst werden, dadurch steigt die Genauigkeit der Messung. Im Gegensatz dazu erfolgt die Darstellung der spektralen Energiedichte im Bezug auf die Frequenz. Somit sind die Energiedichtewerte umgekehrt proportional zu Ihrer Frequenz [Saul et al. 1988]. Aus diesem Grund wird die Betrachtung unabhängig von der Anzahl der erfassten Schwingungen und somit bedingt der Intervalllänge, was besonders bei Kurzzeitmessungen zu den exakteren Ergebnissen führt.

Der Begriff Power ist international anerkannt. Der Frequenzbereich von 0,003 bis 0,5 Hz wird bei der Kurzzeitanalyse als Total Power (TP) bezeichnet. Dieser Frequenzbereich wird wiederum in drei Frequenzbereiche unterteilt:

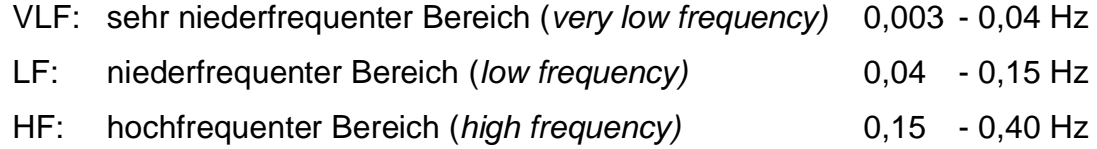

Die Power der einzelnen Frequenzbereiche entspricht dem zugehörigen Integral. Aus diesen Werten lassen sich die weiteren Parameter berechnen, wie z.B. der LF/HF-Quotient und die prozentualen Anteile der Frequenzbereiche (relative Werte):

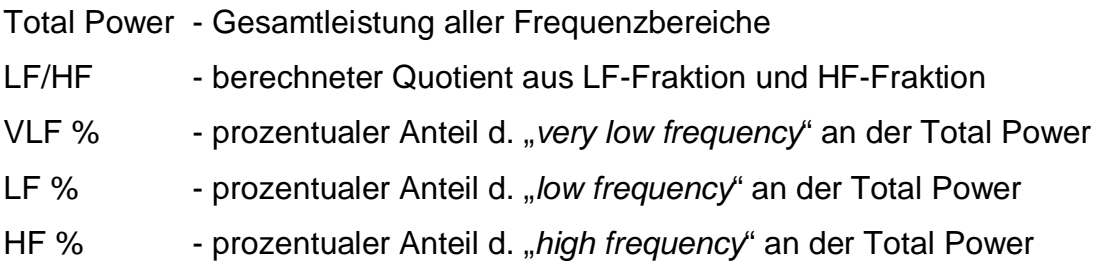

Alle Frequenzbereiche weisen typische Spitzen auf, welche die sympathischen und parasympathischen Anteile der autonomen Regulation widerspiegeln [*Task Force* 

*HRV* 1996]. Die VLF reflektieren humoral bedingte Sinusknotenmodulationen (endogene Katecholamine, Renin-Angiotensin-System) sowie thermoregulatorische und vasomotorische Prozesse [Guilleminault et al. 1984; Keyl et al. 1997; Roche et al. 1999]. Kurzfristige Änderungen werden durch die LF und HF dargestellt. Die LF steht für die sympathische und parasympathische Aktivität, während die HF nur die parasympathische Aktivität reflektiert [Kimura et al. 1994]. Zusätzlich hat sich der Quotient aus LF und HF (LF/HF) als Indikator der Balance des ANS in vielen Studien bewährt [Hanss et al. 2006; Hanss et al. 2006; Fleisher 1996; Pagani et al. 1986; Paris et al. 2001].

### <span id="page-14-0"></span>**2.1 Ungenaue Standards**

Die von der Task Force im Jahr 1996 festgelegten Standards sind nicht ausreichend. Neben Ungenauigkeiten und Variationsmöglichkeiten bei der Vorbereitung und Analyse der Daten wurden bereits verwendete mathematische Neuerungen und Weiterentwicklungen der Methode nur unzureichend berücksichtigt. Außerdem ist bei den verschiedenen kommerziell zur Verfügung stehenden Analysesystemen nur wenig über die genaue mathematische Abfolge und Art der verwendeten Hilfsalgorithmen bekannt. Da eine Vielzahl von Hilfsalgorithmen bzw. Kombination aus diesen besteht, muss die Vergleichbarkeit verschiedener Analysesysteme in Frage gestellt werden. In den folgenden Abschnitten wird auf bekannte Schwachstellen hingewiesen.

#### <span id="page-14-1"></span>**2.1.1 Korrektur von Artefakten**

Grundsätzlich muss man Artefakte mit und ohne Auswirkung auf die R-R-Intervalllänge unterscheiden. Ereignisse, die keinen Einfluss auf die Länge der R-R-Intervalle haben, sind z.B. Wackelartefakte, welche mit Hilfe eines Algorithmus erkannt und somit in der Folge einfach eliminiert werden können. Zu den Ereignissen mit Auswirkung auf die Intervalllänge zählen Extrasystolen, kurze arrhythmische Episoden, Artefakte oder nicht erkannte QRS-Komplexe. Mit Hilfe mathematischer Ansätze kann versucht werden, die Auswirkungen einzelner Extrasystolen zu minimieren, jedoch gibt es hierfür kein einheitliches Vorgehen. Auch die Task Force aus dem Jahr 1996 legt sich in diesem Punkt nicht fest [*Task Force HRV* 1996]. Es werden Interpolation, lineare Regression oder "ähnliche Algorithmen" als mögliche Lösungsansätze aufgezeigt. Es wird empfohlen möglichst nur artefaktfreie Intervalle zu analysieren, da über den Einfluss von Fehlerkorrekturen auf das Powerspektrum wenig bekannt ist. Eine 2004 veröffentliche Arbeit konnte eine lineare Korrelation zwischen Anzahl von Artefakten und der Abweichung sowohl des arithmetischen Mittels als auch der statistischen Varianz herstellen [Clifford et al. 2005]. Ausschließlich artefaktfreie Messungen zu bekommen ist im klinischen Alltag häufig nur schwer zu realisieren. Eine Fehlerkorrektur ist somit fast immer notwendig. Automatische Korrekturprogramme, die in der Regel ausschließlich große Abweichungen aufeinander folgender R-R-Intervall aufspüren und diese durch den Mittelwert aller R-R-Intervalle ersetzen, können zu einer Unterschlagung physiologischer Schwankungen führen. Aus diesem Grund sollte eine automatische Fehlererkennung immer mit einer manuellen, vom Benutzer durchgeführten Korrektur kombiniert werden [Malik et al. 1989].

#### <span id="page-15-0"></span>**2.1.2 Fensterung**

Üblicherweise wird ein zu analysierendes Intervall auch in mehrere kleine Fenster unterteilt, um in der Folge die FFT für jedes einzelne Zeitfenster zu berechnen. Im Anschluss werden die resultierenden Spektren mit dem Spektrum der Gesamtmessung verglichen. So können Rauschartefakte aus den Spektren erkannt und anschließend eliminiert werden, die einzelnen Peaks der Spektren/ der Frequenzbereiche werden so genauer dargestellt [de Beer et al. 2004]. Da verschiedene mathematische Ansätze zur Verfügung stehen, gibt es auch hier kein einheitliches Procedere.

### <span id="page-15-1"></span>**2.2 Abtastrate (Samplingrate)**

Als Mindestanforderung für die Erfassung von EKG's gilt allgemein eine Abtastrate 100 Hz, empfohlen wird jedoch eine Abtastrate über 250Hz [*Task Force HRV* 1996]. Um den R-Punkt noch genauer bestimmen zu können, müsste eine Abtastrate von 1000Hz benutzt werden. Dieses leisten die im Klinikbetrieb eingesetzten Monitore in aller Regel nicht. Um auch Daten von unseren Routinemonitoren verlässlich auswerten zu können wäre es wünschenswert, wenn mathematische Ansätze, welche nachträglich Ungenauigkeiten durch Interpolation des EKG Signals vermindern, eingesetzt würden. So könnten auch mit niedrigen Samplingraten vermeintlich bessere Ergebnisse erzielt werden. Insgesamt betrachtet werden allerdings Ungenauigkeiten bei der Aufnahme mathematisch nur

unbefriedigend korrigiert und dadurch in der weiteren Analyse (Pre-processing und Analyse) weiter verstärkt. In mehreren Studien konnte gezeigt werden, dass eine zu niedrig gewählte Abtastrate das gesamte Spektrum verfälscht. Besonders betroffen ist allerdings der HF-Bereich, insbesondere bei einer hohen Herzfrequenz des Probanden/ Patienten [Merri et al. 1990; Pinna et al. 1994].

#### <span id="page-16-0"></span>**2.3 Korrekturfaktoren**

Viele kommerzielle Programme verwenden bereits jetzt mathematische Korrekturalgorithmen. Einige dieser Algorithmen sollen Fehler minimieren, die durch die Analysemethode selbst verursacht werden. In der Folge werden die in die neu entwickelte Software implementierten Korrekturfaktoren vorgestellt.

#### <span id="page-16-1"></span>**2.3.1 Normierung auf eine Herzfrequenz von 60 Herzschläge pro Minute**

Durch die Vorgabe der Dauer eines Messintervalls werden, bedingt durch unterschiedliche Herzfrequenzen, unterschiedlich viele Herzschläge erfasst und in die Analysen einbezogen. Bei höheren Frequenzen passen mehr Herzschläge in ein starres Zeitintervall. Folglich stehen mehr Datenpunkte der Analyse zur Verfügung. Wird dagegen eine Zahl von Messpunkten vorgegeben, variiert die Länge des Messintervalls sehr stark. Des Weiteren gibt es, durch die Analysemethode bedingt, eine lineare Korrelation zwischen der Dauer des R-R-Intervalls (Herzfrequenz) und dem Betrag der Power des resultierenden Spektrums [Singh et al. 2004; Banach et al. 2004]. Das alles schränkt die Vergleichbarkeit von Messintervallen bei verschiedenen Herzfrequenzen ein. Diese Fehlerquelle soll durch eine Umrechnung/ Normierung der Werte auf eine festgelegte Frequenz von z.B. 60 Herzschlägen pro Minute eliminiert werden, da so eine einheitliche Anzahl von Herzschlägen erfasst und analysiert wird. Zudem ist so die frequenzabhängige Korrelation vergleichbar [Singh et al. 2004].

$$
R - R - Interval_{\text{normiert}} = R - R - Interval_{\text{aktuell}} \times \frac{Puls_{15\text{Sek.}}}{60 - \frac{1}{\text{min.}}}
$$
 (2.1)

Die Normierung des aktuellen R-R-Intervalls erfolgt durch die Multiplikation eines Faktors, der sich aus dem arithmetischen Mittel des Pulses der letzten 15 Sekunden

#### <span id="page-17-0"></span>**2.3.2 Spiegelung des FFT Spektrums**

Das aus der FFT resultierende Powerspektrum ist an der Ordinatenachse gespiegelt, es enthält also auch einen umgekehrt identischen negativen Anteil. Per Definition muss vom Benutzer definiert werden, ob nur der Betrag der positiven Power oder beide Anteile betrachtet werden sollen. Am häufigsten wird lediglich der positive Teil betrachtet. Sollen jedoch beide Anteile in die Analyse eingehen, verdoppeln sich dementsprechend die Beträge der Integrale der Frequenzbereiche.

#### <span id="page-17-1"></span>**2.3.3 Fensterung des FFT Spektrums**

Wie zuvor bereits beschrieben entstehen durch die Verwendung von Fensterfunktionen Fehler im Powerspektrum. Die Frequenzzuordnung wird zwar genauer, so dass die abgebildeten Peaks des Spektrums schmaler werden [Singh et al. 2004; Hansson-Sandsten et al. 2007], dabei wird jedoch ein Amplitudenfehler in Kauf genommen. Die Leistung (Höhe des Peaks) und somit auch die Ergebnisse für die einzelnen Frequenzbänder werden unterschätzt [Singh et al. 2005]. Je nach verwendeter Fensterfunktion kann das Spektrum mit einem zugehörigen Faktor multipliziert werden um diesen Fehler zu minimieren.

### <span id="page-17-2"></span>**2.4 Ergebnisdarstellung**

Die Angabe der Ergebnisse einer Kurzzeitanalyse von 5 Minuten Dauer kann im HFund LF-Bereich in Absoluten- oder in Relativen Werten (dem prozentualem Anteil engl. normalized units) erfolgen [Pagani et al. 1986; Malliani et al. 1991]. Die relativen Werte errechnen sich somit aus dem Anteil der Power aus den Teilbereichen (HF o. LF) im Verhältnis zur Total Power (TP). Bei Kurzzeitanalysen wird bei der Berechnung der Total Power zumeist der VLF-Anteil außer Acht gelassen. Nur bei Analysesystemen mit Rauschunterdrückung für den VLF-Bereich fließt dieser mit ein. Ein geeigneter Parameter zur Beschreibung der Balance des ANS ist das Verhältnis von LF zu HF (engl. LF/HF ratio) [Hanss et al. 2007; Pagani et al. 1986; Ledowski et al. 2005; Hanss et al. 2006]. Da es sich um ein Verhältnis handelt, gilt ebenso die Unabhängigkeit vom individuellen Grad der ANS Aktivierung.

#### <span id="page-18-0"></span>**2.5 Schwierigkeiten der VLF-Analyse**

Die Schwierigkeiten bei der Beurteilung des VLF-Bereichs bei HRV Kurzzeitanalysen beruhen darauf, dass die Wellenlänge der beschriebenen Schwingungen der Analysedauer ähnelt und somit die Identifizierung der Schwingungen und Abgrenzung zu Rauschartefakten sehr schwierig ist [Cerutti et al. 2007]. Die Rauschartefakte sind sowohl Umwelt- als auch durch die Analysemethode bedingt. Es kann versucht werden, das durch die Analysemethode bedingte Rauschen wie folgt mathematisch zu beschreiben. Für den stochastischen Prozess *Y*(*t*) ist das Power Spektrum proportional zu  $f^{-\gamma}$  ( $\gamma$  Spektralexponent) für 0≤ $\gamma$ <1. Somit ist in diesem Fall *Y*(*t*) stationär. Bei  $\gamma$  >1 gilt diese Verbindung nicht mehr. Das fraktionale Rauschen ( $\gamma$  =1) stellt somit einen Grenzfall zwischen stationären und nicht stationären Prozessen dar. Vergleicht man nun das fraktionale Rauschen mit der Brownschen Bewegung B( *t* ) und geht von 0<H<1 aus, so ist die Brownsche Bewegung der Hurst Exponenten [fraktionales Rauschen =  $B_H(t)$ ] ein gleitender Mittelwert von dB( *t* ), in der vergangene Veränderungen von B(*t*) bestimmt werden durch  $(t-s)^{H-(1/2)}$ . "s" beschreibt dabei einen zweiten Zeitpunkt [Mandelbrot et al. 1968]. Für  $B_H(t = 0)$  gilt:

$$
B_H(t) - B_H(0) = \frac{1}{\Gamma(H + 1/2)} \int_{-\infty}^t K(t - t^*) dB(t^*)
$$
 (2.2)

Wobei  $\Gamma$  () die Eulersche Gamma Funktion darstellt.  $K(t-t)$  kann auch wie folgt dargestellt werden:  $K(t - t^*) = (t - t^*)^{H-1/2}$  für  $0 \le t^* \le t$ .

$$
K(t-t^*) = (t-t^*)^{H-1/2} - (-t^*)^{H-1/2}
$$
 für  $t < 0$ 

Die Veränderungen von  $B<sub>H</sub>(t)$  gehorchen, ebenso wie die von B(t), der Gaußschen Verteilung

$$
\langle \left| B_H(t_1) - B_H(t_2) \right|^2 \rangle \sim |t_2 - t_1|^{2H}
$$
 (2.3)

für jegliche Zeitpunkte  $t_1$ und  $t_2$ . Die linke Seite der Formel 2.3 kann auch folgendermaßen beschrieben werden:

$$
\left\langle \left| \mathbf{B}_{H}(t_{1}) - \mathbf{B}_{H}(t_{2}) \right|^{2} \right\rangle \sim V - \left\langle \mathbf{B}_{H}(t_{2}) \mathbf{B}_{H}(t_{1}) \right\rangle \tag{2.4}
$$

Für den stationären Fall  $0 < y < 1$  wird die Varianz (V) konstant (unabhängig von Zeit) und der rechte Teil der Formel 2.4 wird zu  $\left| t_2-t_1\right| ^{\gamma-1}$  $2 - \iota_1$  $\left| t_2 - t_1 \right|^{\gamma-1}$ . Vergleicht man nun Formel 2.3 und Formel 2.4 ergibt sich die Beziehung  $2H = \gamma - 1$ . Unter der Annahme einer Langzeitkorrelation kann das fraktionale Rauschen des PSD Spektrums wie folgt beschrieben werden:

$$
S \sim f^{-(1+2H)} \tag{2.5}
$$

In der Folge kann dies genutzt werden, um das Rauschen aus dem Powerspektrum zu eliminieren. Der Hurstparameter (*H*) ist bei diesen Berechnungen ein notwendiger Parameter [Yamamoto et al. 1991].

#### <span id="page-19-0"></span>**2.5.1 Hurstparameter**

Der Hurstparameter beschreibt eine nicht vernachlässigbare Abhängigkeit (Korrelation) zeitlich weit auseinander liegender Zufallsvariablen [Hurst 1951]. Diese Eigenschaft basiert auf der so genannten Selbstähnlichkeit dieser Prozesse und wird durch den Begriff der Langzeitkorrelation charakterisiert (engl. Long Range Dependence, kurz LRD). Bei einem kohärentem Signal, z.B. einer Sinusschwingung oder einem starrem Regelkreisverhalten, ist der Anteil der selbstähnlichen/ harmonischen Schwingungen 100% (Hurstparameter =1). Es können sichere Vorhersagen über folgende und vorausgehende Punkte der Schwingung gemacht werden. Werte von  $H \leq 0.5$  werden als Antikorrelation gedeutet, das entspricht weißem Rauschen [Li 1992]. Über vorausgehende oder nachfolgende Punkte kann nur spekuliert werden. Es besteht also keine erkennbare Abhängigkeit zwischen zwei Punkten. Hurstwerte >0,5 und <1 beschreiben den Grad der Abhängigkeit zweier Punkte, wie weit in der Vergangenheit oder Zukunft die Werte eine Abhängigkeit mit dem Ausgangswert haben. Aus diesem Grund kann der Hurst Parameter als ein Maß für die Reinheit von Datensätzen verwendet werden [Sandercock et al. 2004]. Der Hurstparameter kann auf verschiedene Arten bestimmt werden, von denen in der eigens entwickelten Software die R/S-Analyse (Rescaled Adjusted Range Analysis) verwendet wird [Enssle 1996; Mandelbrot et al. 1969; Mandelbrot et al. 1969]. Ausgehend vom empirischen Summenprozess für die *N*elementige Stichprobe {*xi*}

$$
x_{S}(t) = \sum_{i=1}^{t} x_{i} \qquad \qquad 1 \leq t \leq N \tag{2.6}
$$

wird die "sample sequential Range" *R*(*t*,s) der Stichprobe für ein Intervall der Länge *s*  $(s \geq 2)$  gebildet:

<span id="page-20-0"></span>
$$
R(t,s) = \max_{0 \le u \le s} \left[ x_s(t+u) - x_s(t) - \frac{u}{s} (x_s(t+s) - x_s(t)) \right]
$$
  
- 
$$
\min_{0 \le u \le s} \left[ x_s(t+u) - x_s(t) - \frac{u}{s} (x_s(t+s) - x_s(t)) \right]
$$
(2.7)

Innerhalb des betrachteten Intervalls ist die empirische Varianz *S 2* (*t,s*) der Stichprobe:

<span id="page-20-1"></span>
$$
S^{2}(t,s) = \frac{1}{s} \sum_{u=1}^{s} \left[ x(t+u) - \frac{1}{s} (x_{s}(t+s) - x_{s}(t)) \right]^{2}.
$$
 (2.8)

Daraus ergibt sich die "rescaled adjusted range" *R*(*t,s*)/*S*(*t,s*). Der Erwartungswert von *R*(*t*, *s*) ⁄ *S*(*t*, *s*) verhält sich für stochastische Prozesse mit LRD- Eigenschaft nach dem Potenzgesetz

$$
E[R(t,s)/S(t,s)]-s^H \quad \text{für} \quad s \to \infty \quad \text{und} \quad 0,5 < H < 1. \tag{2.9}
$$

Die R/S-Analyse lässt sich praktisch als empirischer Test für die LRD- Eigenschaft und zur Bestimmung des Hurstparameters anwenden. Man unterteilt die Messreihe in Teilsequenzen und berechnet für jede Teilsequenz die "rescaled adjusted range" für verschiedene Werte von *s*, die logarithmisch äquidistant gewählt werden. In einem Diagramm werden dann alle Punkte mit den Koordinaten  $\log[s]$ ,  $\log[R(t, s)/S(t, s)]$  aufgetragen. Durch die resultierende Punktmenge wird eine Regressionsgerade für  $s_0 \le s \le N$  gelegt, wobei man  $s_0$  so wählt, dass nur der relativ lineare Teil der Punktmenge für größere Werte von *s* für die Regression berücksichtigt wird. Die Steigung der Regressionsgeraden liefert einen Schätzwert für den Hurstparameter [Eberspächer 1999]. Je mehr Skalen benutzt werden, desto genauer kann der Hurstparameter bestimmt werden. Somit steigt die Genauigkeit der Hurstbestimmung mit der Länge der Gesamtmessung, also in diesem Fall von der Anzahl aller gemessener R-R-Intervalle. Bei der Berechnung des Hurstparameters von HRV Messungen werden Hurstwerte zwischen 0,7-0,99 erreicht.

### <span id="page-21-0"></span>**2.5.2 Coarse Graining Spectral Analysis (CGSA)**

Die Coarse Graining Spectral Analysis (CGSA) eliminiert das durch die Analysemethoden bedingte Rauschen im VLF-Bereich [Yamamoto et al. 1991]. Nach Bestimmung des Hurstparameters mit Hilfe der R/S- Analyse (vgl. Formel [2.7](#page-20-0) und [2.8\)](#page-20-1) werden idealisierte Spektren erstellt, welche ausschließlich fraktionales Rauschen enthalten. Dafür wird eine idealisierte Datenreihe *RR*`(*t*) erzeugt, indem jedes gemessene R-R-Intervall verdoppelt wird, so dass die Datenreihe doppelt so lang ist. Im Anschluss wird die zweite Hälfte des Datensatzes verworfen, so dass die Anzahl von Datenpunkten (R-R-Intervallen) zur Ausgangsdatenreihe identisch ist. Im nächsten Schritt wird die neue Datenreihe *RR*`(*t*) mit Hilfe des Hurstparameters reskaliert, indem  $RR^*(t)$  durch  $h^{-H} = (2^{-1})^{-H} = 2^H$  geteilt wird. Neben der FFT der Datenreihe von  $RR(t)$   $\langle F[RR(t)] \rangle$  wird die FFT von der Datenreihe  $RR^*(t)$ berechnet  $\langle F[RR<sup>o</sup>(t)]\rangle$ . Das so erstellte Spektrum wird von dem Spektrum des Ausgangdatensatzes subtrahiert, um ein Spektrum ohne fraktionales Rauschen zu erhalten.

$$
S_{RR-RR} = S_{RR^*RR} - |S_{RR^*RR}| = F[RR(t)]F^*[RR(t)] - |F[RR(t)]F^*[RR^*(t)]
$$
\n(2.10)

 $F^*$  bezeichnet hierbei eine komplexe Konjugation der FFT.

Erst durch diese Überarbeitung des Spektrums wird es theoretisch möglich den VLF-Bereich des Spektrums bei Kurzzeitanalysen zu untersuchen.

### <span id="page-21-1"></span>**2.6 Gerätevergleich**

Nach Einwilligung durch die Ethikkommission der medizinischen Fakultät der Christian-Albrechts-Universität zu Kiel und schriftlichem Einverständnis der Probanden, wurden 20 Probanden in die Studie eingeschlossen.

Ausschlusskriterien waren:

- 1. Probandenalter <18 und >35 Jahren
- 2. Mehr als seltener Alkoholgenuss
- 3. Drogenkonsum
- 4. Schwangerschaft

Zudem mussten folgende Einschlusskriterien erfüllt werden:

- 1. Freiwillige Teilnahme
- 2. Keinerlei bekannte Vorerkrankungen
- 3. American Society of Anaesthesiologists Physical Status (ASA) I
- 4. Keine Medikamenteneinnahme innerhalb der letzten 7 Tage, ausgenommen sind Kontrazeptiva und die gelegentliche Einnahme nicht steroidaler Antiphlogistika.
- 5. Alter zwischen 18 und 35 Jahren
- 6. Aktuell keine bestehenden Infektionen

#### <span id="page-22-0"></span>**2.6.1 Verwendete Geräte**

Das Referenzgerät, an welches eine möglichst genaue Anpassung erfolgen sollte, war das Varia Cardio TF4 der Firma Sima Media (Olomouc, Tschechische Republik, siehe [Abbildung 3\)](#page-22-1).

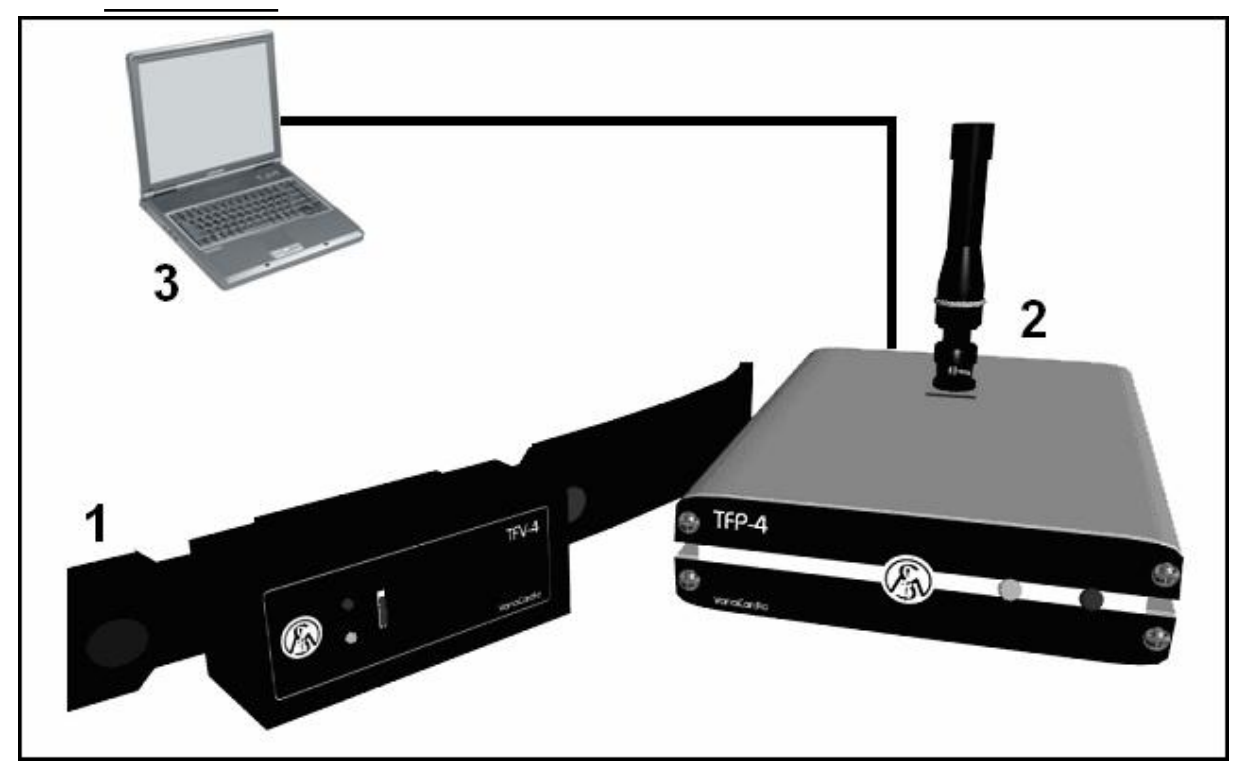

<span id="page-22-1"></span>**Abbildung 3: Varia Cardio TF4 Hardware. Die Datenerfassung erfolgt mittels eines Herzfrequenzmessgurtes (1), der im Wesentlichen einem Herzfrequenzmessgurt aus dem Ausdauersport gleicht. Der im Gurt integrierte Sender übermittelt kontinuierlich Daten an einen Empfänger (2), welcher mittels Kabel an den zughörigen Laptop (3) angeschlossen ist. Quelle: [Weseloh 2008]** 

Dieses Gerät wurde speziell für die Aufzeichnung der HRV unter klinischen Gesichtspunkten entwickelt und validiert. Es zeichnete sich durch eine sehr hohe kontinuierliche Abtastrate von 1024 Hz aus. Ein Brustgurt leitete kontinuierlich ein EKG ab, ähnlich wie ein Pulsmesser im Leistungssport. Das EKG wurde mit Hilfe eines Senders per Funkübertragung kontinuierlich an einen Laptop PC übermittelt. Die auf dem Laptop vorinstallierte Software Varia Cardio verarbeitete die

empfangenen Daten online. Neben der fortlaufenden graphischen Darstellung des EKG`s wurden QRS-Komplexe anhand des steilen Aufstiegs der R-Zacke identifiziert. Der höchste Ausschlag wurde als R-Punkt definiert. Die hohe Abtastrate ermöglichte hierbei eine millisekundengenaue Erfassung. Alle Analysen wurden als Kurzzeitanalysen über 256 Schläge durchgeführt, es konnte auf Wunsch eine zeitbezogene und eine frequenzbezogene Analyse durchgeführt werden. Ereignisse konnten online oder auch nach Abschluss der Untersuchung im Nachhinein markiert werden. Schon während der Messung wurden stark abweichende Werte durch die Software eigenständig aus der Messung eliminiert. Dadurch verlängerte sich die Untersuchung automatisch um die Zahl der R-R-Intervalle, die von der Software eigenständig gelöscht wurden. Die Überprüfung auf Fehler durch den Benutzer erfolgte erst nach Abschluss der automatisch computergestützten Analyse. Die manuelle Datenprüfung und –korrektur konnte anhand eines Tachogramms durchgeführt werden, das zugehörige EKG konnte nicht mehr eingesehen werden. Der verwendete Fehlerkorrekturalgorithmus war ebenso unbekannt, wie die Verwendung von zusätzlichen Korrekturalgorithmen der frequenzbezogenen Analyse. Nach Herstellerangaben wurde jedoch zur Rauschunterdrückung im VLF-Bereich die CGSA verwendet.

Als Datenquelle für die zu entwickelnde Software musste ein Messinstrument gefunden werden. Im Vorfeld wurden folgende Anforderungen für die routinemäßige Anwendbarkeit des Messinstruments definiert:

- Geringe Kosten
- Einfache Anwendung
- Langjährige klinische Erfahrung/ Verwendung
- Genaue Datenerfassung (hohe Abtastraten)
- Eventuell Möglichkeit der Artefaktzuordnung
- Eventuell Möglichkeit der manuellen Fehlerkorrektur
- Möglichkeit der leichten Überführung der Daten in die neue Software

Aus diesem Grund fiel die Wahl auf das Langzeit EKG Gerät "Holter" der Firma MTM Multi-Tech-Med GmbH (Hünfelden-Dauborn, Deutschland). Es fand im klinischen Alltag bereits eine weite Verbreitung. Es wurden zwei Generationen von

Holtergeräten verwendet, da diese mit unterschiedlichen Abtastraten arbeiteten. Das Holter DMS 300-6 arbeitete nur in den ersten 10 Minuten einer jeden Messung mit der maximalen Abtastrate von 1024Hz. Im weiteren Messverlauf wurde die Abtastrate automatisch auf 512Hz gesenkt. Das Holter DMS 300-9 arbeitete während der gesamten Messung mit der maximalen Abtastrate von 1024Hz. Bei den verwendeten Holtermodellen wurde, wie bei Langzeit EKG Geräten üblich, der Kontakt der Ableitungen über Klebeelektroden hergestellt. Zunächst wurden die Daten auf einer Compact Flash Speicherkarte gespeichert. Auf der Speicherkarte wurde ein "Roh-EKG" aufgezeichnet. Hierbei wurde für jeden Abtastzyklus der Wert für die Abweichung von der isoelektrischen EKG Linie gespeichert. Die Aufzeichnung begann mit dem Einlegen der Batterien. Während der Aufzeichnung konnten Ereignispunkte über einen "Eventknopf" am Gerät markiert werden. Diese Ereignispunkte wurden ebenfalls auf der Compact Flash Speicherkarte gespeichert. Diese einfache Anwendung verhinderte Fehler in der Handhabung durch Testleiter oder Proband. Da auf der Compact Flash Speicherkarte nur jeweils eine Messung gespeichert werden konnte, musste die Karte nach jeder Messung ausgelesen werden. Das Auslesen der Compact Flash Speicherkarte, das Speichern und eine erste Fehlerkorrektur erfolgte mit Hilfe der zugehörigen kommerziellen Software Cardio Scan 12.0 (MTM Multi-Tech-Med GmbH, Hünfelden-Dauborn, Deutschland) an einem beliebigen Windows PC. Wurde die Mindestaufzeichnungsdauer von einer Stunde unterschritten, wurde von der auslesenden Software Cardio Scan 12.0 ein Fehler vorausgesetzt und die erhobenen Daten wurden gelöscht. War das Auslesen erfolgreich, fügte die Software Cardio Scan 12.0 die zuvor auf der Speicherkarte gesicherten Abweichungen von der isoelektrischen Linie zeitlich korrekt aneinander und erstellte so ein "virtuelles" EKG. Die graphische Ausgabe der Daten glich somit einem EKG Ausdruck auf Millimeterpapier. Ein bereits validierter Algorithmus erkannte aufgrund der Morphologie die QRS-Komplexe den Sinusrhythmus, konnte aber auch Artefakte und Extrasystolen abgrenzen und genau zuordnen. Der R-Punkt als höchster Ausschlag des Sinusrhythmus wurde, in der Genauigkeit abhängig von der Samplingrate bestimmt. Das Programm errechnete automatisch die Zeit zwischen aufeinander folgenden R-Punkten (das R-R-Intervall). Konnte der Zuordnungsalgorithmus ein Ereignis nicht sicher identifizieren, wurde es markiert und musste durch den Benutzer zugeordnet werden. Dies konnte anhand des beschriebenen virtuellen EKG Streifens erfolgen. Sollte der Algorithmus ein QRS-

Komplex oder eine Extrasystole gar nicht erkannt haben, konnte der Benutzer dieses Ereignis nachträglich einfügen und zuordnen. Die daraus resultierenden veränderten Intervalle wurden automatisch neu berechnet. Die so korrigierten Daten wurden in einer einzigen Datei abgespeichert, welche als Datenquelle für die neu entwickelte Software genutzt wurde.

#### <span id="page-25-0"></span>**2.6.2 Versuchsaufbau**

Zur Messung der HRV wurden gleichzeitig der Varia Cardio TF4 und die beiden Holtergeräte angelegt. Der Überwachung der Kreislaufparameter diente eine kontinuierliche Herzfrequenz- und pulsoxymetrische Überwachung (NPB-40+ DS-100A-SpO2-Sensor*,* der Firma Nellcor, Boulder, USA), sowie eine minütlich durchgeführte nicht invasive, manuelle Blutdruckmessung. Die Versuche wurden durch die Verwendung beider Generationen von Holtergeräten gleichzeitig mit einer Abtastrate von 1024Hz und 512Hz durchgeführt. Dazu wurden beide Geräte angeschlossen und aktiviert, nach einer Wartezeit von 10 Minuten wurde bei dem Holter DMS 300-6 automatisch die Abtastrate auf 512 Hz gesenkt, der Holter DMS 300-9 maß weiter mit einer Abtastrate von 1024 Hz. Jetzt konnte ebenso das Varia Cardio TF4 aktiviert werden. Sobald die Verbindung zwischen den Komponenten hergestellt war, erfolgte eine kontinuierliche EKG-Ableitung, diese konnte visuell überprüft werden. Traten viele Artefakte auf, konnte die Lage des Messgurtes korrigiert werden. In der Folge wurde eine frequenzbezogene Kurzzeitanalyse durch das Drücken einer Taste begonnen. Zusätzlich wurde der Beginn eines jeden Testabschnittes mittels Eventkopf markiert, später ließ sich so der Startpunkt eines jeden Testabschnittes in der Gesamtmessung wieder finden. Zur Objektivierung der Zeiten lief eine externe Stoppuhr über die gesamte Messung mit. Zeiten der Aktivierung der einzelnen Geräte, sowie Beginn und Ende aller Testabschnitte wurden so nochmals festgehalten. Der erste Testabschnitt erfolgte in Ruhe und flacher Rückenlage (Baseline-Messung). Zur Testung der orthostatischen Kreislaufregulation wurde der Oberkörper schlagartig um ca. 90 Grad hoch gelagert. Tests bei Rückenlagerung und orthostatische Belastung wurden nach einer kurzen Pause wiederholt, abschließend erfolgte erneut eine Baseline-Messung. Die Dauer der Pausen unterschied sich, da die individuelle Ruheherzfrequenz wieder erreicht werden sollte. Jedes Messintervall dauerte 5 Minuten, dagegen bei dem TF4 entsprechend 300 gültige R-R-Intervalle. Die Dauer des gesamten

Untersuchungszeitraums betrug pro Proband etwa 75 Minuten. Beschrieben wurde dieses Verfahren der orthostatischen Stressreaktion unter anderem in der Testbatterie von Ewing [Ewing et al. 1985; Ewing et al. 1982; Laitinen et al. 2004; Montano et al. 1994]. Alle Einflussfaktoren, die Veränderungen des autonomen Gleichgewichts bewirken konnten, wurden vermieden. Dazu wurden die Probanden im Vorfeld der Untersuchung ausführlich über Art und Ablauf informiert. Es konnte so ebenfalls von einer Gewöhnung an die zunächst unbekannte Umgebung ausgegangen werden. Außerdem wurden die Probanden angehalten, die Atmung an ein schlagendes Metronom anzupassen (14-16 Atemzüge pro Minute), um die atembedingte Veränderungen der HRV zu minimieren [*Task Force HRV* 1996; Kimura et al. 1994; Pinna et al. 2007]. Das alles sollte eine höhere Vergleichbarkeit zwischen den unterschiedlichen Messintervallen ermöglichen. Die Analyse der HRV-Daten erfolgte offline nach Abschluss der Untersuchung. Die gewonnenen Daten wurden mit der jeweils zugehörigen Software analysiert (TF 4 – Varia Cardio/ Holter Geräte – Cardio Scan 12.0 und der eigens entwickelten Software).

#### <span id="page-26-0"></span>**2.6.3 Neue Software**

Bei der Programmentwicklung wurde auf die mathematische Software Matlab (Version 7.0.1.24704, MathWorks, Natick, Massachusetts, USA) zurückgegriffen. Matlab konnte mithilfe einer eigenen Programmiersprache gesteuert werden. So wurden Programmfunktionen und komplexe mathematische Rechnungen in eine gewünschte Reihenfolge gebracht.

Die Testung der Software erfolgte in zwei Schritten, bevor diese beim Gerätevergleich zum Einsatz kam. Zuerst wurden computergenerierte Daten analysiert. Zu Beginn handelte es sich bei den generierten Daten um einfache Sinusschwingungen. Wurden diese mit der FFT analysiert, entstand ein Spektrum mit einem Ausschlag in dem Bereich der Frequenz der Sinusschwingung. Die Höhe des Ausschlags stand im Verhältnis zur Amplitude der Sinusschwingung. So erzeugte Daten enthielten zwei Stellgrößen, die verändert werden konnten. Entsprachen die berechneten Spektren den erwarteten konnten neue Stellgrößen hinzugefügt werden. Im weiteren Verlauf wurden bei der Testung zusätzliche Sinusschwingungen anderer Frequenz und Amplituden, sowie leichtes Rauschen hinzugefügt. Im Anschluss wurden an Probanden gemessene Herzfrequenzvariabilitätsdaten mit Hilfe der neuen Software analysiert. Dieses

Vorgehen entsprach den Empfehlungen der Task Force der European Society of Cardiology und der North American Society of Pacing and Electrophysiology [Task Force HRV 1996].

Durch die Programmierung eines Importtools konnten Daten verschiedener Dateitypen importiert werden. Aufgrund der Struktur der aus dem Holter importierten Datei musste das Pre-processing für diese Art der Datenquelle erweitert werden, denn die Dauer der Intervalle wurde als eine fortlaufende Zahlenfolge abgespeichert. Jede Zahl wurde durch einen Buchstaben ergänzt, dieser beschrieb den Intervallendpunkt als Artefakt, atriale Extrasystole, ventrikuläre Extrasystole oder normaler QRS-Komplex ([Abbildung 4\)](#page-27-0).

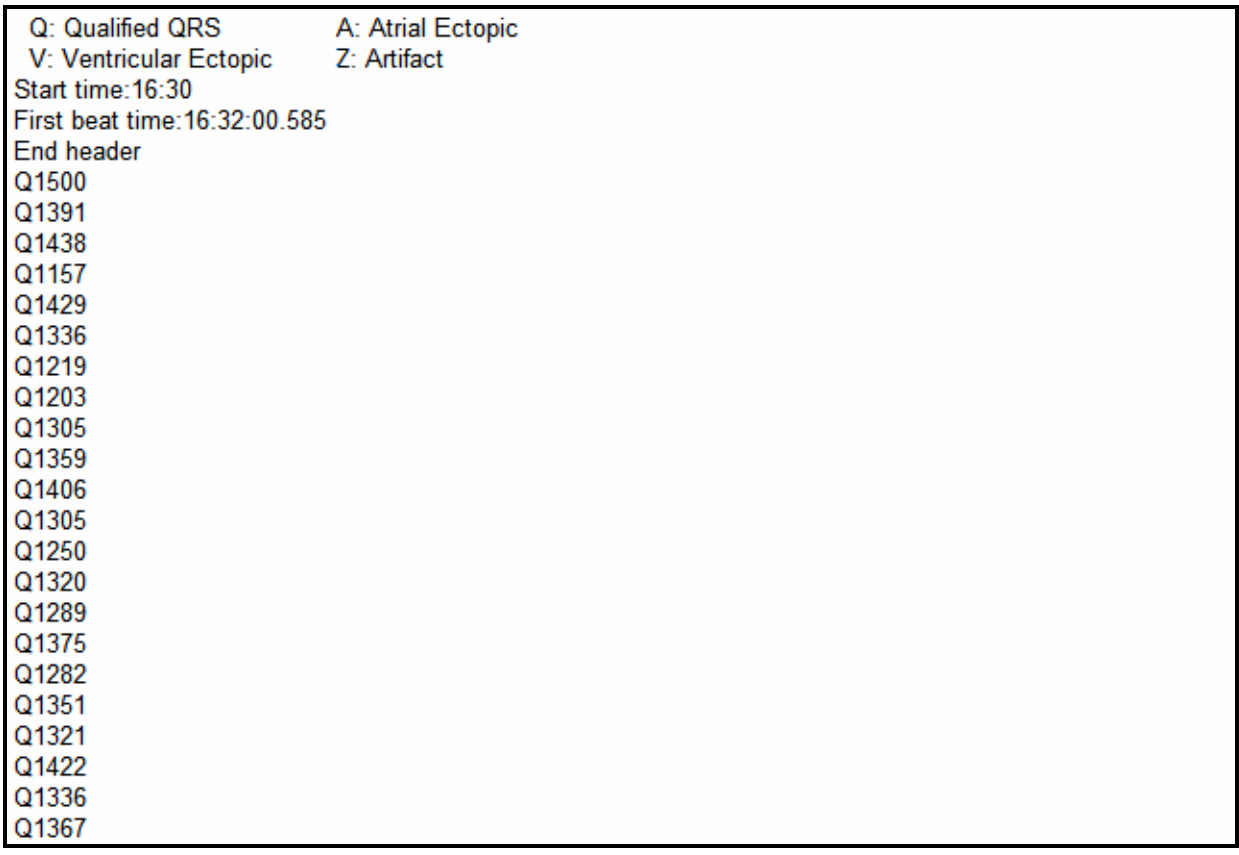

<span id="page-27-0"></span>**Abbildung 4: Auszug aus einer aus Cardio Scan exportierten Datei, diese dient der neuen Software als Datenquelle. Nach einem Header mit Startzeitpunkt der Messung und einer Legende, folgen die R-R-Intervalle mit einem Buchstaben, welcher den Intervallendpunkt definiert, und der Dauer in Millisekunden.** 

Da die Intervalldauer nur mit der Beschreibung des Intervallendpunktes verknüpft war, entstand ein logischer Fehler immer dann, wenn ein Artefakt (oder eine Extrasystole) zwischen 2 normalen QRS-Komplexen lag. Dann wurde das erste Intervall, vom QRS-Komplex zum Artefakt, als Artefaktintervall gekennzeichnet. Das Intervall vom Artefakt zum QRS-Komplex wäre nun als "normales" R-R-Intervall

aufgeführt worden, da der Endpunkt ein normaler QRS-Komplex war (vgl. [Abbildung](#page-28-0)  [5\)](#page-28-0). Eine erste Fehlerkorrektur überprüfte, ob die Summe der Dauer des Artefaktintervalls und des darauf folgenden Intervalls dem Mittelwert der vorherigen und folgenden Intervalle entsprach, hierbei durften maximal Abweichung von +/- 20 % auftreten. Traf dies zu wurden die Intervalle automatisch zu einem Intervall zusammengefügt, welches als "normal" klassifiziert wurde. Im Rahmen der eigentlichen Fehlerkorrektur wurden bei Extrasystolen beide betroffenen Intervalle gelöscht und durch lineare Interpolation ersetzt. In der Folge wurden alle Intervalle mit dem vorhergehenden und folgenden Intervall verglichen, bei Abweichung von +/- 20 % wurde das entsprechende Intervall gelöscht und durch lineare Interpolation ersetzt. Im letzten Schritt wurden R-R-Intervalle, welche einer Herzfrequenz über 200 Schlägen pro Minute oder unter 30 Schlägen pro Minute entsprachen eliminiert und ebenfalls durch lineare Interpolation ersetzt.

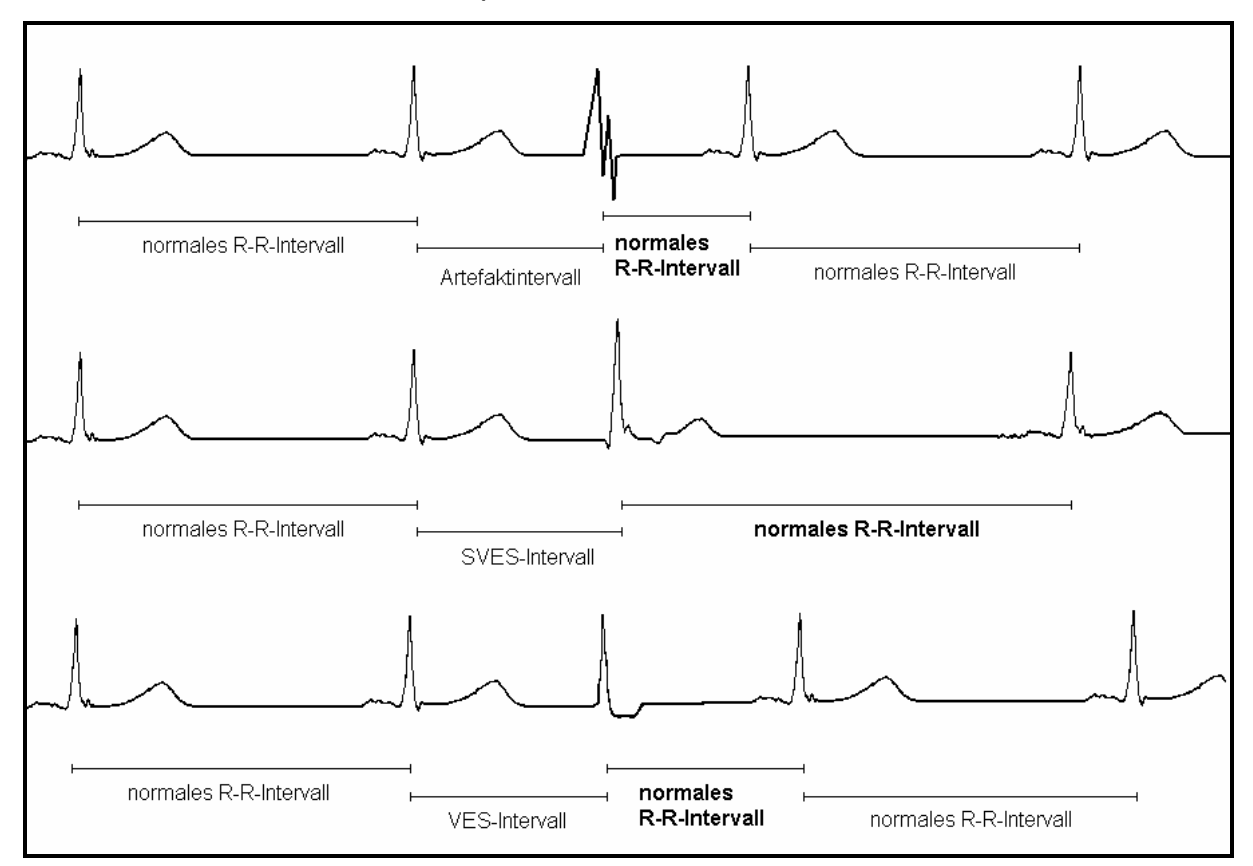

<span id="page-28-0"></span>**Abbildung 5: a) Ein Artefakt, b) eine supraventrikuläre Extrasystole und c) eine ventrikuläre Extrasystole verursachen Unregelmäßigkeiten, so dass Intervallbeschriftungen falsch zugeordnet werden.** 

Die ergänzenden Fehlerkorrekturen aus dem Programm Cardio Scan 12.0 und der neu entwickelten Software unterscheiden sich essentiell zu den üblichen Verfahren. Neben der sehr genauen manuellen Korrektur wurde in der anschließenden

automatisierten Fehlerkorrektur das vermeintlich falsche Intervall immer im Zusammenhang mit den vorherigen und den folgenden Intervallen betrachtet. Die so erhaltenen "sauberen Daten" wurden zur visuellen Kontrolle als korrigiertes Tachogramm graphisch dargestellt. Dabei wurden in einem Histogramm die R-R-Intervalle der Reihenfolge nach (Abszisse) gegen die R-R-Intervalldauer (Ordinate) dargestellt. Sobald durch den Benutzer der Analysestartpunkt für die Kurzzeitmessung gewählt wurde, begann die eigentliche Analyse. Dabei konnte auf bereits in Matlab vorprogrammierte mathematische Algorithmen (z.B. FFT) zurückgegriffen werden, es wurden aber auch eigene Algorithmen implementiert. Die in Abschnitt [2.3](#page-16-0) bereits erwähnten Korrekturalgorithmen wurden ebenso wie die in Abschnitt [2.5](#page-18-0) aufgeführten Algorithmen zur Rauschextraktion in die neue Software integriert. Durch Benutzerabfragen konnten diese optional (auch in Kombination) verwendet werden. Aus Gründen der Übersichtlichkeit wurden graphische Oberflächen programmiert. Hier konnte mit Hilfe von Knöpfen ein Algorithmus ausgewählt und optional durch Korrekturalgorithmen oder Algorithmen zur Rauschunterdrückung abgewandelt werden. Alle ermittelten Daten der unterschiedlichen Analysen wurden nun optisch getrennt von einander in Ergebnisfeldern angezeigt. Die Ergebnisdarstellung erfolgte sowohl graphisch in einem zweidimensionalen Koordinatenkreuz als auch als Zahlenwert. Die Ergebnisse wurden optional in ein gewünschtes Dateiformat exportiert. Die Programmstruktur der entwickelten Software wurde in [Abbildung 19](#page-64-0) im Anhang dargestellt.

#### <span id="page-29-0"></span>**2.7 Statistische Analyse**

Die statistische Auswertung erfolgte mit den Programmen Prism 4.0 für Windows (Firma. GraphPad GmbH San Diego, CA, USA). Alle Daten wurden mittels Kolmogorov-Smirnov-Test auf ihre Normalverteilung hin überprüft. Die nichtparametrischen HRV-Analysedaten wurden mit Hilfe des Mann-Whitney-Tests analysiert. Die nichtparametrischen Daten wurden als Mediane mit 25ster und 75ster Perzentile, sowie der Spannweite zwischen Minimum und Maximum dargestellt. Das Signifikanzniveau wurde für p <0,05 überprüft.

## <span id="page-30-0"></span>**3 Ergebnisse**

Die Analyse wurde an zwanzig Probanden durchgeführt. Die Probanden hatten am Untersuchungstag alle normwertige Vitalparameter. Bei jedem Probanden wurden drei Baseline-Kurzzeitanalysen und zwei Kurzzeitanalysen nach orthostatischer Stressreaktion durchgeführt. Da sich die HRV Grund-/ Ruheaktivität eines Individuums bei stationären Bedingungen gleicht, konnten die drei Baseline-Untersuchungen als stationär angesehen werden. Gleiches galt für den Orthostasetest, da dieser stets nach ausreichender Erholung durchgeführt wurde.

#### <span id="page-30-1"></span>**3.1 These 1: Die Ergebnisse unterscheiden sich**

Zunächst wurden die Ergebnisse der Total Power von den verschiedenen Geräten ohne Korrekturalgorithmen und der Ergebnisdarstellung Energiedichte verglichen, sowohl bei Ruhebedingungen als auch bei orthostatischer Stressreaktion.

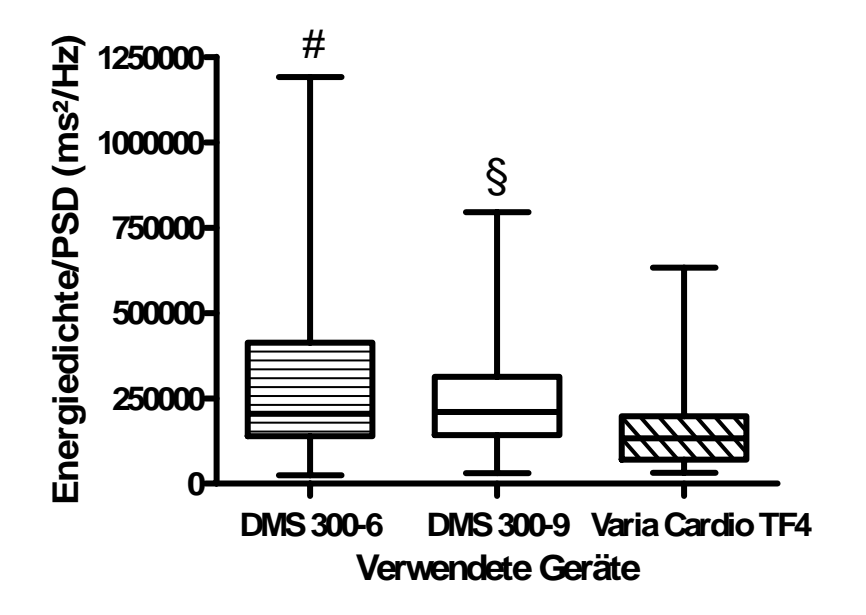

<span id="page-30-2"></span>**Abbildung 6: zeigt die Verteilung der Total Power Werte der verschiedenen Messgeräte in Ruhe. # = p < 0,05 DMS 300-6 vs. Varia Cardio TF4, § = p < 0,05 DMS 300-9 vs. Varia Cardio TF4.** 

Bei der Baselineuntersuchung konnte kein signifikanter Unterschied zwischen den beiden Holtergeräten gefunden werden. Im Gegensatz dazu die Messung bei orthostatischem Stress, hier unterschieden sich die Ergebnisse signifikant (p <0,05). Die Abweichungen der Ergebnisse zwischen den Holtergeräten und dem Varia Cardio TF4 waren bereits bei Ruhebedingungen signifikant (p <0,0001).

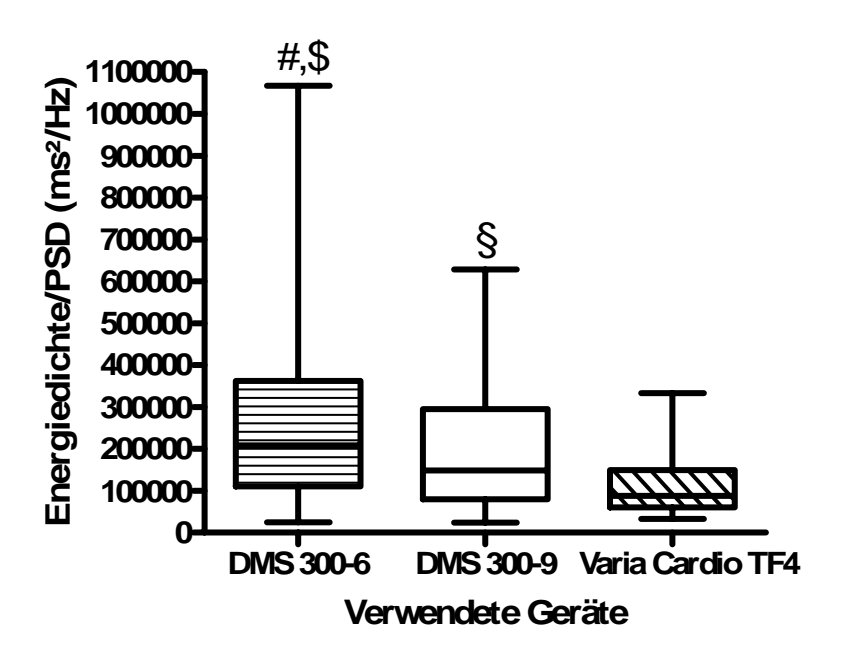

**Abbildung 7: zeigt die Verteilung der Total Power Werte der verschiedenen Messgeräte nach orthostatischem Stress. # = p < 0,05 DMS 300-6 vs. Varia Cardio TF4, § = p < 0,05 DMS 300-9 vs. Varia Cardio TF4, \$ = p < 0,05 DMS 300-6 vs. DMS 300-9.** 

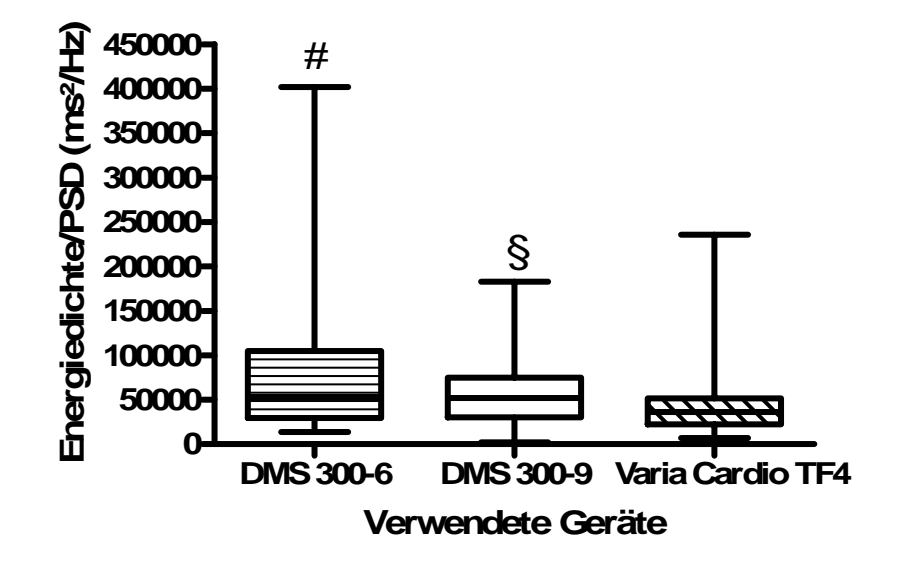

<span id="page-31-0"></span>**Abbildung 8: zeigt die Verteilung der LF-Werte der verschiedenen Messgeräte in Ruhe. # = p < 0,05 DMS 300-6 vs. Varia Cardio TF4, § = p < 0,05 DMS 300-9 vs. Varia Cardio TF4.** 

Bei orthostatischem Stress zeigten sich ebenfalls signifikante Unterschiede zwischen den Holtergeräten und dem Varia Cardio TF4, bei dem DMS 300-6 (p <0,0001) und beim DMS 300-9 (p <0,05). Es fiel zudem auf, dass die Streuung der Ergebnisse bei beiden Holtergeräten deutlich größer war, als bei dem Varia Cardio TF4. Verglich man beide Holtergeräte, war die Streuung der Ergebnisse bei dem DMS 300-6 größer als bei dem DMS 300-9. In der Folge sollte versucht werden mögliche Fehlerquellen zu minimieren. Da die TP-Werte den problematischen VLF-Anteil enthielten und der HF-Bereich anfälliger für Fehler bei unterschiedlichen Samplingraten ist, wurde exemplarisch der LF-Bereich betrachtet.

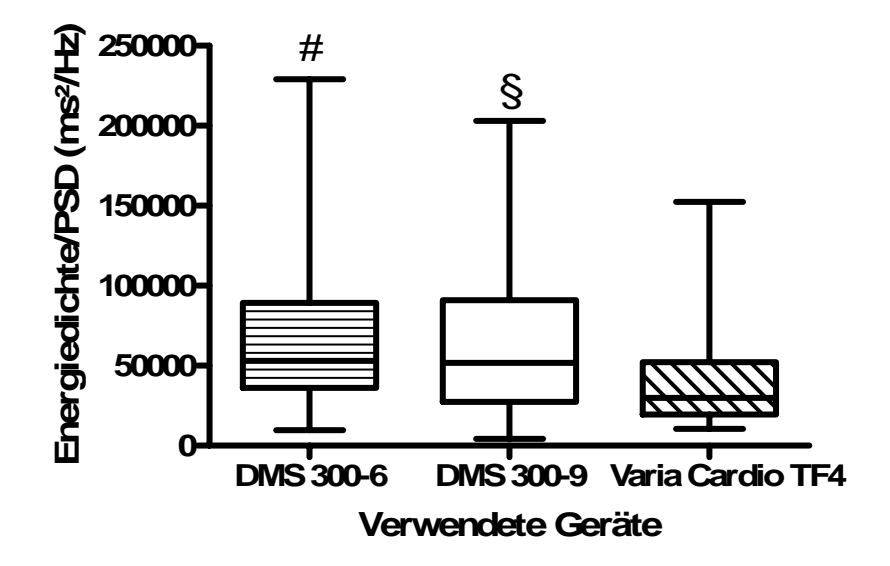

<span id="page-32-1"></span>**Abbildung 9: zeigt die Verteilung der LF-Werte der verschiedenen Messgeräte nach orthostatischem Stress. # = p < 0,05 DMS 300-6 vs. Varia Cardio TF4, § = p < 0,05 DMS 300-9 vs. Varia Cardio TF4.** 

Die Abweichungen zwischen den Holtergeräten waren nun sowohl bei der Ruhelagerung als auch nach orthostatischem Stress nicht signifikant. Die Unterschiede zwischen dem Varia Cardio TF4 und den Holtergeräten waren bei alleiniger Betrachtung des LF-Bereiches geringer ausgeprägt, jedoch immer noch signifikant (bei Ruhe DMS 300-6 vs. TF4 p <0,05, DMS 300-9 vs. TF4 p <0,05; bei orthostatischem Stress DMS 300-6 vs. TF4 p <0,05 DMS 300-9 vs. TF4 p <0,05 vergleiche [Tabelle 5](#page-65-0) und [Tabelle 6\)](#page-66-0).

#### <span id="page-32-0"></span>**3.2 These 2: Die Abtastrate spielt eine wichtige Rolle**

Für die 2. These sollte untersucht werden, ob die verschiedenen Abtastraten (512Hz vs. 1024Hz) der Holtergeräte signifikante Unterschiede bei den Ergebnissen verursachten. In den [Abbildung 6](#page-30-2) bis [Abbildung 9](#page-32-1) fiel bereits eine breitere Streuung der Ergebnisse des Holter DMS 300-6 (512 Hz) im Vergleich zu denen des Holter DMS 300-9 (1024 Hz) auf.

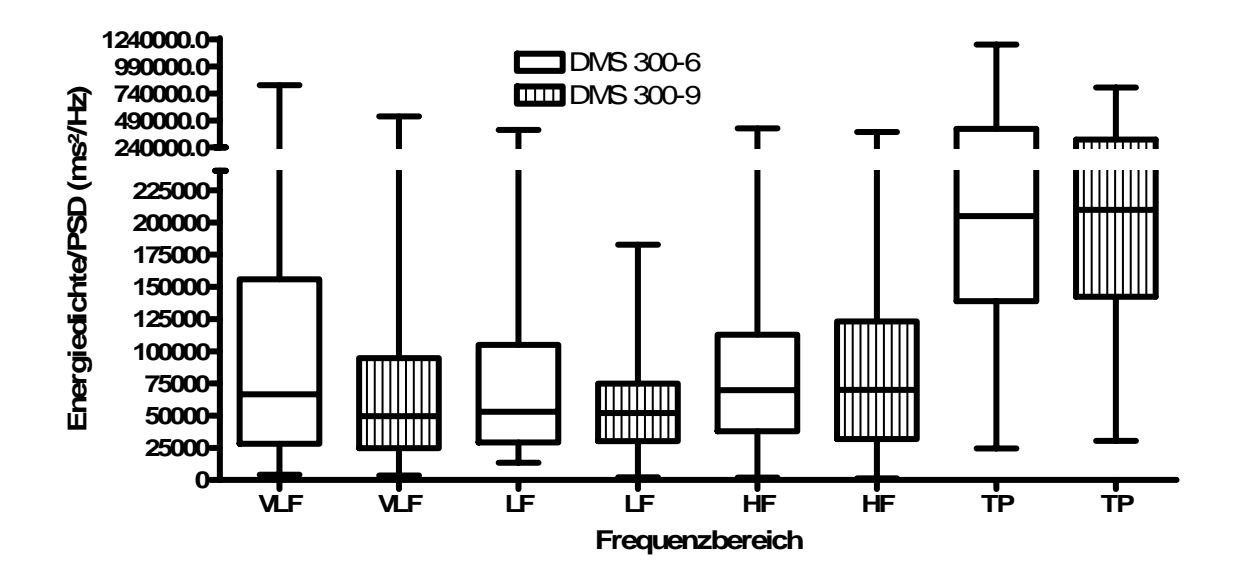

<span id="page-33-0"></span>**Abbildung 10: zeigt die Verteilung der Energiedichte von Holter DMS 300-6 und 300-9 in allen Frequenzbereichen in Ruhe. Keine signifikanten Unterschiede zwischen Holter DMS 300-6 und 300-9 in allen Frequenzbereichen.** 

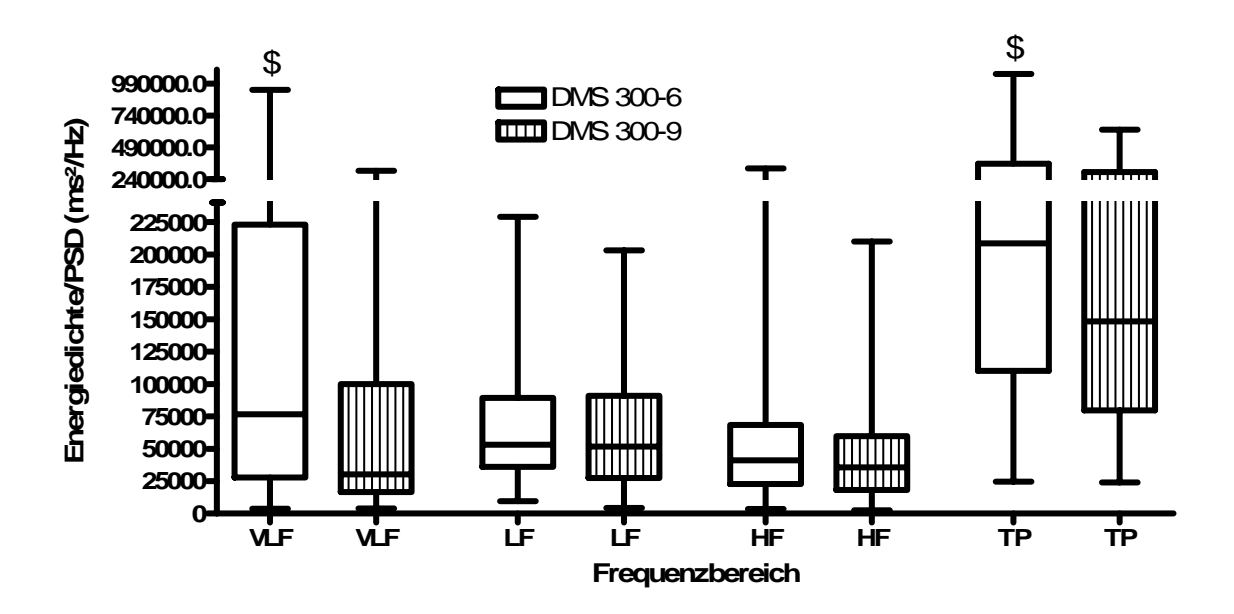

<span id="page-33-1"></span>**Abbildung 11: zeigt die Verteilung der Energiedichte von Holter DMS 300-6 und 300-9 in allen Frequenzbereichen nach orthostatischem Stress. \$ = p < 0,05 DMS 300-6 vs. DMS 300-9 ausschließlich im VLF- und TP-Bereich.** 

Wie in [Abbildung 10](#page-33-0) und [Abbildung 11](#page-33-1) veranschaulicht, war die Streuung der Werte aller Frequenzbereiche bei der Messung mit dem Holter DMS 300-9 weniger ausgeprägt. Allerdings waren in den untersuchten Konstellationen die Abweichungen nicht durchgehend signifikant. Bei orthostatischem Stress waren signifikante Unterschiede im VLF-Bereich (p <0,05) und im Total Power Bereich (p <0,05) zu beobachten, bei allen anderen Konstellationen waren die Ergebnisse beider Holtergeräte nicht signifikant unterschiedlich.

#### <span id="page-34-0"></span>**3.3 These 3: Annäherung an die Vorgabe mit Korrekturalgorithmen**

Mit Hilfe der Implementierung aller genannten Korrekturalgorithmen und deren Kombinationen in die entwickelte neue Software wurde eine bessere Annäherung an die Vorgabe (Varia Cardio TF4) versucht.

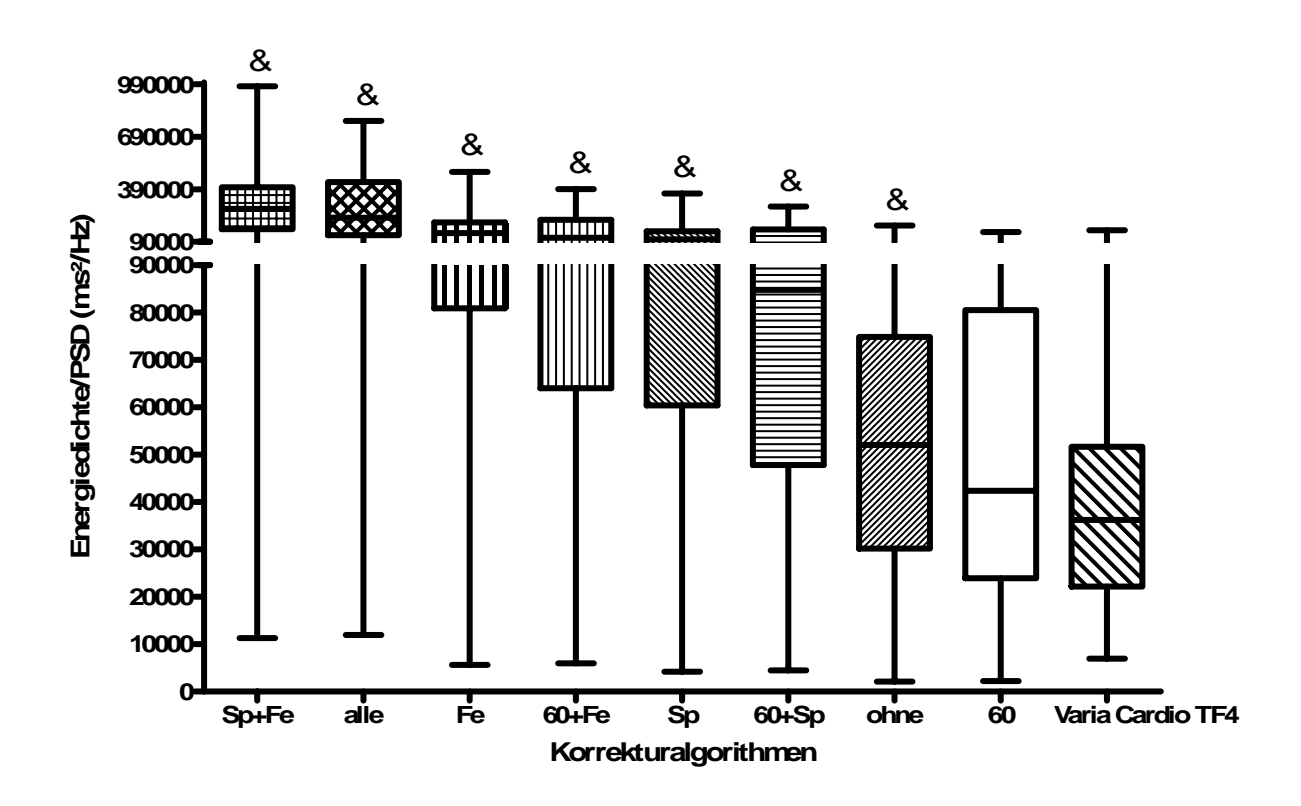

<span id="page-34-1"></span>**Abbildung 12: zeigt die Ergebnisse der Energiedichte im LF-Bereich bei der Anwendung der verschiedenen Korrekturalgorithmen, alle übrigen Bedingungen waren**  stationär. "ohne": Analyse ohne Korrekturalgorithmen, "60": Normierung auf eine Herzfrequenz von 60/min, "Sp": Mitbetrachtung des gespiegelten (negativen) Anteils des Energiedichtespektrums, "Fe": Korrektur nach Fensterung, "alle": alle Korrekturalgorithmen. & = signifikanter Unterschied (p < **0,05) zwischen Varia Cardio TF4 und DMS 300-9 mit den entsprechenden Korrekturalgorithmen oder deren Kombinationen.** 

Dabei wurde auf die Messungen des Holter DMS 300-9 zurückgegriffen, da diese wie in Abschnitt [3.2](#page-32-0) gezeigt eine geringere Streuungsbreite als die des Holter DMS 300-6 aufwiesen und somit eine bessere Anpassung an die Vorgabe lieferten. Da nicht sicher bekannt war, welche Samplingraten verwendet wurden, wurde exemplarisch nur die Auswirkung der Korrekturalgorithmen auf die Ergebnisse des LF-Bereiches in Ruhelage betrachtet. Mit der Verwendung von Korrekturfaktoren

konnte eine Annäherung an die Referenz Varia Cardio erreicht werden (vgl. [Abbildung 12\)](#page-34-1). In diesem Fall erzielte die alleinige Normierung auf eine Herzfrequenz von 60 Schlägen pro Minute die beste Annäherung. Hier konnte kein signifikanter Unterschied zwischen der neuen Software und der Referenz Varia Cardio festgestellt werden. Ohne die Verwendung eines Korrekturalgorithmus beobachtet man lediglich einen signifikanten Unterschied (p <0,05). Bei der Verwendung der anderen Korrekturfaktoren oder deren Kombination wurden hochsignifikante Unterschiede deutlich (p <0,0001).

#### <span id="page-35-0"></span>**3.4 These 4: Relative Werte bieten eine bessere Vergleichbarkeit**

Zunächst wurden die Analysen des LF-Bereichs in Ruhe, welche bereits in [Tabelle 6](#page-66-0)  mit absoluter Ergebnisdarstellung präsentiert wurden, exemplarisch mit den Ergebnissen der zugehörigen relativen Werte verglichen. Es zeigte sich eine deutlich bessere Vergleichbarkeit der verwendeten Systeme bei relativer Ergebnisdarstellung. Sowohl bei dem Holter DMS 300-6 als auch bei dem Holter DMS 300-9 konnten bei der relativen Ergebnisdarstellung [\(Abbildung 13\)](#page-35-1) im Gegensatz zu den absoluten Werten [\(Abbildung 8\)](#page-31-0) keine signifikanten Unterschiede zum Varia Cardio TF4 mehr (p >0,05) festgestellt werden.

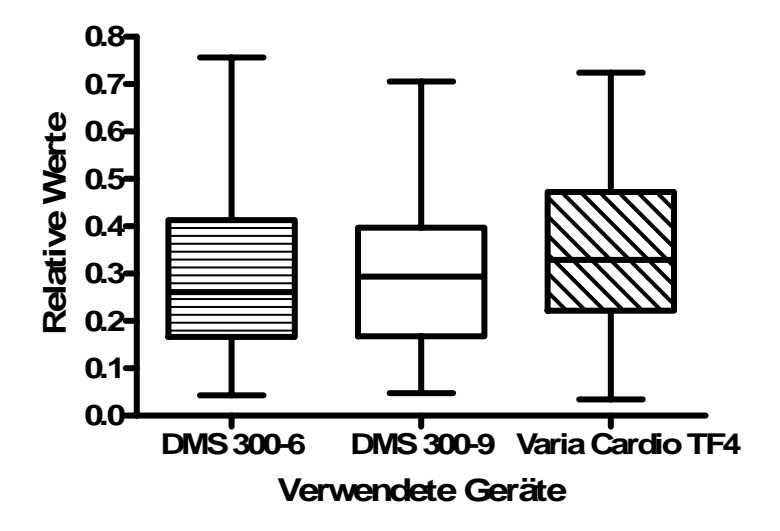

<span id="page-35-1"></span>**Abbildung 13: zeigt die Verteilung der vergleichbaren relativen Werte des LF-Bereiches der verschiedenen Messgeräte in Ruhe. Keine signifikanten Unterschiede zwischen DMS 300-6 vs. DMS 300-9 und DMS 300-9 vs. Varia Cardio TF4 und DMS 300-6 vs. Varia Cardio TF4.** 

Es sollte nun geprüft werden, welche Auswirkungen die Darstellung in relativen Werten auf alle verwendeten Korrekturalgorithmen und deren Kombination hat. Dazu wurden die relativen Daten des Holter DMS 300-9, im LF-Bereich unter
Ruhebedingungen nach der Verwendung von Korrekturalgorithmen (bzw. deren Kombination) mit den zugehörigen relativen Werten des Varia Cardio TF4 verglichen. Zunächst war bemerkenswert, dass kein signifikanter Unterschied zwischen Holter DMS 300-9 und dem Varia Cardio TF4 System bestand, bei Verwendung eines Korrekturalgorithmus oder deren Kombination.

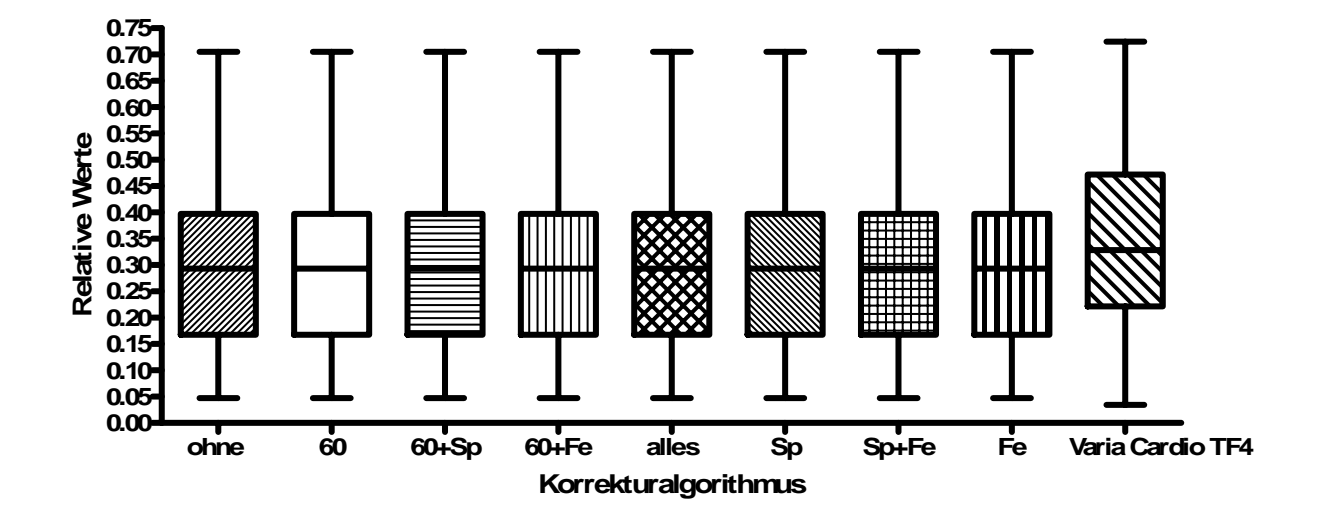

**Abbildung 14: zeigt die Ergebnisse der relativen Werte bei der Anwendung der verschiedenen Korrekturalgorithmen, alle übrigen Bedingungen sind stationär, vergleiche [Abbildung 12.](#page-34-0) 60 = Normierung auf eine Herzfrequenz von 60 Schlägen pro Minute, Sp = Betrachtung des gespiegelten Energiedichtespektrums, Fe = Korrektur nach Fensterung, ohne = keine- bzw. alle = die Verwendung aller Korrekturalgorithmen. Keine signifikanten Unterschiede zwischen Varia Cardio TF4 vs. aller Korrekturalgorithmen des DMS 300-9. Keine signifikanten Unterschiede zwischen verschiedenen Korrekturalgorithmen des DMS 300-9.** 

Bei genauerer Betrachtung fiel jedoch auf, dass die verwendeten Korrekturalgorithmen bei relativer Darstellung gar keinen Einfluss auf die Ergebnisse hatten. Es bestand einerseits kein Unterschied zu den Daten der Referenz ohne Korrekturfaktoren. Andererseits konnte gezeigt werden (vgl. [Tabelle 16](#page-71-0) und [Tabelle](#page-73-0)  [17\)](#page-73-0), dass die jeweils untersuchten Stichproben der Korrekturalgorithmen oder deren Kombinationen exakt gleich waren.

# <span id="page-36-0"></span>**3.5 These 5: Der VLF-Bereich unterliegt großen Schwankungen**

Zur Klärung der letzten These sollte die Annäherung der Ergebnisse des VLF-Bereichs zwischen Holter DMS 300-9 und Varia Cardio TF4 untersucht werden. Dazu wurden die Differenzen der Ergebnisse des Holter DMS 300-9 und des Varia Cardio TF4 für jeden einzelnen Frequenzbereich ( $\triangle$  VLF,  $\triangle$  LF und  $\triangle$  HF) miteinander verglichen. Für die absoluten Differenzen wurde der Korrekturfaktor "Umrechnung auf 60 Herzschläge pro Minute" verwandt, da dieser die beste Annäherung gezeigt hatte. Im Vergleich zwischen Holter DMS 300-9 und Varia Cardio TF4 zeigten sich zuvor leichte Vorteile bei den Baseline-Untersuchungen im Gegensatz zu denen nach orthostatischer Stressreaktion, aus diesem Grund wurden diese exemplarisch zur statistischen zur Analyse herangezogen.

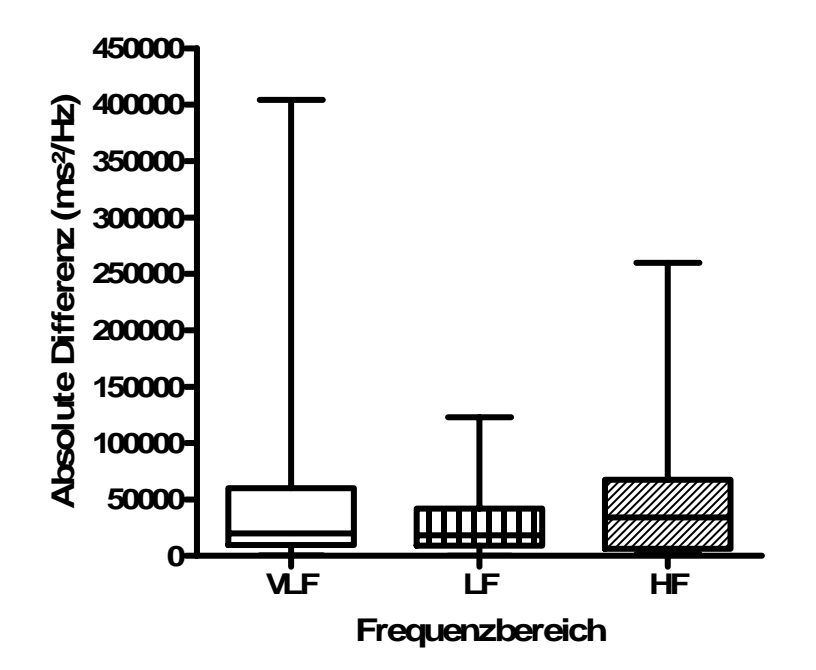

**Abbildung 15: zeigt die absoluten Werte der Differenz zwischen Holter DMS 300-9 und Varia Cardio TF4 in Energiedichte (PSD) für den HF-, LF- und VLF-Bereich. Keine signifikanten Unterschiede zwischen ǻ HF, ǻ LF und ǻ VLF.** 

Die Differenzen der HF-, LF- und des VLF-Bereiche (zwischen Holter DMS 300-9 und Varia Cardio TF4) unterschieden sich in der absoluten Darstellung nicht signifikant voneinander. In der relativen Darstellung der Differenzen zwischen LFund VLF-Bereich ( $\Delta$  LF vs.  $\Delta$  VLF) konnten signifikante Abweichungen gezeigt werden (p <0,05). Allerdings bestand bei relativer Darstellung kein signifikanter Unterschied zwischen ∆ HF und ∆ VLF. Trotz großer Streuung der Differenzen im HF-Bereich bestand aber ebenfalls kein signifikanter Unterschied zwischen  $\Delta$  HF und  $\Delta$  LF. Nach der kompletten Analyse war ein eindeutiger Trend zu beobachten. Der VHF-Bereich wurde trotz der bestehenden Rauschunterdrückung (CGSA), bei der Verwendung der neuen Software im Vergleich zu der Varia Cardio Software, stets überschätzt.

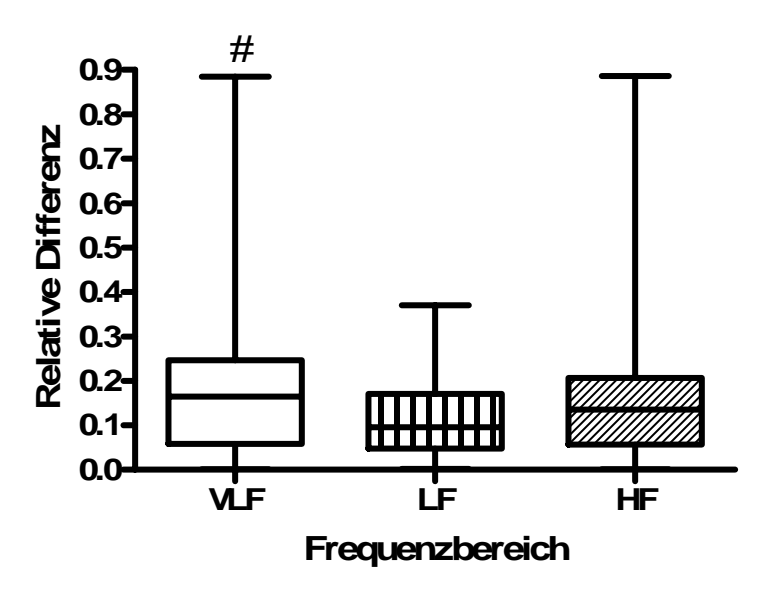

<span id="page-38-0"></span>**Abbildung 16: zeigt die prozentuale Differenz zwischen Holter DMS 300-9 und Varia Cardio TF4 im HF-, LF- und VLF-Bereich. # = p < 0,05 ǻ VLF vs. ǻ LF, keine signifikanten Unterschiede bei ǻ HF vs. ǻ LF und ǻ HF vs. ǻ VLF.** 

# **4 Diskussion**

In Zusammenarbeit mit dem Institut für Physik der Christian-Albrechts-Universität zu Kiel wurde eine Software entwickelt, welche die HRV eines aufgezeichneten EKG`s berechnen kann. Dies stellt eine nicht invasive Methode zur Analyse der Aktivität des autonomen Nervensystems dar. Dazu wurden Daten an 20 Probanden erhoben und einer Analyse zugeführt. Die Ergebnisse der neuen Software wurden mit denen der validierten, kommerziellen Software verglichen.

#### **4.1 Die Ergebnisse unterscheiden sich**

Die vorgestellte Analysemethode der autonomen Regulation stellt den Benutzer jedoch auch vor Probleme. Es können keine zuverlässigen Grenzbereiche für Normwerte definiert werden. Es gibt eine Vielzahl verschiedener mathematischer Ansätze um die frequenzbezogene HRV zu bestimmen, sowie den Einfuß von Fehlern und Artefakten zu minimieren. Die Ergebnisse verschiedener Analysesysteme sind so nicht immer vergleichbar, zu viele Faktoren sind bei der Berechnung unbekannt [Sandercock et al. 2004].

Es konnte in Abschnitt [3.1](#page-30-0) gezeigt werden, dass signifikante Ergebnisunterschiede zwischen den Holter- und den Varia Cardio- Analysesystemen bestanden. Diese persistieren bei der Betrachtung verschiedener Frequenzbänder der frequenzbezogenen Analyse, sowohl in Ruhe als auch bei orthostatischer Stressreaktion. Die Abweichungen zwischen beiden Holtergeräten (DMS 300-6 und DMS 300-9), welche beide mit der neu entwickelten Software ausgewertet wurden, waren nach Minimierung möglicher Fehlerquellen nicht signifikant (p=0,4885 und p=0,8436). Damit musste die These 1 als bewiesen angesehen werden.

Da es sich bei den Powerspektren der frequenzbezogenen Analyse um eine Abbildung von physiologischen Regelkreisen handelt, müssten die Spektren bei stationären Bedingungen immer gleich sein. Realistischerweise muss aber angenommen werden, dass die Regelkreise des menschlichen Körpers eine kontinuierliche Veränderung erfahren, also nicht absolut harmonisch (periodisch) sind. An diesem Punkt muss die Analysemethode der FFT in Frage gestellt werden, da mit dieser nur harmonische Schwingungen erfasst werden können. Der nicht harmonische Schwingungsanteil wird formal falsch analysiert. Fälschlicherweise wird dieser Anteil als sehr langwellige harmonische Schwingungen fehl interpretiert. Aus diesem Grund verunreinigen "Rauschartefakte" insbesondere den VLF-Bereich. Die Rechtfertigung für die Anwendung der FFT wird auf die Annahme gestützt, dass die Veränderung des Regelkreisverhaltens wiederum eine vorhersehbare (abhängige/ langzeitkorrelierte) ist. Das durch die FFT verursachte langzeitkorrelierte (fraktionale) Rauschen [\(Abbildung 17](#page-40-0) c+d) muss vom normalem (weißen/ unkorrelierten) Rauschen [\(Abbildung 17](#page-40-0) a+b) unterschieden werden, welches durch Umwelteinflüsse wie z.B. die Verwendung von Wechselstrom entstehen. Weißes Rauschen betrifft im Gegensatz zum fraktionalen Rauschen alle Frequenzbereiche.

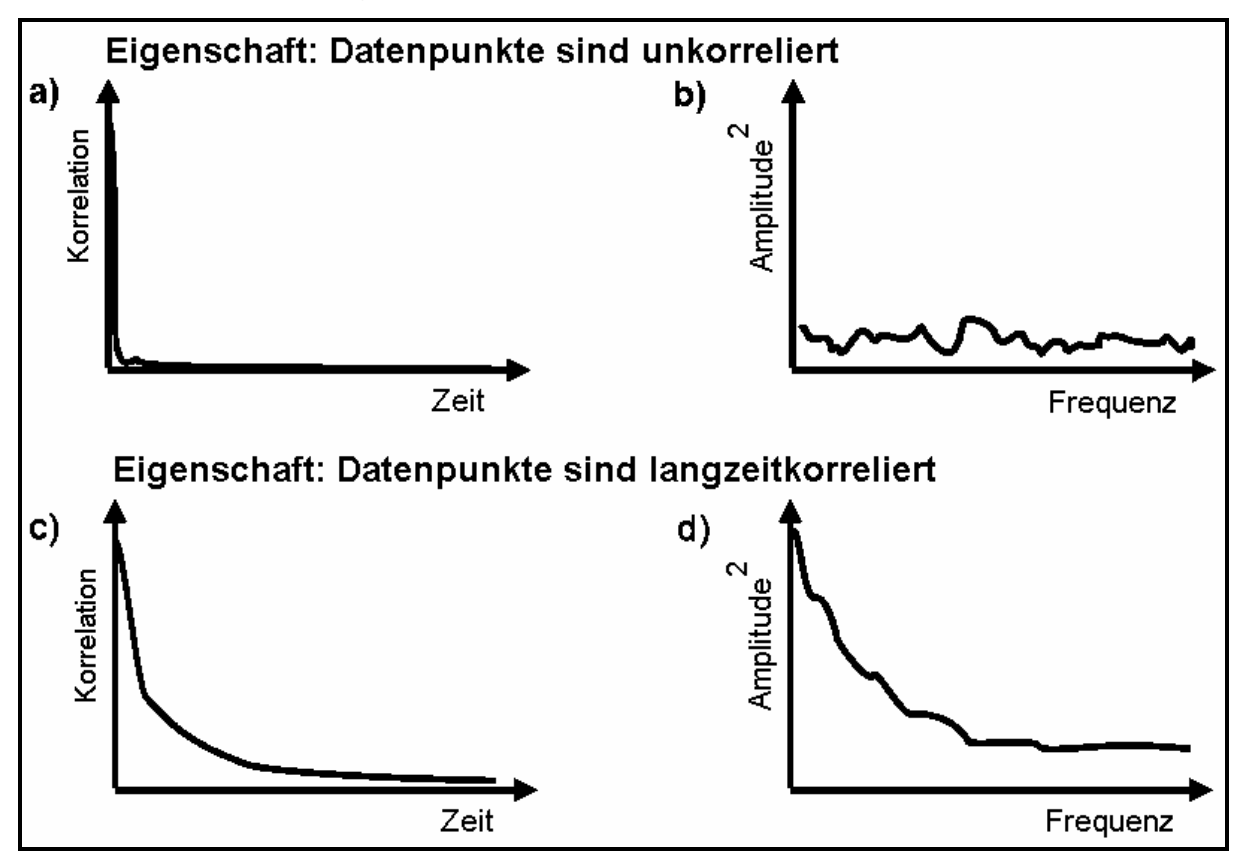

<span id="page-40-0"></span>**Abbildung 17: zeigt die Rauscharten: a) unkorreliertes Rauschen; b) Auswirkungen des unkorrelierten Rauschens auf des Powerspektrum; c) fraktionales Rauschen mit Langzeitkorrelation; d) Auswirkung des fraktionalen Rauschens auf das Powerspektrum** 

Die mathematisch korrekte HRV-Analyse wäre mit der Methode nach Lomb durchzuführen, da hier neben dem harmonischen auch der nicht- harmonische Schwingungsanteil mitbetrachtet würde [Clifford et al. 2005]. Legt man die Regelkreistheorie zugrunde, sind Veränderungen der Regelkreise von mehreren Faktoren abhängig. Es spielen Vorerkrankungen, Medikamente, das Alter und das Geschlecht des Probanden/ Patienten eine wichtige Rolle [Umetani et al. 1998; Brüggemann et al. 1991; Tak et al. 2010; Pavithran et al. 2010; Schmid et al. 2010].

Daher muss postuliert werden, dass jedes Individuum ein leicht abgewandeltes Regelkreisverhalten aufzeigt. Da die Ergebnisse der FFT in starre Frequenzbänder unterteilt werden, wird dem individuellen autonomen Regelungsprozessen nicht ausreichend Rechnung getragen und weist daher eine geringe Spezifität auf [Kuss et al. 2008]. Das spiegelt sich in den Problemen der generellen Zuordnung der einzelnen Frequenzbänder wieder [Pereira-Junior et al. 2010; Guzzetti 2001]. Beim HF-Bereich und dem LF/HF-Quotienten herrscht überwiegend Einigkeit. Es zeichnet sich ab, dass der LF/HF-Quotient die Balance des autonomen Nervensystems widerspiegelt [Paris et al. 2001; Akselrod et al. 1981; Fleisher 1996; Pagani et al. 1986]. In mehreren Studien wird die HF-Fraktion als Indikator für die parasympathische Aktivität beschrieben [Paris et al. 2001; Akselrod et al. 1981; Randall et al. 1991; Hagerman et al. 1996; Parati et al. 1996]. Die Bedeutung der LF-Fraktion wird von vielen Autoren als Reflektor für die vasomotorische Aktivität und damit der sympathischen und auch parasympathischen Aktivität angesehen [Kimura et al. 1994; Pagani et al. 1986]. Dieses wird von anderen Autoren kontrovers diskutiert [Hopf et al. 1995; Introna et al. 1995; Stein et al. 1999; Smiley 2005]. Hopf et al. beschäftigten sich mit den Veränderungen der Herzfrequenzvariabilität nach einer Epiduralanästhesie. Da dabei kein signifikanter Abfall der LF-Fraktion festgestellt werden konnte, postulierte die Arbeitsgruppe, dass die LF-Fraktion kein Marker für die sympathische Aktivität sein kann. Allerdings wurde außer Acht gelassen, dass in einer Kipptischuntersuchung die Herzfrequenz der Probanten deutlich anstieg. Eine mögliche Ursache könnte eine inkomplette Sympathikusblockade sein, so dass keine Veränderung der LF-Fraktion beobachtet werden konnte [Hopf et al. 1995]. In neueren Studien korrelierte die Sympathikolyse im Rahmen einer Spinal- bzw. Epiduralanästhesie sehr wohl mit einer Verminderung der LF-Fraktion [Hanss et al. 2007; Kimura et al. 1994]. Diese Ergebnisse lassen vermuten, dass die LF-Fraktion sogar nahezu ausschließlich die sympathische Aktivität reflektiert. In den Untersuchungen konnte die postspinale Sympathikolyse, verbunden mit dem Auftreten eines signifikanten Blutdruckabfalls, durch einen signifikanten Abfall der LF-Fraktion verdeutlicht werden. Passend dazu konnte die Arbeitsgruppe um Pagani bei Hunden durch eine Sympathikusstimulation einen Anstieg der LF-Fraktion nachweisen. Im zweiten Teil des Versuchsaufbaus erfolgte die Unterbrechung der Sympathikusnervenbahnen durch eine beidseitige Entfernung des Ganglion stellatum. In der Folge konnte dieser reflektorische Anstieg der LF-

Fraktion nicht mehr ausgelöst werden. Die Autoren schlossen ebenfalls daraus, dass die LF-Fraktion die periphere sympathische Aktivität widerspiegelt [Pagani et al. 1986]. Die Ergebnisse dieser Studien stehen im deutlichen Gegensatz zu den Untersuchungsergebnissen von Hopf et al..

Da in dieser Arbeit beide Analysesysteme (Holter und Varia Cardio TF4) die FFT verwendeten, konnten Unterschiede nicht alleine durch die FFT als Analysemethode und deren Schwierigkeiten bei der Anwendung begründet werden. Der nicht harmonische Schwingungsanteil führt jedoch auch zu Problemen bei der Fensterung der Daten. Durch den unterschiedlichen Anteil von nicht harmonischen Schwingungen können sich die einzelnen Zeitfenster von einander unterscheiden. Das führt zu Ungenauigkeiten (Sprüngen) an den Schnittstellen der Zeitfenster. Die Sprünge zwischen den Zeitfenstern müssen ausgeglichen werden, um eine "Gesamtperiodizität" wiederherzustellen. Dies wird durch die Multiplikation des Fensterinhaltes mit einer Fensterfunktion (vgl. Abbildung 4) erreicht.

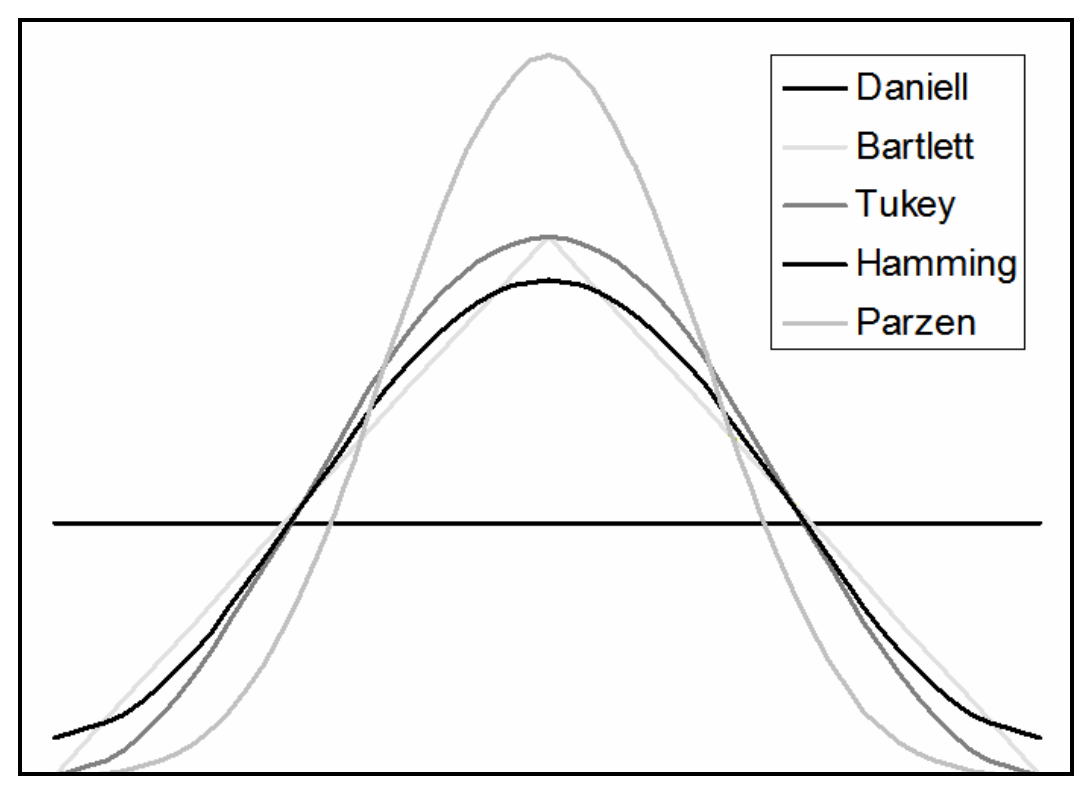

**Abbildung 18: Exemplarische graphische Darstellung verschiedener Fensterfunktionen** 

Die Fensterfunktion weist in der Mitte ein Maximum auf, an beiden Enden gleicht diese null, vergleichbar mit einer Glockenkurve. Durch die Multiplikation mit null werden Start- und Endpunkt des Fensterinhaltes ebenfalls null und somit entstehen fließende Übergänge zwischen den einzelnen Fenstern [Singh et al. 2005]. Beispiele

für diese Fensterfunktion sind Blackman-, Kaiser-, Hemming- Fenster. Durch dieses Vorgehen wird jedoch ein Amplitudenfehler im Powerspektrum in Kauf genommen, gleichzeitig wird durch die Möglichkeit verschiedene Fensterfunktionen zu verwenden die Vergleichbarkeit weiter eingeschränkt.

Betrachtet man die Fehlerkorrektur des Varia Cardio TF4, fällt auf, dass die von der Task Force gestellten Mindestanforderungen nicht erfüllt wurden. Das Programm eliminierte eigenständig stark abweichende R-R-Intervalle, dadurch veränderte sich die Intervalllänge und war so nicht mehr identisch mit der des neuen Analysesystems. Die anschließende manuelle Fehlerkorrektur konnte nur anhand eines Tachogramms erfolgen, so dass der Benutzer ebenfalls nur durch Unterschiede der Intervalldauer abschätzen konnte, ob es sich um ein Artefakt handelte. Sowohl durch die automatische Fehlerkorrektur als auch durch die geschilderte manuelle Fehlerkorrektur wurden Schwingungsanteile unterschlagen, ein verändertes Spektrum war die Folge [Mateo et al. 2003; Salo et al. 2001]. Da eine lineare Korrelation zwischen Artefakten und einer Verfälschung des Powerspektrums nachgewiesen werden konnte, sowohl in der Leistung als auch in der Leistungsverteilung der Frequenzbänder, ist dieses Vorgehen inakzeptabel [Clifford et al. 2005; Xia et al. 1993].

#### **4.2 Abtastrate (Samplingrate)**

Es wurden die unterschiedlichen Abtastraten (512Hz vs. 1024Hz) der verwendeten Holtergeräte (DMS 300-6 vs. DMS 300-9) auf ihre Signifikanz untersucht. Bei orthostatischem Stress waren signifikante Unterschiede nur im VLF-Bereich (p<0,05) und im Total Power Bereich (p<0,05) zu beobachten. In den anderen Frequenzbereichen wurde keine Signifikanz erreicht. Zwar konnte in mehreren Studien gezeigt werden, dass eine zu niedrig gewählte Abtastrate das Powerspektrum verfälscht. Besonders betroffen war der HF-Bereich, insbesondere bei einer hohen Herzfrequenz [Merri et al. 1990; Pinna et al. 1994]. Auch in einer Arbeit von Körber et al. aus dem Jahr 2000 konnte gezeigt werden, dass Hardwaresysteme mit unterschiedlichen Samplingraten Einfluss auf die Ergebnisse der HRV-Bestimmung haben [Koerber et al. 2000]. Es wurden Hardwaresysteme unterschiedlicher Samplingraten verwendet. Die erhobenen Daten wurden bei Koerber et al. der statistischen Methode der zeitbezogenen Analyse zugeführt, so dass Fehlerquellen der frequenzbezogenen Analyse ausgeschlossen werden

konnten. Allerdings wurde nicht auf das Ausmaß der Artefaktverunreinigung der erhobenen Daten und die Verwendung von Fehlerkorrekturen eingegangen, so dass eine genaue Differenzierung nicht möglich ist. Auch kamen in den genannten Arbeiten Hardwaresysteme mit niedrigen Abtastraten zum Einsatz. Vermutlich konnte in dieser Arbeit keine durchgehende Signifikanz erreicht werden, da die verwendeten Holtergeräte mit höheren Abtastraten (512Hz bzw. 1024Hz), als von der Task Force (mindestens 100Hz) empfohlen, arbeiteten. Betrachtet man dahingehend die [Abbildung 10](#page-33-0) und [Abbildung 11](#page-33-1) fällt auf, dass bei dem Holtergerät mit der Samplingrate von 512Hz die Ergebnisse eine breitere Streuung aufweisen. Die breitere Streuung konnte in allen Frequenzbereichen und Aktivitätszuständen des Probanden nachgewiesen werden. Da bei der Analyse mit den Holtergeräten alle anderen Faktoren stationär waren, kann dies als Ausdruck der niedrigeren Abtastrate gewertet werden. Wie zu erwarten war konnte bei orthostatischer Stressreaktion im HF-Bereich eine deutlich größere Streuung dokumentiert werden als bei der Ruhemessung, passend zu den Ergebnissen von Merri et al. 1990 und Pinna et al. 1994. Umso bemerkenswerter waren diese Ergebnisse, da beide Abtastraten deutlich über der von der Task Force geforderten Mindestabtastrate von 100Hz lagen. Zusammenfassend war die These, dass die Abtastrate eine wichtige Rolle bei der Ergebnisgenauigkeit hat, als richtig anzunehmen.

# **4.3 Korrekturfaktoren**

Im Abschnitt [3.3](#page-34-1) konnte gezeigt werden, dass Korrekturalgorithmen in dem validierten Analysesystem des Varia Cardio TF 4 zur Anwendung kamen. Die Normierung der Herzfrequenz auf 60 Schläge pro Minute erreichte die beste Annäherung. Damit konnte die These 3 als richtig angenommen werden. Es konnte ebenfalls gezeigt werden, dass signifikante Unterschiede zwischen den Analyseergebnissen entstanden wenn Korrekturalgorithmen verwendet wurden (p<0,0001). Eine Vergleichbarkeit war ohne genaue Kenntnisse der Algorithmen nicht gewährleistet. Problematisch war, dass in dem vorliegenden Fall (Varia Cardio TF4) die Verwendung von Korrekturalgorithmen für den Benutzer nicht ersichtlich war.

# **4.4 Ergebnisdarstellung**

Die Ergebnisdarstellung in relativen Werten bzw. des LF/HF-Quotienten haben beim Vergleich zweier unterschiedlicher Analysesysteme Vorteile. Es konnte in Abschnitt [3.4](#page-35-0) gezeigt werden, dass die zuvor bei den absoluten Werten nachgewiesenen signifikanten Unterschiede (p<0,05) zwischen dem Holter DMS 300-9 und dem Varia Cardio TF4 bei relativer Ergebnisdarstellung nicht mehr nachweisbar waren (p=0,1112). Auch in der Arbeit von Fagard konnte gezeigt werden, dass sich Ergebnisse alleine durch die Angabe in absoluter oder relativer Darstellung relevant unterscheiden können [Fagard 2001]. Zudem konnte in der vorliegenden Arbeit überraschend gezeigt werden, dass die verwendeten Korrekturalgorithmen keinen Einfluss auf die relative Ergebnisdarstellung haben. Die Ergebnisse waren sogar exakt gleich. Retrospektiv betrachtet veränderten die Korrekturfaktoren scheinbar den Betrag aller Frequenzbereiche gleichermaßen, somit wurde die Veränderung durch die relative Darstellung eliminiert. Es musste daher ebenfalls postuliert werden, dass Fehler in der Analyse, welche auf die gleiche Art das Spektrum verändern, keinen Einfluss auf die Ergebnisse haben. Dies trifft z.B. auf die Veränderungen zu, welche durch die Verwendung von Fensterungen entstehen [Singh et al. 2005].

# **4.5 Schwierigkeiten bei der Analyse des VLF-Bereichs**

In der relativen Darstellung der Differenzen zwischen den Holtergeräten und Varia Cardio TF4 im LF- und VLF-Bereich (ΔLF und ΔVLF), konnte gezeigt werden, dass der VLF-Bereich signifikant (p<0,05) stärker zwischen Holter 300-9 und Varia Cardio TF4 differiert als der LF-Bereich (vgl. Abschnitt [3.5\)](#page-36-0). Bei der Berechnung der relativen Abweichung wurde zwar der Korrekturfaktor Umrechnung auf eine Herzfrequenz von 60/min. verwendet, dieser hatte retrospektiv jedoch keinen Einfluss auf das Ergebnis. Die Abweichung betrug selbst bei der relativen Ergebnisdarstellung bis zu 20% in den einzelnen Messungen, zu sehen an der großen Streubreite in [Abbildung 16.](#page-38-0) Somit war die These 5 als richtig anzusehen. Nach der kompletten Analyse war ein eindeutiger Trend zu beobachten. Der VLF-Bereich wurde trotz der bestehenden Rauschunterdrückung (CGSA), bei der Verwendung der neuen Software im Vergleich zur Varia Cardio Software, stets überschätzt. Gründe hierfür müssen bei Art und Methode der verwendeten

Rauschunterdrückung gesucht werden, denn die Verwendung der CGSA unter Bestimmung des Hurstparameters, sowie dessen Herleitung mittels der R/S-Analyse ist zwar eine häufig verwendete Möglichkeit der Rauschunterdrückung, allerdings nur eine von vielen mathematisch möglichen. Eine Anpassung an eine unbekannte/ nur teilweise bekannte Vorgabe scheint daher bei der Vielzahl der Möglichkeiten bzw. deren Kombinationen der Herleitung nahezu unmöglich.

# **5 Zusammenfassung**

Die HRV-Analyse hat sich zur Bestimmung der Aktivität des vegetativen Nervensystems gegenüber anderen Methoden durchgesetzt. Die frequenzbasierte Kurzzeitanalyse bietet im Gegensatz zur zeitbezogenen Analyse wesentlich einfacher zugängliche Informationen über die vegetative Steuerung der HRV und die Aktivität von Sympathikus und Parasympathikus, daher ist sie die für Kurzzeitanalysen am besten geeignete Methode. Die Expertengruppe aus Mitgliedern der "European Society of Cardiology" und der "North American Society of Pacing and Electrophysiology" hat 1996 die bis heute gültigen internationalen Standards für die Messung, Interpretation, mathematische Verarbeitung der Daten und Anwendung in Klinik und Forschung festgelegt. Die Standards sind dabei jedoch nicht in allen Punkten eindeutig.

Die Auswirkungen dieser mathematischen Spielräume sollte in der vorliegenden Arbeit, mit Hilfe eines Vergleichs zweier Analysesysteme, aufgezeigt werden. Dazu wurden Daten an 20 Probanden erhoben und einer frequenzbezogenen Analyse zugeführt. Es wurden 5 Thesen formuliert, welche in der Folge untersucht wurden. Da nicht davon auszugehen war, dass bei dem Referenzanalysesystem alle verwendeten Algorithmen bekannt waren, wurde eine Software notwendig, welche Hilfs- und Korrekturalgorithmen sowie Rauschunterdrückungsalgorithmen enthielt und die Anwendung dieser unabhängig voneinander oder in verschiedenen Kombinationen erlaubte. Da eine solche Software nach Recherchen nicht vorlag, wurde die Software in Zusammenarbeit mit dem Institut für Physik der Christian-Albrechts-Universität zu Kiel entwickelt. Ein weiterer Vorteil dieses Vorgehens war die Unabhängigkeit zwischen Hardware und Software, so dass auch die Bestimmung des Einflusses verschiedener Hardwaresysteme (z.B. in Bezug auf die Samplingrate) möglich wurde.

Die Grundsatzthese, dass die Ergebnisse zwischen der neu entwickelten Software und der validierten Software Varia Cardio differieren, konnte bestätigt werden. Die Signifikanz lag hier zwischen p=0,0018 und p=0,0142 je nach Messinstrument und untersuchtem Frequenzbereich. Bei der Analyse der Samplingrate konnten abschließend nur subsignifikante Unterschiede aufgezeigt werden. Es blieb jedoch bemerkenswert, dass deutliche Abweichungen zwischen den Ergebnissen basierend auf Messungen mit 512Hz und 1024Hz bestanden, obwohl beide Abtastraten weit über der von der Task Force geforderten Mindestabtastrate von 100Hz lagen. Als ein weiterer Ursprung der Abweichungen wurde der Einfluss der drei häufigsten Korrekturalgorithmen auf die Ergebnisse untersucht. Es konnte gezeigt werden, dass mit Hilfe der Normierung auf eine Herzfrequenz von 60 Schlägen pro Minute eine bessere Annäherung zwischen den beiden Analysesystemen erreicht wurde. Es konnte kein signifikanter Unterschied zwischen den Ergebnissen des Varia Cardio TF4 und denen der neuen Analysesoftware mehr festgestellt werden (p>0,05). Durch die Verwendung der anderen Korrekturalgorithmen oder deren Kombination, zeigten sich signifikante Unterschiede (p<0,001). Der Very-Low-Frequency-Bereich unterlag aufgrund von Rauschüberlagerungen großen Schwankungen. Bei der Betrachtung der Abweichung zwischen den beiden Analysesystemen fiel auf, dass die absolute Abweichung im Very-Low-Frequency-Bereich am größten war, obwohl Coarse-Graining-Spectral-Analysis-Rauschfilter bei beiden Systemen verwendet wurden. Im Vergleich waren die Abweichung zwischen VLF- und LF-Bereich (ΔVLF und ΔLF) bei relativer Ergebnisdarstellung signifikant (p=0,05). Es ist daher zu postulieren, dass die Vergleichbarkeit unterschiedlicher Analysesysteme bei der Frequenz Domain Kurzzeit Analyse ohne genaue Kenntnisse über: Pre-processing, Fehlerkorrektur, Algorithmus, Fensterungen, Rauschunterdrückung und Korrekturalgorithmen nicht sicher möglich ist. Insbesondere der Very-Low-Frequency-Bereich stellt aufgrund von Rauschüberlagerungen ein Problem dar. Aber auch neben der Rauschunterdrückung stehen eine Vielzahl von Analyseverfahren und mögliche Kombination zur Verfügung und werden bereits jetzt in kommerziellen Systemen verwendet. Der Benutzer erhält jedoch leider nur ungenügende Informationen über die genau verwendeten Algorithmen bzw. deren Herleitung. Weiterhin wurden mathematische Weiterentwicklungen der Analysemethode zum Teil erst nach Veröffentlichung der Standards entwickelt, zudem benennt die Expertengruppe in einigen Analyseschritten zwar einen favorisierten Ansatz, aber schließt andere nicht grundsätzlich aus. Ebenso ist das Vorgehen bei Artefakt behafteten Messungen nicht eindeutig. Um eine bessere Vergleichbarkeit verschiedener Analysesysteme besonders im Bereich der Forschung zu gewährleisten, muss eine höhere Transparenz der Art und Anwendung der verwendeten Algorithmen, Datenweiterverarbeitung und der Ergebnisdarstellung, erreicht werden, so dass eine größtmögliche originalgetreue Abbildung gewährleistet wird. Die entwickelte Software bietet schon jetzt eine Vielzahl von

Einstellmöglichkeiten. Eine Erweiterung der Einstellmöglichkeiten wäre jederzeit möglich um eine noch bessere Anpassung an bestehende Systeme zu erreichen, soweit deren Analysealgorithmen bekannt wären. Eine Anpassung an andere Datenquellen wäre ebenfalls unproblematisch, so kämen z.B. auch Überwachungsmonitore, welche im klinischen Alltag sehr verbreitet sind, als Datenquelle in Frage. Ein möglicher nächster Schritt wäre dann noch die Untersuchung der bisher weitgehend unbekannten Auswirkungen auf das entstehende Spektrum, bei der Verwendung verschiedener Analysealgorithmen und Fehlerkorrekturmethoden. Auch eine bewusst erweiterte Analyse mit Hilfe nicht linearer Analysemethoden und den damit verbundenen verminderten Rauscheffekten im Spektrum wäre eine interessante Fragestellung für die Zukunft.

# **6 Literaturverzeichnis**

# **1. H. Schmid.**

*[Cardiovascular impact of the autonomic neuropathy of diabetes mellitus]*. Arq Bras Endocrinol Metabol 2007 Mar;51(2):232-43.

# **2. E. Otto-Buczkowska, Z. Kazibutowska, J. Soltyk and L. Machnica.**

*[Neuropathy and type 1 diabetes mellitus]*. Endokrynol Diabetol Chor Przemiany Materii Wieku Rozw 2008;14(2):109-16.

# **3. I. Van Cauwenberge, J. C. Philips and A. J. Scheen.**

*[Anaesthetic risk related to cardiac autonomic neuropathy in diabetic patients]*. Rev Med Liege 2008 Jul-Aug;63(7-8):488-93.

# **4. R. Hanss, H. Ohnesorge, M. Kaufmann, R. Gaupp, T. Ledowski, M. Steinfath, J. Scholz and B. Bein.**

*Changes in heart rate variability may reflect sympatholysis during spinal anaesthesia*. Acta Anaesthesiol Scand 2007 Nov;51(10):1297-304.

# **5. R. Hanss, J. Renner, C. Ilies, L. Moikow, O. Buell, M. Steinfath, J. Scholz and B. Bein.**

*Does heart rate variability predict hypotension and bradycardia after induction of general anaesthesia in high risk cardiovascular patients?* Anaesthesia 2008 Feb;63(2):129-35.

# **6. A. Paris, P. Tonner, B. Bein, G. von Knobelsdorff and J. Scholz.**

*Bedeutung der Herzfrequenzvariabilität in der Anästhesie*. Anästhesiologie & Intensivmedizin 2001Sep;42(9):707-720.

# **7. M. J. Hilz and M. Dutsch.**

*[Methods of quantitative evaluation of the autonomic nerve system]*. Nervenarzt 2005 Jun;76(6):767-78; quiz 779-80.

#### **8. H. Aono, M. Hirakawa, G. K. Unruh, J. D. Kindscher and H. Goto.**

*Anesthetic induction agents, sympathetic nerve activity and baroreflex sensitivity: a study in rabbits comparing thiopental, propofol and etomidate*. Acta Med Okayama 2001 Aug;55(4):197-203.

# **9. Z. R. Rasic-Milutinovic, D. R. Milicevic, B. D. Milovanovic, G. B. Perunicic-Pekovic and B. D. Pencic.**

*Do components of metabolic syndrome contribute to cardiac autonomic neuropathy in non-diabetic patients?* Saudi Med J 2010 Jun;31(6):650-7.

# **10. M. E. Gomes, W. R. Aengevaeren, J. W. Lenders, F. W. Verheugt, P. Smits and C. J. Tack.**

*Improving myocardial perfusion by percutaneous coronary intervention reduces central sympathetic activity in stable angina*. Clin Cardiol 2010 Jun;33(6):E16-21.

# **11. L. Schaffer, T. Burkhardt, M. Tomaske, S. Schmidt, F. Luzi, M. Rauh, A. Leone and E. Beinder.**

*Effect of antenatal betamethasone administration on neonatal cardiac autonomic balance*. Pediatr Res 2010 Oct;68(4):286-91.

# **12. T. Ucar, E. Tutar, M. Tekin and S. Atalay.**

*Heart rate variability in children with congenital sensorineural deafness*. Turk J Pediatr 2010 Mar-Apr;52(2):173-8.

#### **13. K. Goeschen.**

*Fetal monitoring by combined CTG and FBA*. J Perinat Med 1996;24(1):37-41.

#### **14. M. F. Lockett.**

*The effect of pentobarbitone anaesthesia on the heart rate, and on the responses of the heart rate to sympathomimetic amines in atropinized bitches*. J Physiol 1951 Feb;112(3-4):262-72.

# **15. D. L. Reich, S. Hossain, M. Krol, B. Baez, P. Patel, A. Bernstein and C. A. Bodian.**

*Predictors of hypotension after induction of general anesthesia*. Anesth Analg 2005 Sep;101(3):622-8, table of contents.

#### **16. D. J. Cullen, A. R. Nemeskal, J. B. Cooper, A. Zaslavsky and M. J. Dwyer.**

*Effect of pulse oximetry, age, and ASA physical status on the frequency of patients admitted unexpectedly to a postoperative intensive care unit and the severity of their anesthesia-related complications*. Anesth Analg 1992 Feb;74(2):181-8.

#### **17. D. T. Mangano.**

*Adverse outcomes after surgery in the year 2001--a continuing odyssey*. Anesthesiology 1998 Mar;88(3):561-4

# **18. R. Hanss, B. Bein, T. Ledowski, M. Lehmkuhl, H. Ohnesorge, W. Scherkl, M. Steinfath, J. Scholz and P. H. Tonner.**

*Heart rate variability predicts severe hypotension after spinal anesthesia for elective cesarean delivery*. Anesthesiology 2005 Jun;102(6):1086-93.

# **19. R. Hanss, B. Bein, H. Weseloh, M. Bauer, E. Cavus, M. Steinfath, J. Scholz and P. H. Tonner.**

*Heart rate variability predicts severe hypotension after spinal anesthesia*. Anesthesiology 2006 Mar;104(3):537-45.

# **20. R. Hanss, B. Bein, H. Francksen, W. Scherkl, M. Bauer, V. Doerges, M. Steinfath, J. Scholz and P. H. Tonner.**

*Heart rate variability-guided prophylactic treatment of severe hypotension after subarachnoid block for elective cesarean delivery*. Anesthesiology 2006 Apr;104(4):635-43.

# **21. D. Chamchad, V. A. Arkoosh, J. C. Horrow, J. L. Buxbaum, I. Izrailtyan, L. Nakhamchik, D. Hoyer and J. Y. Kresh.**

*Using heart rate variability to stratify risk of obstetric patients undergoing spinal anesthesia*. Anesth Analg 2004 Dec;99(6):1818-21, table of contents.

**22.** *Heart rate variability: standards of measurement, physiological interpretation and clinical use. Task Force of the European Society of Cardiology and the North American Society of Pacing and Electrophysiology*. 1996 Mar 1;93(5):1043-65

# **23. S. Akselrod, D. Gordon, F. A. Ubel, D. C. Shannon, A. C. Berger and R. J. Cohen.**

*Power spectrum analysis of heart rate fluctuation: a quantitative probe of beat-tobeat cardiovascular control*. Science 1981 Jul 10;213(4504):220-2.

#### **24. H. Weseloh.**

*Die Herzfrequenzvariabilität als präoperativer Marker einer Herzkreislaufstörung im Rahmen einer Spinalanästhesie* für Anästhesiologie und Operative Intensivmedizin. Kiel: Christian-Albrechts-Universität, Diss. 2008:1-79.

# **25. J. P. Saul, P. Albrecht, R. D. Berger and R. J. Cohen.**

*Analysis of long term heart rate variability: methods, 1/f scaling and implications*. Comput Cardiol 1988;14:419-22.

# **26. R. D. Berger, S. Akselrod, D. Gordon and R. J. Cohen.**

*An efficient algorithm for spectral analysis of heart rate variability*. IEEE Trans Biomed Eng 1986 Sep;33(9):900-4.

# **27. J. N. Rottman, R. C. Steinman, P. Albrecht, J. T. Bigger, Jr., L. M. Rolnitzky and J. L. Fleiss.**

*Efficient estimation of the heart period power spectrum suitable for physiologic or pharmacologic studies*. Am J Cardiol 1990 Dec 15;66(20):1522-4.

# **28. E. B. Schroeder, E. A. Whitsel, G. W. Evans, R. J. Prineas, L. E. Chambless and G. Heiss.**

*Repeatability of heart rate variability measures*. J Electrocardiol 2004 Jul;37(3):163- 72.

# **29. M. Appel, R. Berger and J. Saul.**

*Beat to beat variability in cardiovascular variables: Noise or music?* J Am Coll Cardiol. 1989 Nov 1;14(5):1139-48.

# **30. R. E. Kleiger, J. T. Bigger, M. S. Bosner, M. K. Chung, J. R. Cook, L. M. Rolnitzky, R. Steinman and J. L. Fleiss.**

*Stability over time of variables measuring heart rate variability in normal subjects*. Am J Cardiol 1991 Sep 1;68(6):626-30.

# **31. L. A. Fleisher.**

*Heart rate variability as an assessment of cardiovascular status*. J Cardiothorac Vasc Anesth 1996 Aug;10(5):659-71.

# **32. C. Guilleminault, S. Connolly, R. Winkle, K. Melvin and A. Tilkian.**

*Cyclical variation of the heart rate in sleep apnoea syndrome. Mechanisms, and usefulness of 24 h electrocardiography as a screening technique*. Lancet 1984 Jan 21;1(8369):126-31.

# **33. C. Keyl, P. Lemberger, M. Pfeifer, K. Hochmuth and P. Geisler.**

*Heart rate variability in patients with daytime sleepiness suspected of having sleep apnoea syndrome: a receiver-operating characteristic analysis*. Clin Sci (Lond) 1997 Apr;92(4):335-43.

# **34. F. Roche, J. M. Gaspoz, I. Court-Fortune, P. Minini, V. Pichot, D. Duverney, F. Costes, J. R. Lacour and J. C. Barthelemy.**

*Screening of obstructive sleep apnea syndrome by heart rate variability analysis*. Circulation 1999 Sep 28;100(13):1411-5.

# **35. T. Kimura, T. Komatsu, A. Hirabayashi, I. Sakuma and Y. Shimada.**

*Autonomic imbalance of the heart during total spinal anesthesia evaluated by spectral analysis of heart rate variability*. Anesthesiology 1994 Mar;80(3):694-8.

# **36. M. Pagani, F. Lombardi, S. Guzzetti, O. Rimoldi, R. Furlan, P. Pizzinelli, G. Sandrone, G. Malfatto, S. Dell'Orto, E. Piccaluga and et al.**  *Power spectral analysis of heart rate and arterial pressure variabilities as a marker of*

*sympatho-vagal interaction in man and conscious dog*. Circ Res 1986 Aug;59(2):178-93.

#### **37. A. Paris, P. H. Tonner, B. Bein, G. von Knobelsdorff and J. Scholz.**

*[Heart rate variability in anesthesia]*. Anaesthesiol Reanim 2001;26(3):60-9.

#### **38. G. Clifford and L. Tarassenko.**

*Quantifying errors in spectral estimates of HRV due to beat replacement and resampling.* IEEE Trans Biomed Eng 2005 Apr;52(4):630-8.

#### **39. M. Malik, T. Farrell, T. Cripps and A. J. Camm.**

*Heart rate variability in relation to prognosis after myocardial infarction: selection of optimal processing techniques*. Eur Heart J 1989 Dec;10(12):1060-74.

# **40. N. A. de Beer, P. Andriessen, R. C. Berendsen, S. G. Oei, P. F. Wijn and S. B. Oetomo.**

*Customized spectral band analysis compared with conventional Fourier analysis of heart rate variability in neonates*. Physiol Meas 2004 Dec;25(6):1385-95.

#### **41. M. Merri, D. C. Farden, J. G. Mottley and E. L. Titlebaum.**

*Sampling frequency of the electrocardiogram for spectral analysis of the heart rate variability*. IEEE Trans Biomed Eng 1990 Jan;37(1):99-106.

#### **42. G. Pinna, R. Maestri, A. Di Cesare, R. Colombo and G. Minuco.**

*The accuracy of power-spectrum analysis of heart-rate variability from annotated RR lists generated by Holter systems*. Physiol Meas 1994 May;15(2):163-79.

#### **43. D. Singh, K. Vinod, S. C. Saxena and K. K. Deepak.**

*Effects of RR segment duration on HRV spectrum estimation*. Physiol Meas 2004 Jun;25(3):721-35.

# **44. T. Banach, M. Grandys, K. Juszczak, W. Kolasinska-Kloch, J. Zoladz, J. Laskiewicz and P. J. Thor.**

*Heart rate variability during incremental cycling exercise in healthy untrained young men*. Folia Med Cracov 2004;45(1-2):3-12.

# **45. D. Singh, K. Vinod and S. C. Saxena.**

*Sampling frequency of the RR interval time series for spectral analysis of heart rate variability*. J Med Eng Technol 2004 Nov-Dec;28(6):263-72.

# **46. N. Kikillus, G. Hammer and A. Bolz.**

*Identification of patients with atrial fibrillation using HRV parameters*. Biomedizinische Technik 2008 Feb;53(1):8-15.

# **47. M. Hansson-Sandsten and P. Jonsson.**

*Multiple window correlation analysis of HRV power and respiratory frequency*. IEEE Trans Biomed Eng 2007 Oct;54(10):1770-9.

# **48. D. Singh, K. Vinod, S. C. Saxena and K. K. Deepak.**

*An improved windowing technique for heart rate variability power spectrum estimation*. J Med Eng Technol 2005 Mar-Apr;29(2):95-101.

# **49. A. Malliani, M. Pagani, F. Lombardi and S. Cerutti.**

*Cardiovascular neural regulation explored in the frequency domain*. Circulation 1991 Aug;84(2):482-92.

# **50. T. Ledowski, B. Bein, R. Hanss, A. Paris, W. Fudickar, J. Scholz and P. H. Tonner.**

*Neuroendocrine stress response and heart rate variability: a comparison of total intravenous versus balanced anesthesia*. Anesth Analg 2005 Dec;101(6):1700-5.

# **51. R. Hanss, P. H. Tonner, J. Scholz and B. Bein.**

*Heart rate variability as a promising tool to predict hypotension*. Anesth Analg 2006 Jul;103(1):264.

*Long-term invariant parameters obtained from 24-h Holter recordings: a comparison between different analysis techniques*. Chaos 2007 Mar;17(1):015108.

# **53. B. B. Mandelbrot and J. W. Van Ness.**

*Fractional Brownian motions, fractional noises and applications*. SIAM 1968 Oct;Rev. 10(6):422-437.

# **54. Y. Yamamoto and R. L. Hughson.**

*Coarse-graining spectral analysis: new method for studying heart rate variability*. J Appl Physiol 1991 Sep;71(3):1143-50.

# **55. H. E. Hurst.**

*Long-Term Storage Capacity of Reservoirs*. Trans. Amer. Soc. Civil Eng. 1951;116:770-799.

# **56. W. Li.**

*Generating non-trivial long-range correlations and 1/f spectra by replication and mutation.* Int J Bifurc Chaos 1992;2:137–154.

# **57. G. R. Sandercock, P. Bromley and D. A. Brodie.**

*Reliability of three commercially available heart rate variability instruments using short-term (5-min) recordings*. Clin Physiol Funct Imaging 2004 Nov;24(6):359-67.

# **58. J. Enssle.**

*Modellierung und Leistungsuntersuchung eines verteilten Video-On-Demand-Systems für MPEG-codierte Videodatenströme mit variabler Bitrate.* Institut für Nachrichtenvermittlung und Datenverarbeitung,. Stuttgart: Diss. Universität Stuttgart, Elektrotechnik, 1996.

**59. B. B. Mandelbrot and J. R. Wallis.**  *Computer Experiments with Fractional Gaussian Noises*. Water Resources Research 1969;5:228-267.

# **60. B. B. Mandelbrot and J. R. Wallis.**

*Robustness of the Rescaled Range R/S in the Measurement of Noncyclic Long Run Statistical Dependence.* Water Resources Research 1969;5:967-988.

# **61. M. Eberspächer.**

*Prognose der Eigenschaften stochastischer Prozesse mittels Neuronaler Netze mit spezifischen Anwendungen in der Kommunikationstechnik* Institut für Nachrichtenvermittlung und Datenverarbeitung. Stuttgart: Diss. Universität Stuttgart, Elektrotechnik, 1999.

# **62. D. J. Ewing, C. N. Martyn, R. J. Young and B. F. Clarke.**

*The value of cardiovascular autonomic function tests: 10 years experience in diabetes*. Diabetes Care 1985 Sep-Oct;8(5):491-8.

# **63. D. J. Ewing and B. F. Clarke.**

*Diagnosis and management of diabetic autonomic neuropathy*. Br Med J (Clin Res Ed) 1982 Nov 6;285(6351):1353.

# **64. T. Laitinen, L. Niskanen, G. Geelen, E. Lansimies and J. Hartikainen.**

*Age dependency of cardiovascular autonomic responses to head-up tilt in healthy subjects*. J Appl Physiol 2004 Jun;96(6):2333-40. Epub 2004 Feb 6.

# **65. N. Montano, T. G. Ruscone, A. Porta, F. Lombardi, M. Pagani and A. Malliani.**

*Power spectrum analysis of heart rate variability to assess the changes in sympathovagal balance during graded orthostatic tilt*. Circulation 1994 Oct;90(4):1826-31.

**66. G. D. Pinna, R. Maestri, A. Torunski, L. Danilowicz-Szymanowicz, M. Szwoch, M. T. La Rovere and G. Raczak.** 

*Heart rate variability measures: a fresh look at reliability*. Clin Sci (Lond) 2007 Aug;113(3):131-40.

# **67. K. Umetani, D. H. Singer, R. McCraty and M. Atkinson.**

*Twenty-four hour time domain heart rate variability and heart rate: relations to age and gender over nine decades*. J Am Coll Cardiol 1998 Mar 1;31(3):593-601.

# **68. T. Brüggemann, D. Andersen, H. Völler, W. Ziss and R. Schröder.**

*Herzfrequenzvariabilität im Langzeit-EKG bei Normalpersonen.* Z Kardiol, 1991;80 (Suppl 6): 48.

# **69. L. M. Tak, K. A. Janssens, A. Dietrich, J. P. Slaets and J. G. Rosmalen.**

*Age-specific associations between cardiac vagal activity and functional somatic symptoms: a population-based study*. Psychother Psychosom 2010;79(3):179-87. Epub 2010 Mar 17.

# **70. P. Pavithran, E. S. Prakash, T. K. Dutta and T. Madanmohan.**

*Effect of antihypertensive drug therapy on short-term heart rate variability in newly diagnosed essential hypertension*. Clin Exp Pharmacol Physiol 2010 Feb;37(2):e107-13. Epub 2009 Sep 21.

# **71. K. Schmid, J. Schonlebe, H. Drexler and M. Mueck-Weymann.**

*The effects of cannabis on heart rate variability and well-being in young men*. Pharmacopsychiatry 2010 Jun;43(4):147-50. Epub 2010 Feb 26.

# **72. O. Kuss, B. Schumann, A. Kluttig, K. H. Greiser and J. Haerting.**

*Time domain parameters can be estimated with less statistical error than frequency domain parameters in the analysis of heart rate variability*. J Electrocardiol 2008 Jul-Aug;41(4):287-91. Epub 2008 Mar 25.

# **73. P. P. Pereira-Junior, M. Marocolo, F. P. Rodrigues, E. Medei and J. H. Nascimento.**

*Noninvasive method for electrocardiogram recording in conscious rats: feasibility for heart rate variability analysis*. An Acad Bras Cienc 2010 Jun;82(2):431-7.

# **74. S. Guzzetti.**

*[Heart rate variability]*. Ital Heart J Suppl 2001 May;2(5):450-4.

# **75. D. C. Randall, D. R. Brown, R. M. Raisch, J. D. Yingling and W. C. Randall.**

*SA nodal parasympathectomy delineates autonomic control of heart rate power spectrum*. Am J Physiol 1991 Mar;260(3 Pt 2):H985-8.

# **76. I. Hagerman, M. Berglund, M. Lorin, J. Nowak and C. Sylven.**

*Chaos-related deterministic regulation of heart rate variability in time- and frequency domains: effects of autonomic blockade and exercise*. Cardiovasc Res 1996 Mar;31(3):410-8.

# **77. G. Parati, A. Frattola, S. Omboni, G. Mancia and M. Di Rienzo.**

*Analysis of heart rate and blood pressure variability in the assessment of autonomic regulation in arterial hypertension*. Clin Sci (Lond) 1996;91 Suppl:129-32.

### **78. H. B. Hopf, A. Skyschally, G. Heusch and J. Peters.**

*Low-frequency spectral power of heart rate variability is not a specific marker of cardiac sympathetic modulation*. Anesthesiology 1995 Mar;82(3):609-19.

# **79. R. Introna, E. Yodlowski, J. Pruett, N. Montano, A. Porta and R. Crumrine.**

*Sympathovagal effects of spinal anesthesia assessed by heart rate variability analysis*. Anesth Analg 1995 Feb;80(2):315-21.

# **80. P. K. Stein, M. T. Hagley, P. L. Cole, P. P. Domitrovich, R. E. Kleiger and J. N. Rottman.**

*Changes in 24-hour heart rate variability during normal pregnancy*. Am J Obstet Gynecol 1999 Apr;180(4):978-85.

# **81. R. Smiley.**

*Fast Fourier transforms as prophecy: predicting hypotension during spinal anesthesia*. Anesthesiology 2005 Jun;102(6):1079-80.

#### **82. J. Mateo and P. Laguna.**

*Analysis of heart rate variability in the presence of ectopic beats using the heart timing signal*. IEEE Trans Biomed Eng 2003 Mar;50(3):334-43.

# **83. M. A. Salo, H. V. Huikuri and T. Seppanen.**

*Ectopic beats in heart rate variability analysis: effects of editing on time and frequency domain measures*. Ann Noninvasive Electrocardiol 2001 Jan;6(1):5-17.

# **84. R. Xia, O. Odemuyiwa, J. Gill, M. Malik and A. J. Camm.**

*Influence of recognition errors of computerised analysis of 24-hour electrocardiograms on the measurement of spectral components of heart rate variability*. Int J Biomed Comput 1993 May;32(3-4):223-35.

# **85. T. Koerber, B. Ismer and et al.**

*Einfluß der Holter-Rekorder-Technologie auf die Ergebnisse der Analyse der Herzfrequenzvariabilität im Zeitbereich - Laboruntersuchungen* Herzschrittmachertherapie und Elektrophysiologie, 2000 Jan;11(1):59-65.

# **86. R. H. Fagard.**

*A population-based study on the determinants of heart rate and heart rate variability in the frequency domain*. Verh K Acad Geneeskd Belg 2001;63:57-89; discussion 90-1.

# **7 Anhang**

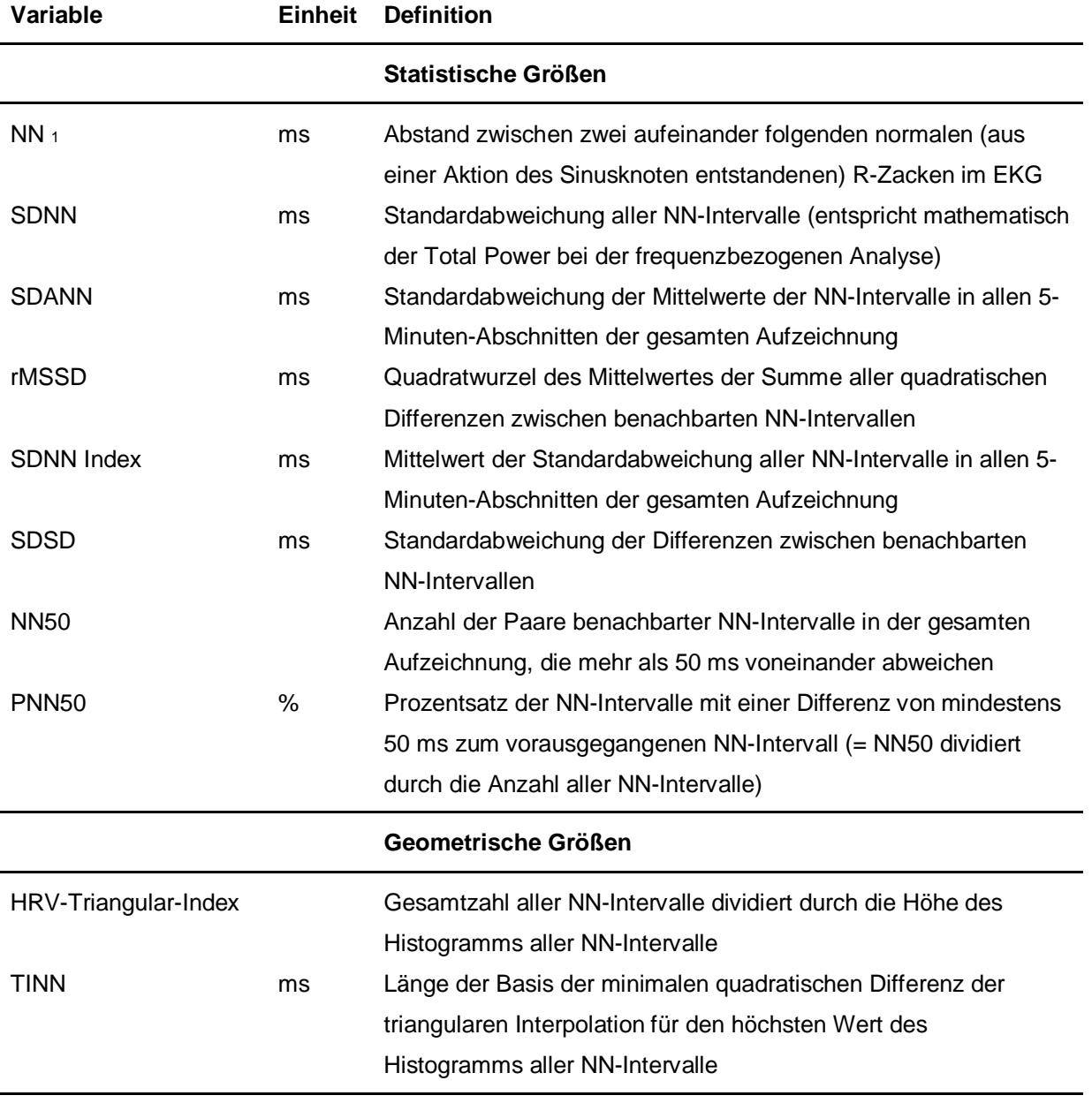

1 RR = NN: Wegen der häufigen Verwendung der Abkürzung "RR" zur Bezeichnung des Blutdrucks (nach Riva-Rocci) wird im internationalen Sprachgebrauch auch die Bezeichnung NN (normal-to-normal) verwendet, um eventuelle Verwechslungen zu vermeiden.

modifiziert nach *[Paris et al. 2001; Task Force HRV 1996]*

**Tabelle 1: Übersicht über die Parameter der zeitbezogenen HRV-Analyse (time domain)** 

Anhang 58

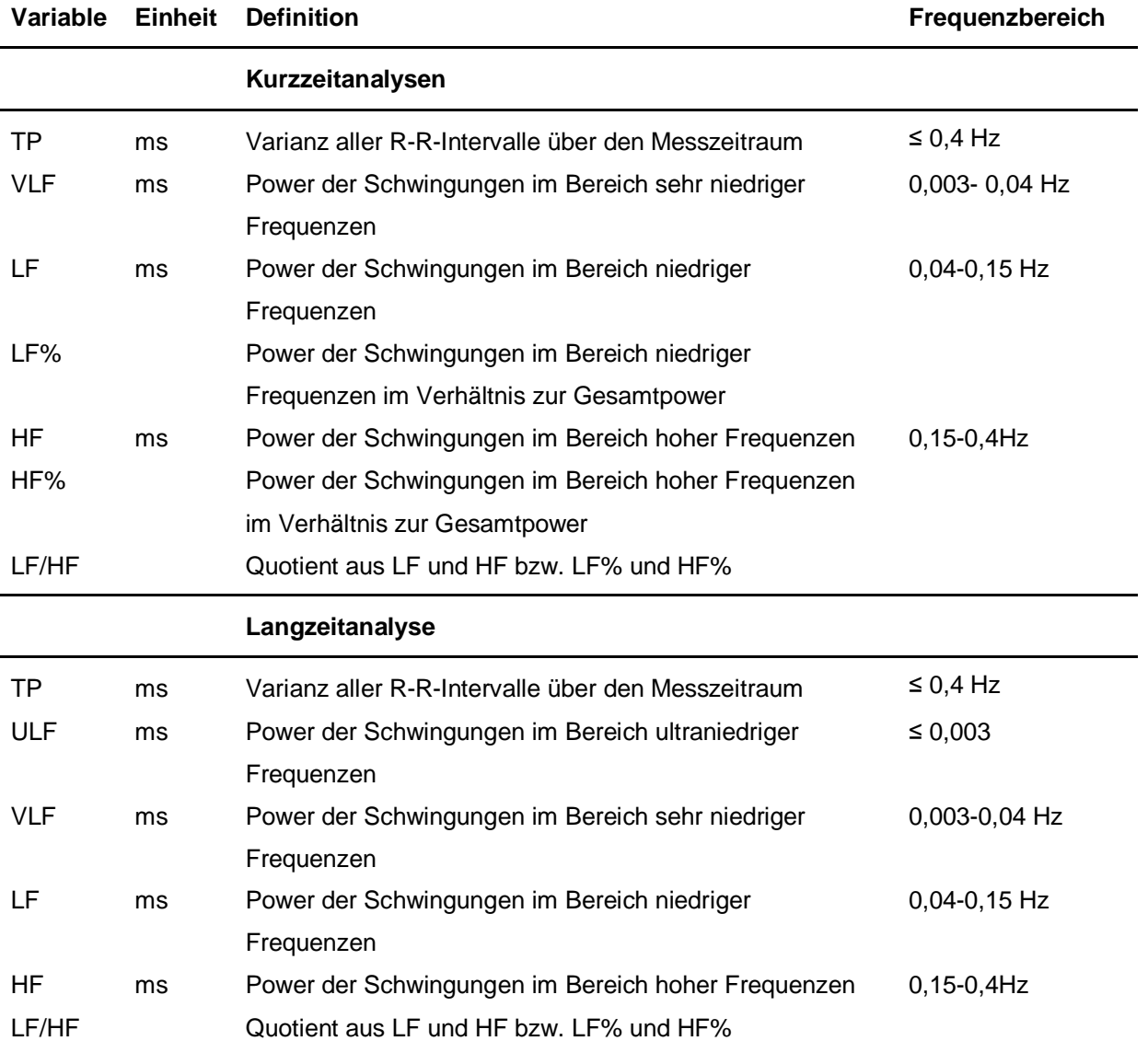

modifiziert nach *[Paris et al. 2001; Task Force HRV 1996]*

**Tabelle 2: Übersicht über die Parameter der frequenzbezogenen HRV-Analyse (frequency domain)** 

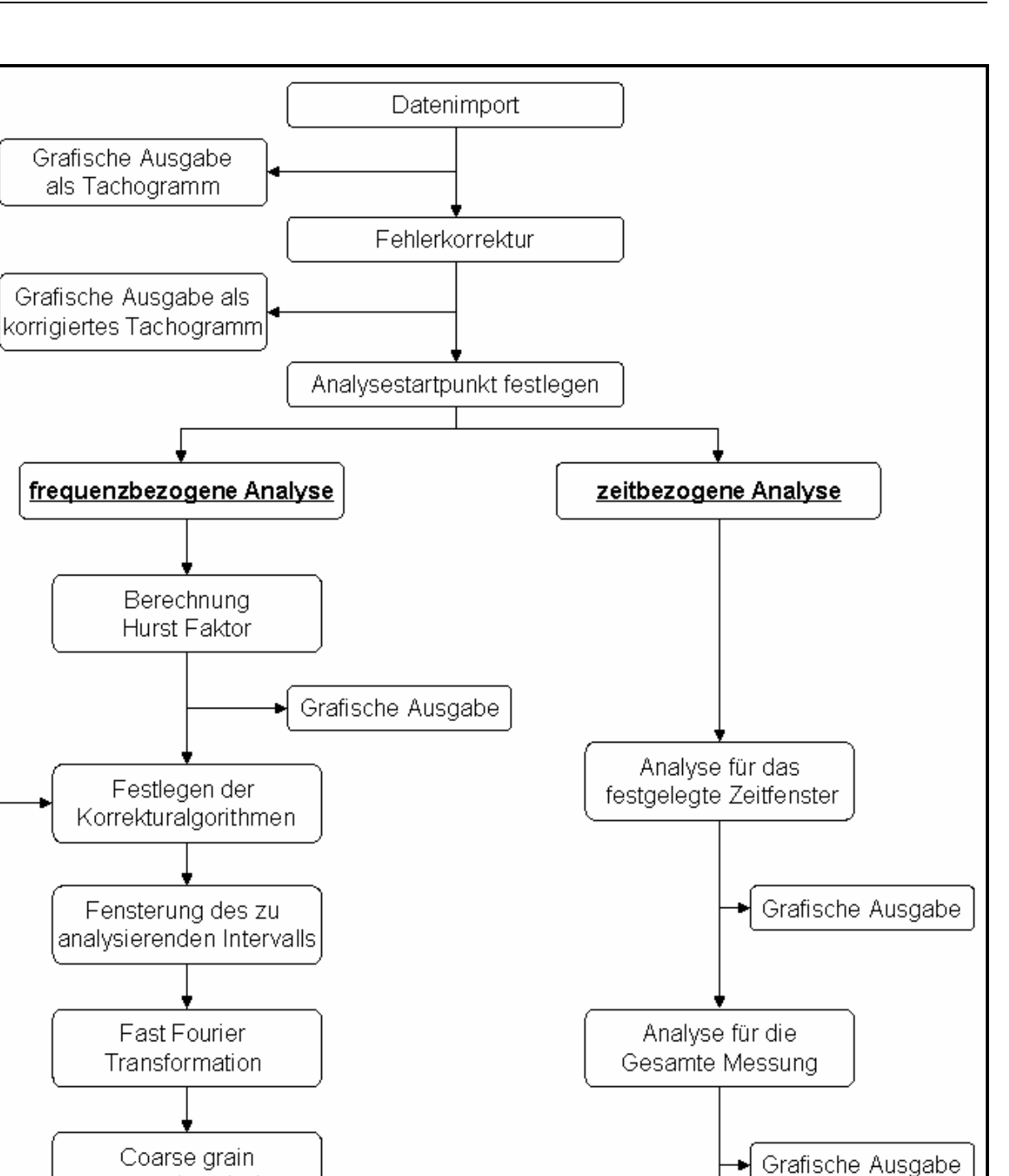

Datenexport

**Abbildung 19: Struktur der entwickelten Software** 

∫ Grafische Ausgabe

spectral analysis

Anwendung der Korrekturalgorithmen

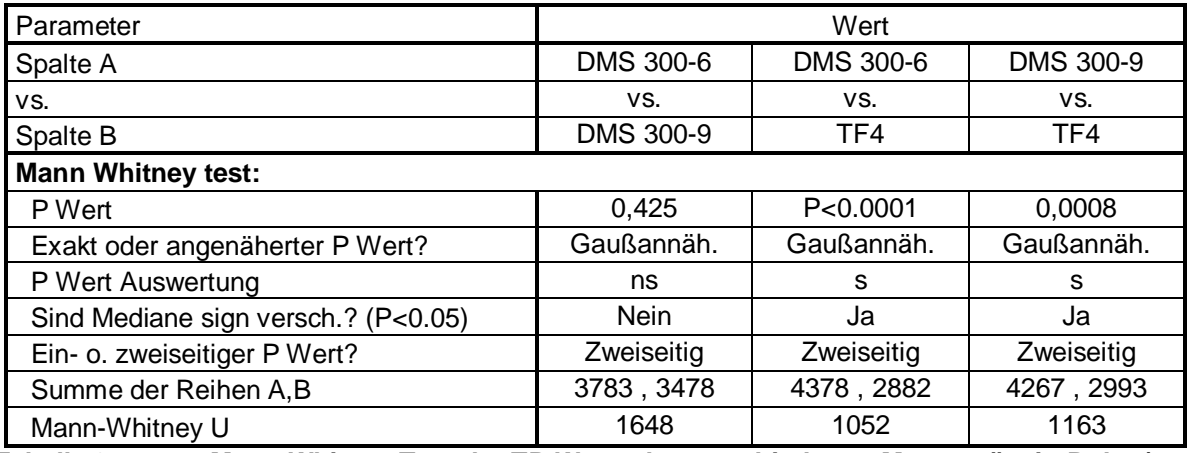

**Tabelle 3: Mann Whitney Test der TP-Werte der verschiedenen Messgeräte in Ruhe (ns= nicht signifikant, s= signifikant)** 

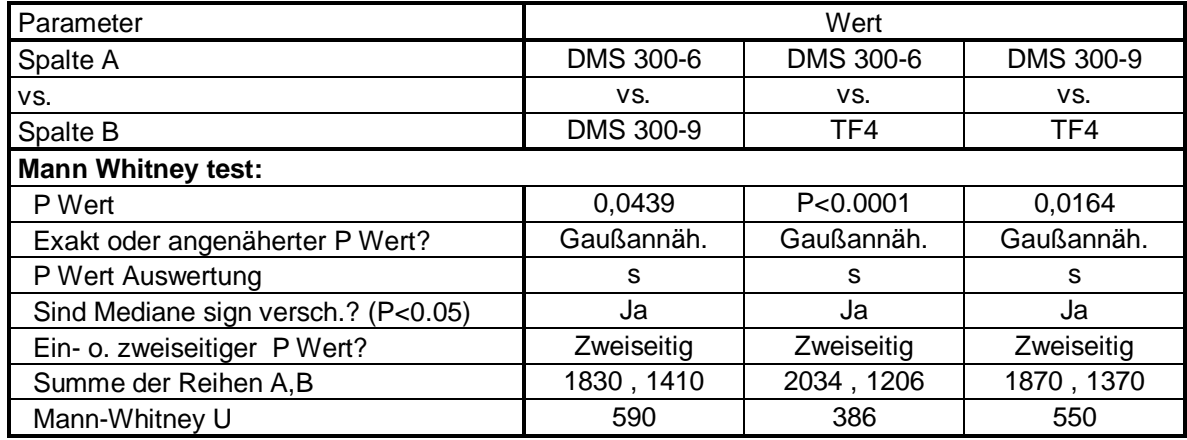

**Tabelle 4: Mann Whitney Test der TP-Werte der verschiedenen Messgeräte nach orthostatischem Stress (ns= nicht signifikant, s= signifikant)** 

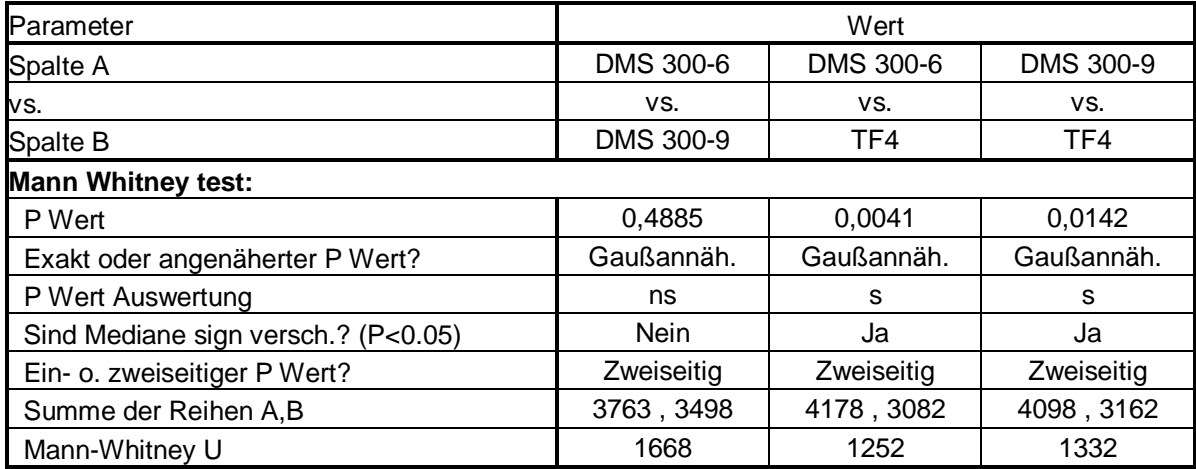

**Tabelle 5: Mann Whitney Test der LF-Werte der verschiedenen Messgeräte in Ruhe (ns= nicht signifikant, s= signifikant)** 

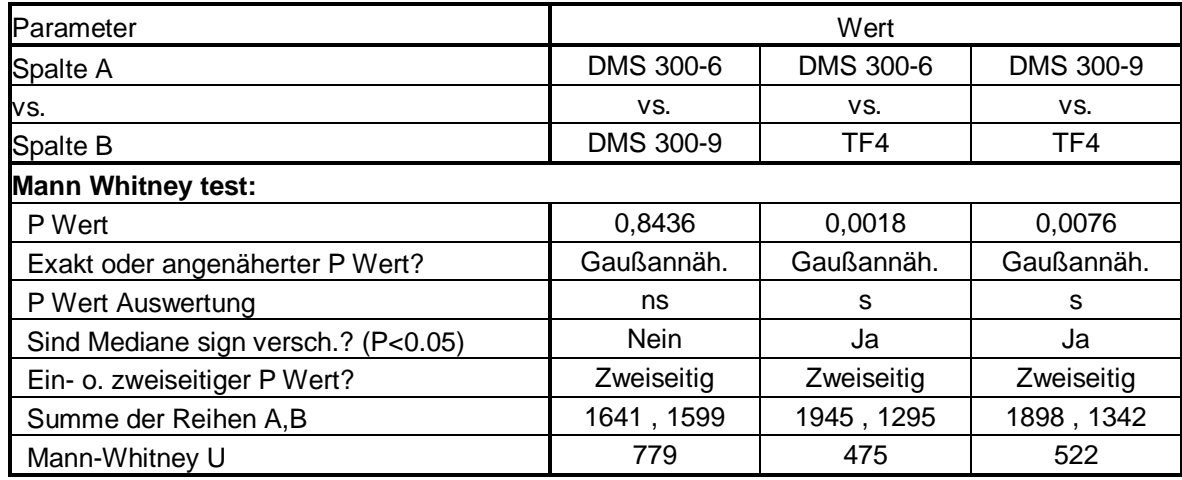

**Tabelle 6: Mann Whitney Test der LF-Werte der verschiedenen Messgeräte nach orthostatischem Stress (ns= nicht signifikant, s= signifikant)** 

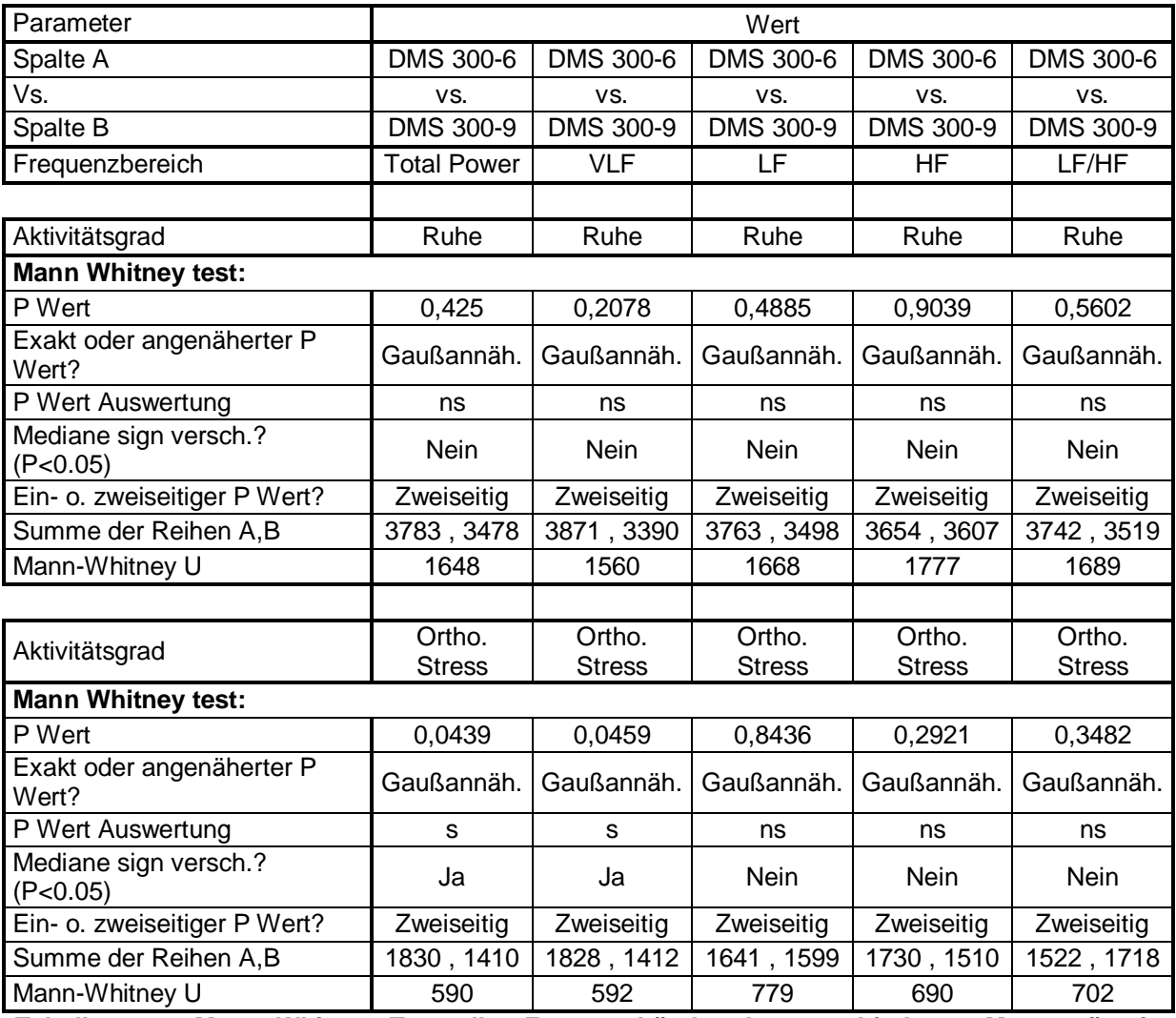

**Tabelle 7: Mann Whitney Test aller Frequenzbänder der verschiedenen Messgeräte in Ruhe und nach orthostatischem Stress (ns= nicht signifikant, s= signifikant)** 

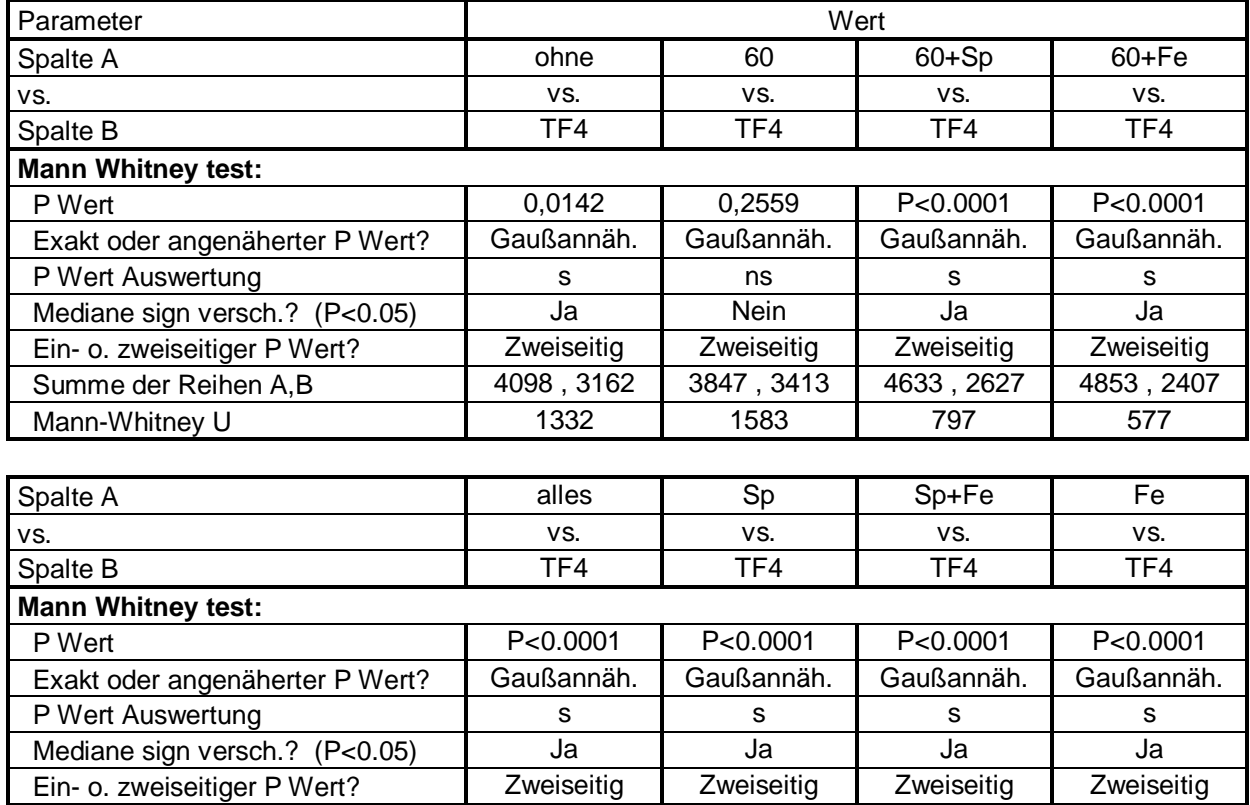

Mann-Whitney U 209 | 574 | 120 | 371 **Tabelle 8: Mann Whitney Test aller Korrekturalgorithmen im Vergleich mit dem Varia Cardio TF4 (ns= nicht signifikant, s= signifikant)** 

Summe der Reihen A,B | 5221, 2039 | 4856, 2404 | 5310, 1950 | 5059, 2201

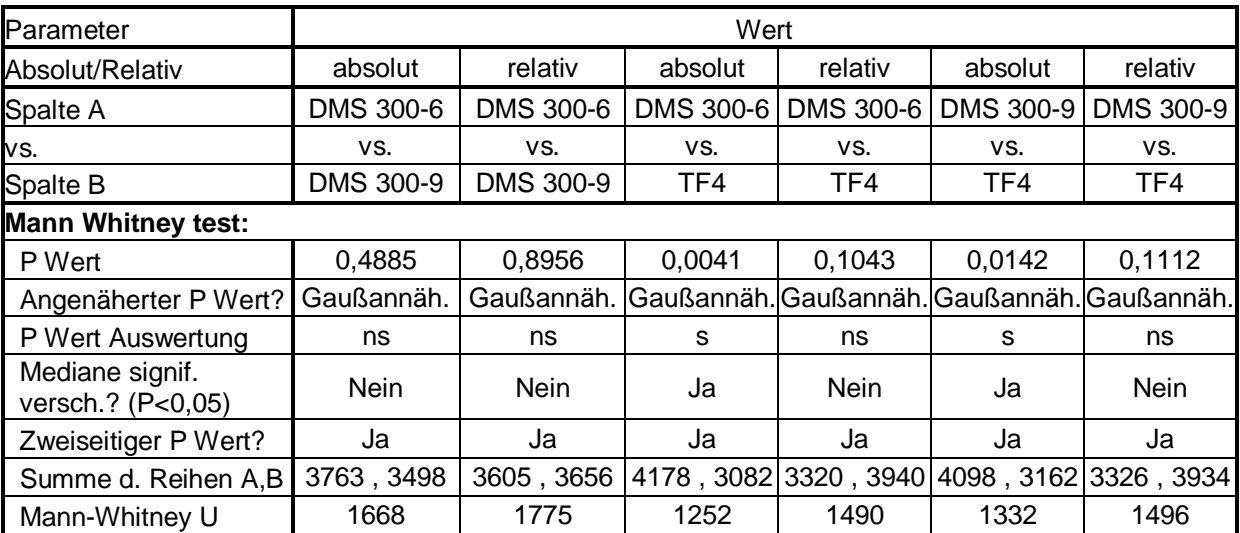

**Tabelle 9: Mann Whitney Test der absoluten und relativen Werte des LF-Bereiches der verschiedenen Messgeräte in Ruhe (ns= nicht signifikant, s= signifikant)** 

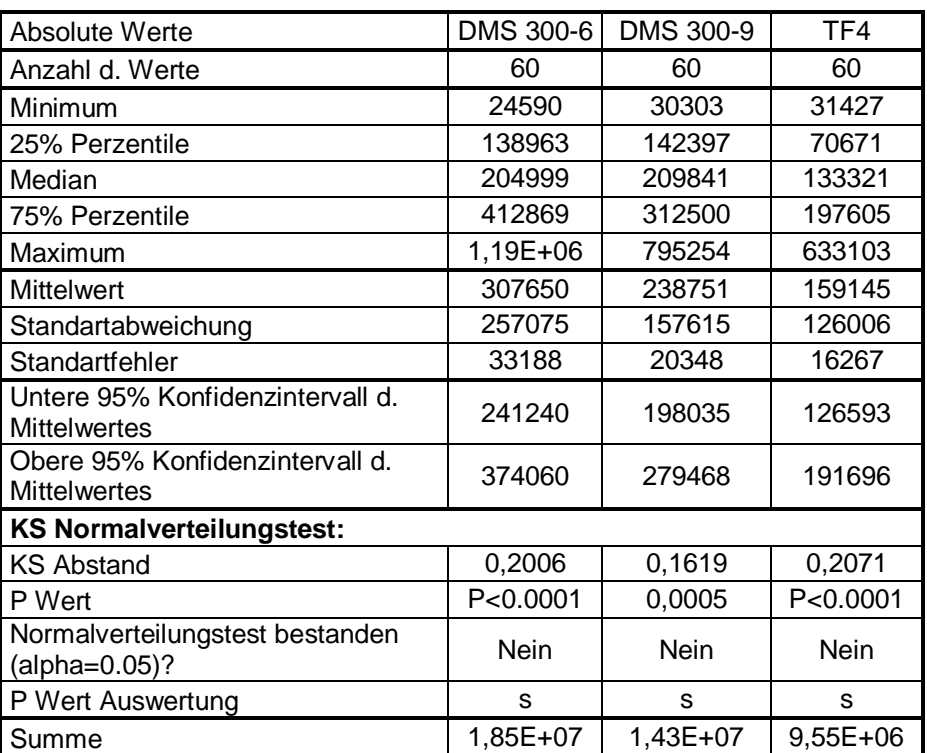

**Tabelle 10: Verteilung der Total Power Werte der verschiedenen Messgeräte in Ruhe (ns= nicht signifikant, s= signifikant)** 

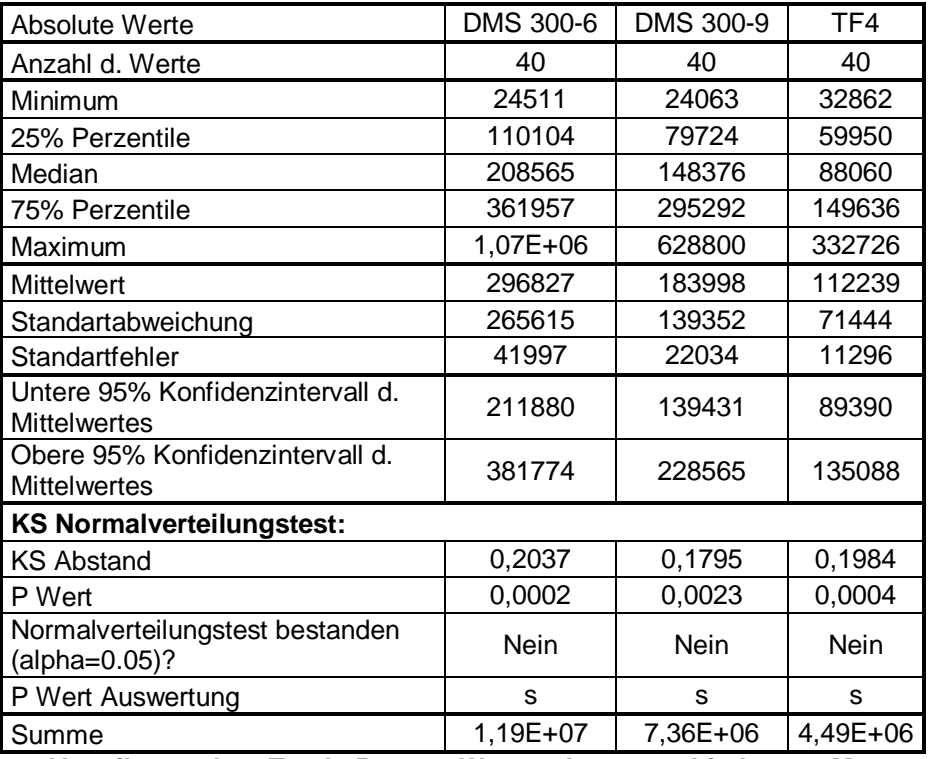

**Tabelle 11: Verteilung der Total Power Werte der verschiedenen Messgeräte nach orthostatischem Stress (ns= nicht signifikant, s= signifikant)** 

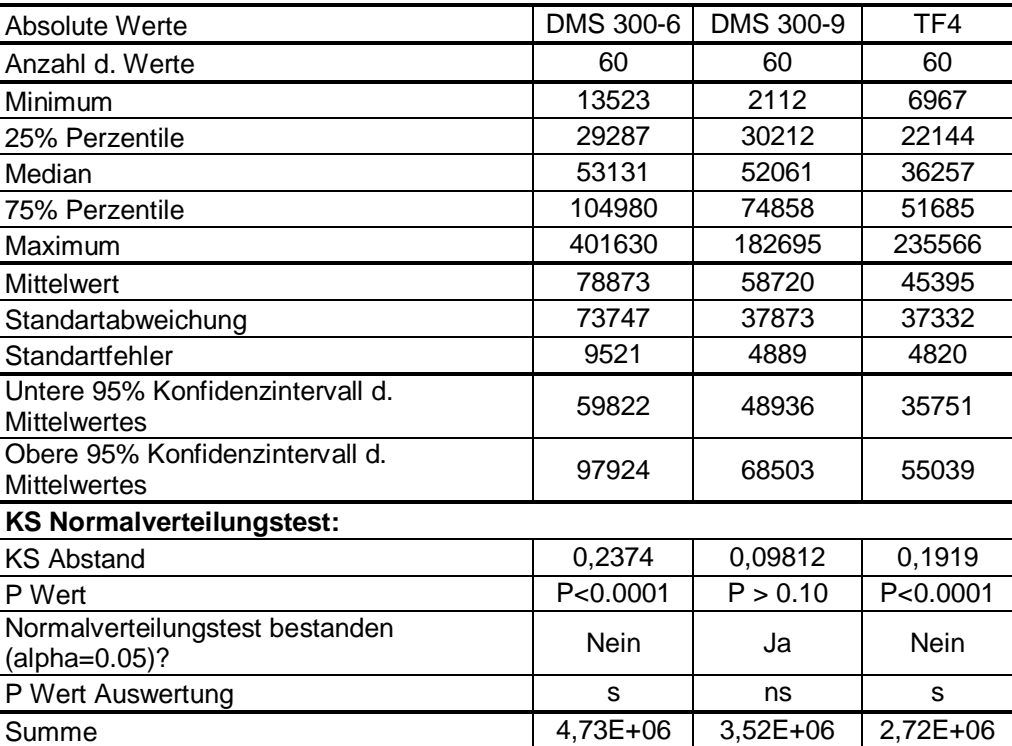

<span id="page-69-0"></span>**Tabelle 12: Verteilung der LF-Werte der verschiedenen Messgeräte in Ruhe (ns= nicht signifikant, s= signifikant)** 

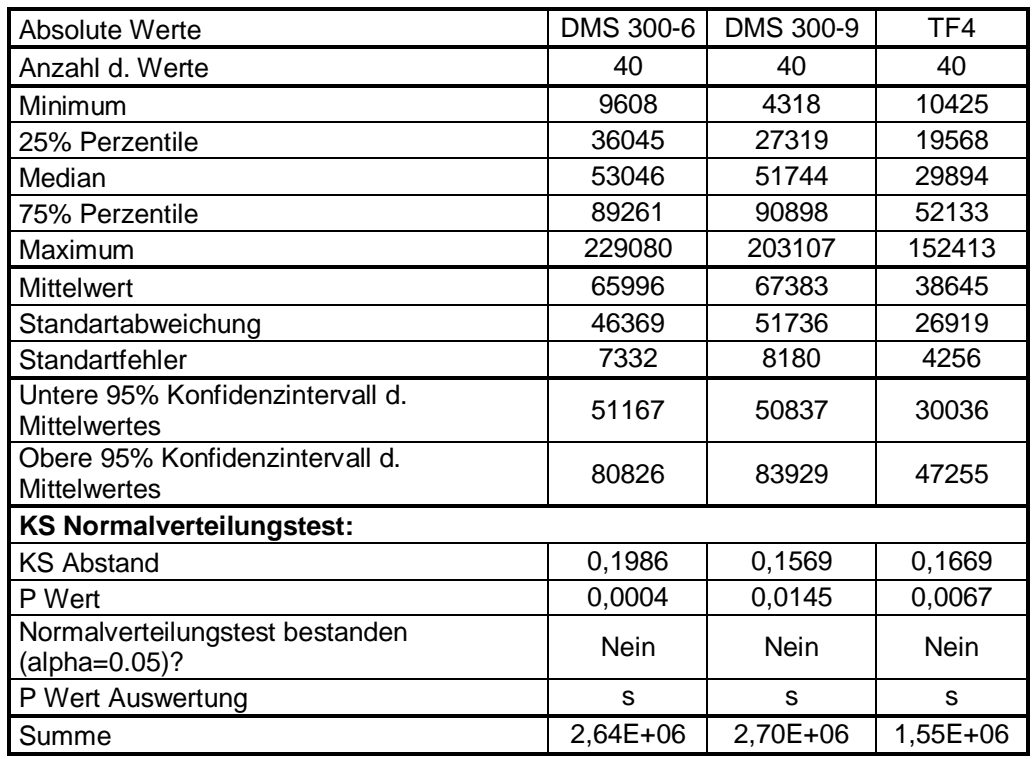

**Tabelle 13: Verteilung der LF-Werte der verschiedenen Messgeräte nach orthostatischem Stress (ns= nicht signifikant, s= signifikant)** 

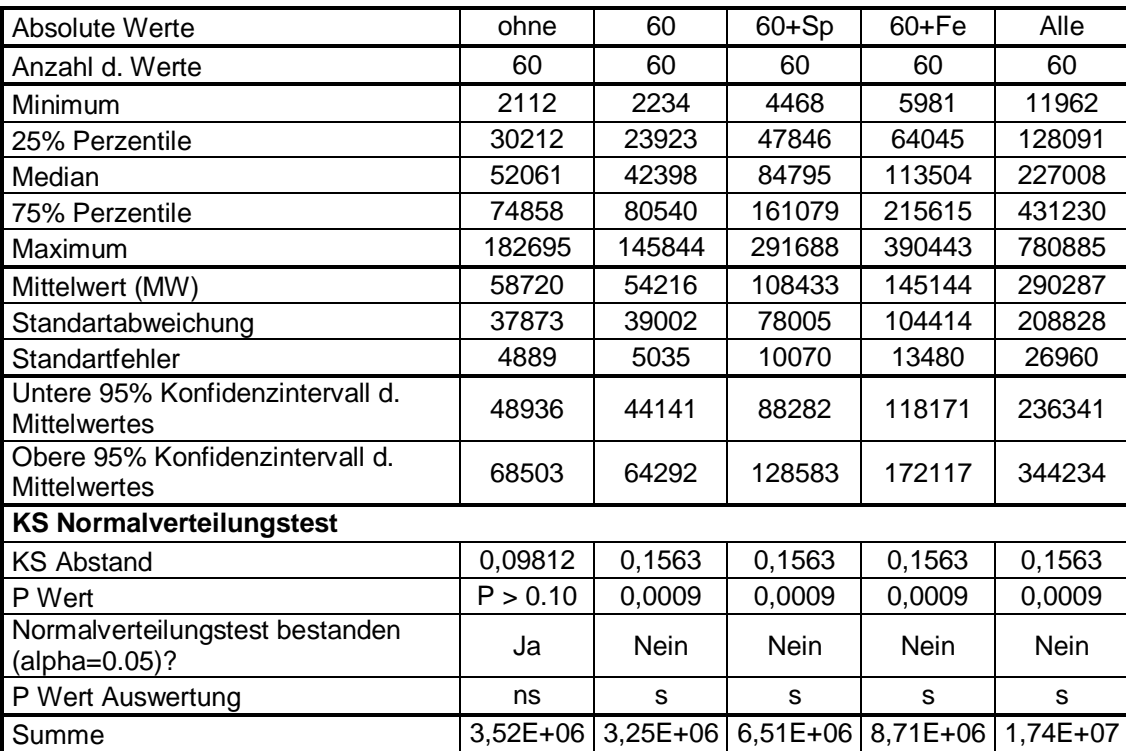

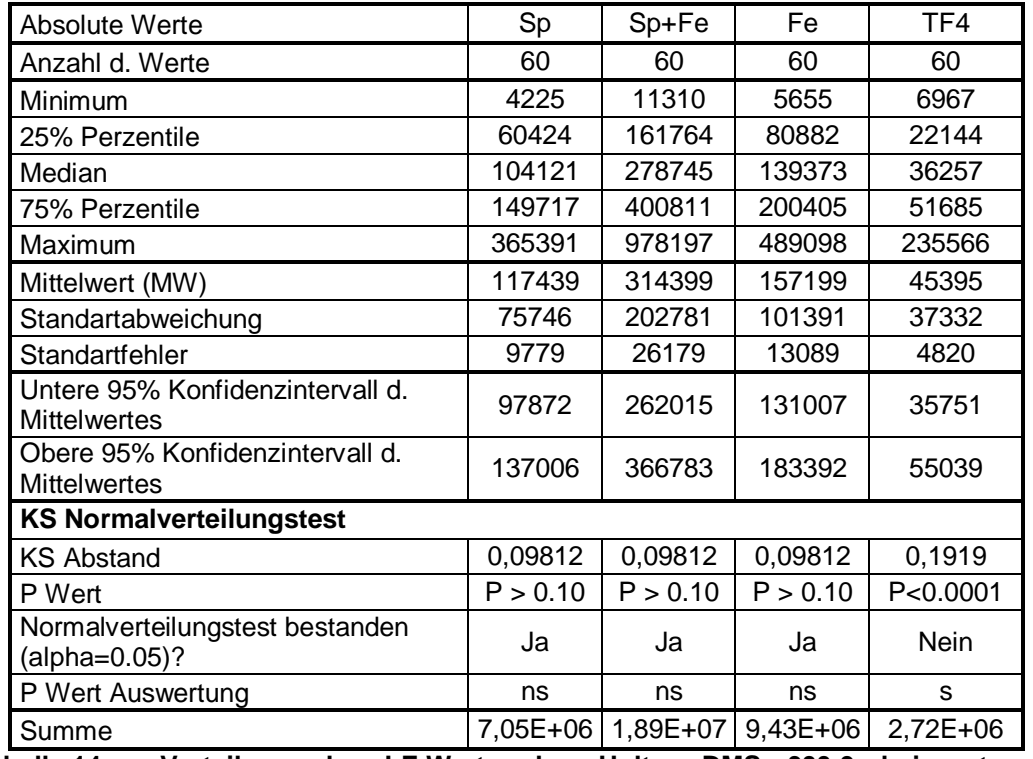

**Tabelle 14: Verteilung der LF-Werte des Holter DMS 300-9 bei unterschiedlichen Korrekturalgorithmen, sowie die Ergebnisse des Varia Cardio TF4 (ns= nicht signifikant, s= signifikant)** 

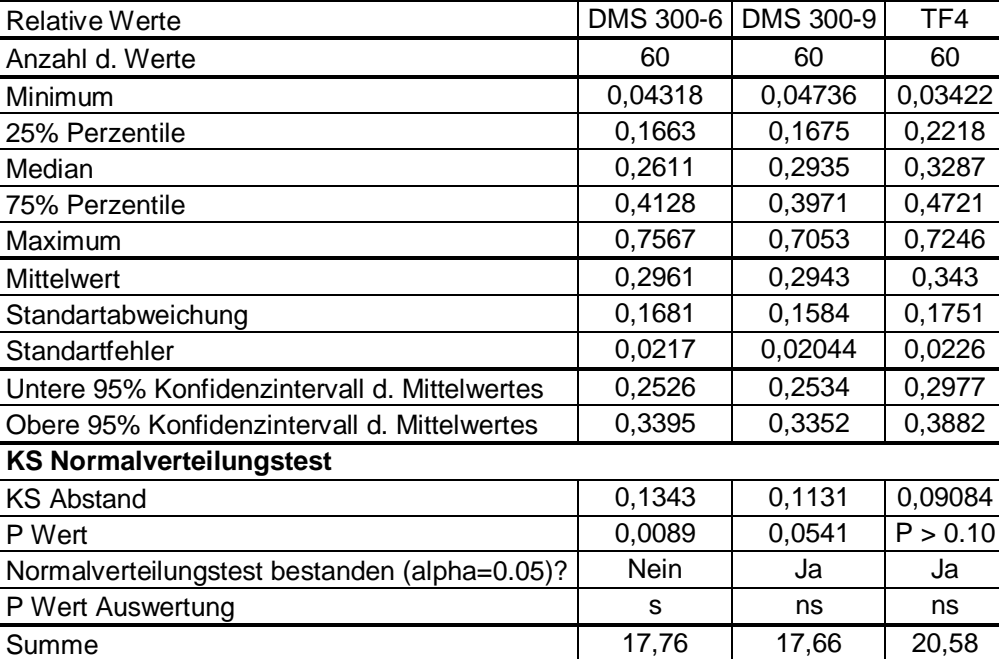

**Tabelle 15: Verteilung der LF-Werte der verschiedenen Messgeräte in Ruhe (rel. Werte) vgl. [Tabelle 12](#page-69-0) zur Verteilung der absoluten Werte. (ns= nicht signifikant, s= signifikant)** 

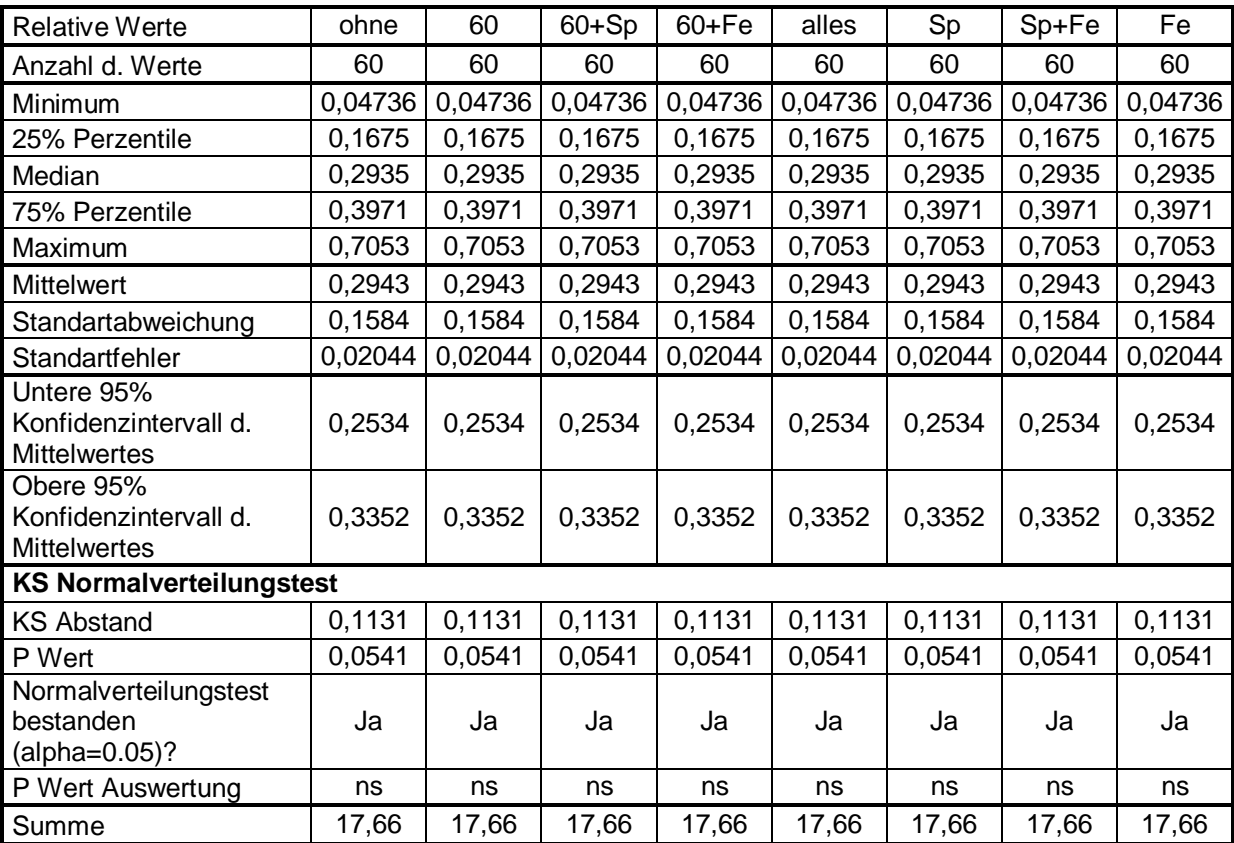

<span id="page-71-0"></span>**Tabelle 16: Verteilung der relativen LF-Werte des Holter DMS 300-9 bei unterschiedlichen Korrekturalgorithmen (ns= nicht signifikant, s= signifikant)**
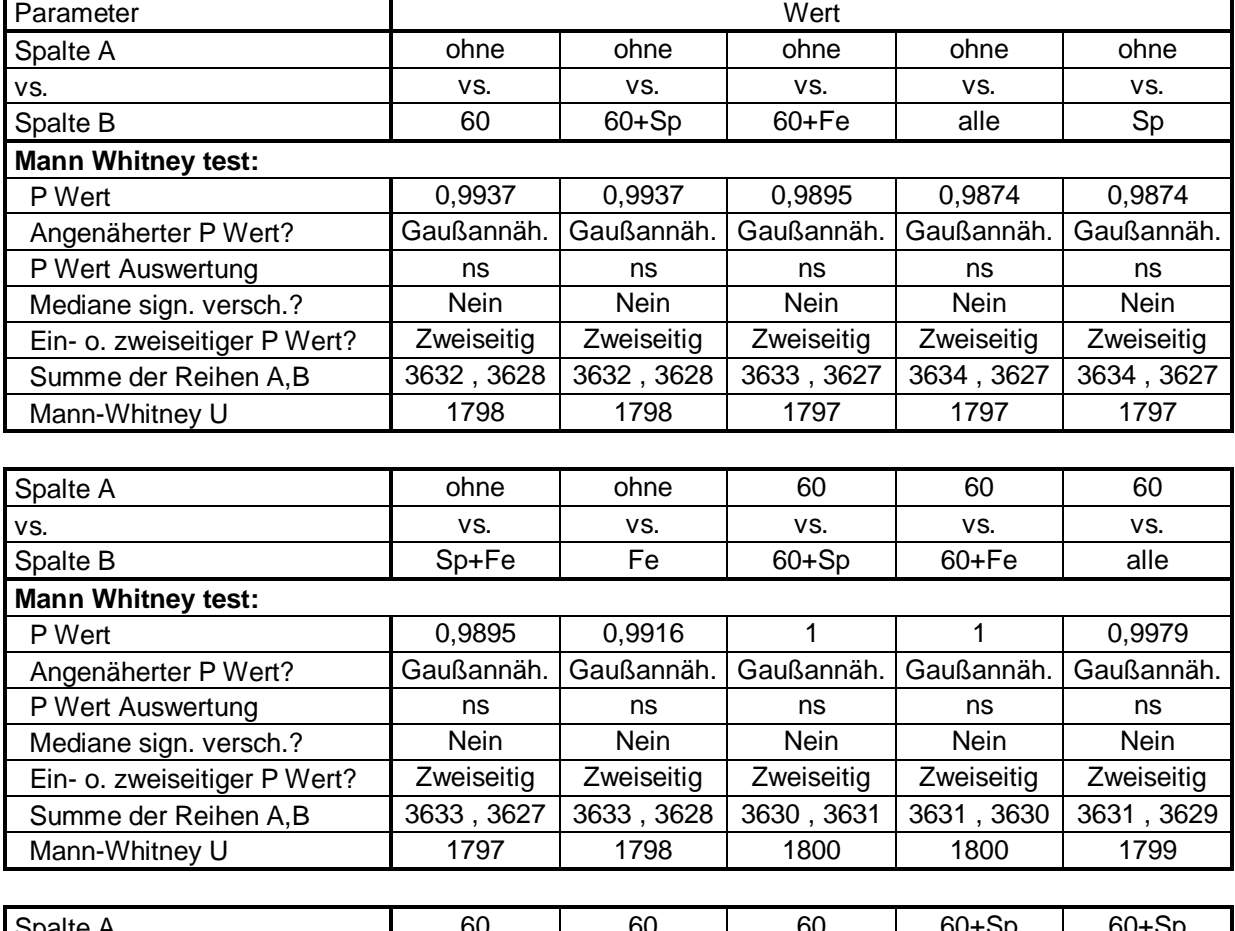

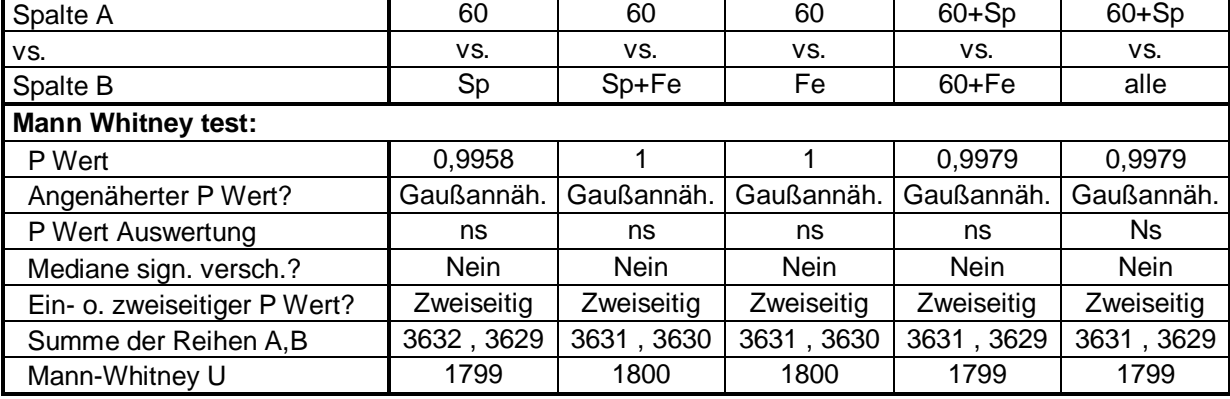

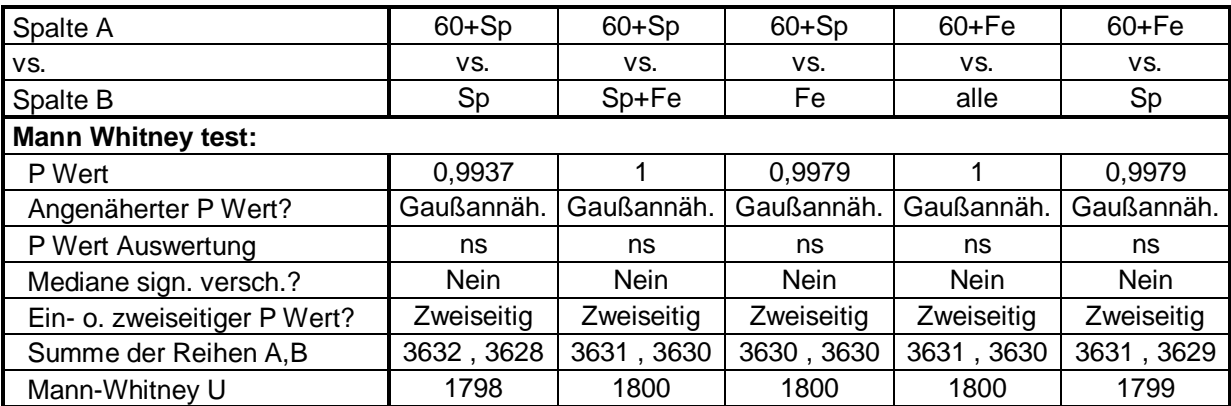

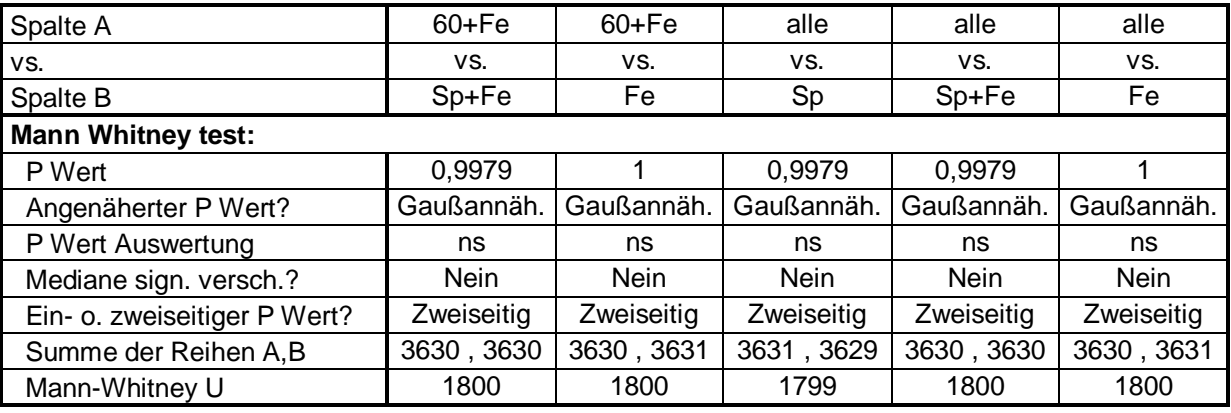

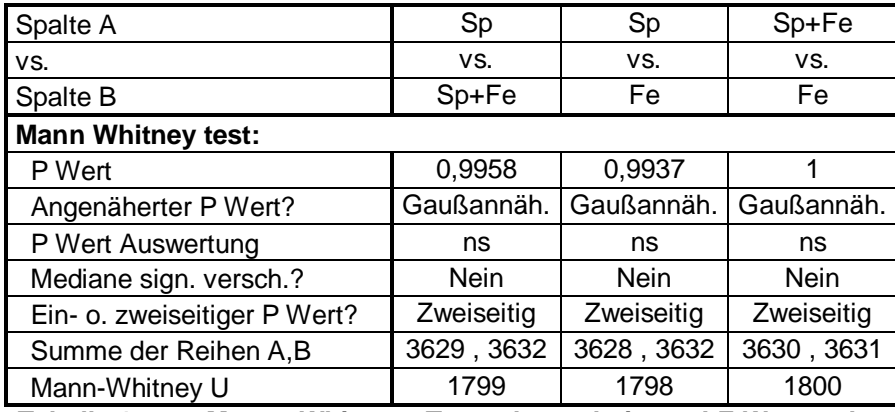

<span id="page-73-0"></span>**Tabelle 17: Mann Whitney Test der relativen LF-Werte des Holter DMS 300-9 bei unterschiedlichen Korrekturalgorithmen. (ns= nicht signifikant, s= signifikant)** 

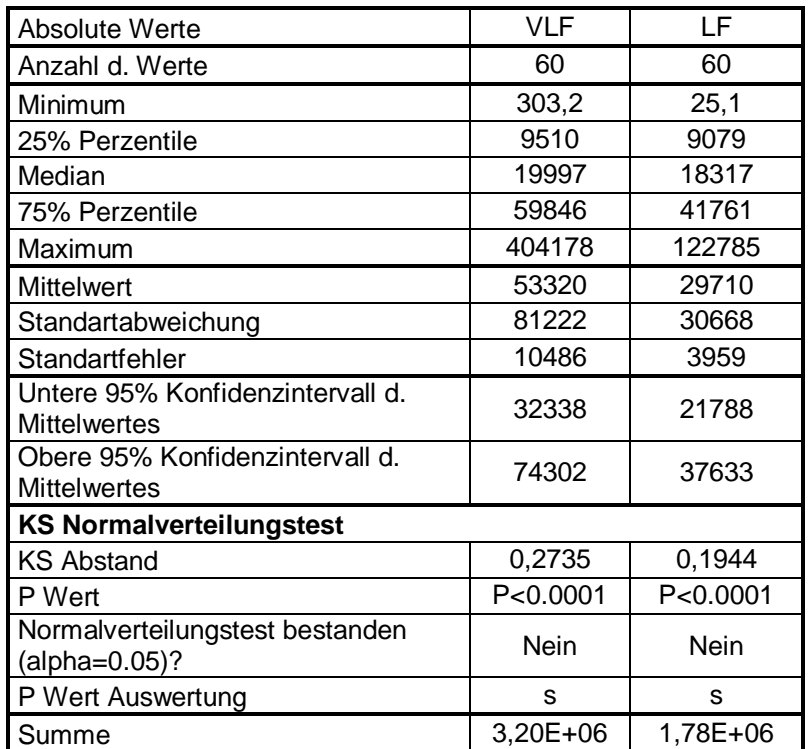

<span id="page-73-1"></span>**Tabelle 18: Verteilung der absoluten Abweichung zwischen Holter DMS 300-9 und Varia Cardio TF4 bei im VLF- und LF-Bereich (ns= nicht signifikant, s= signifikant)** 

| <b>Relative Werte</b>                                   | <b>VLF</b> | LF       |
|---------------------------------------------------------|------------|----------|
| Anzahl d. Werte                                         | 60         | 60       |
| Minimum                                                 | 0,001065   | 0,001591 |
| 25% Perzentile                                          | 0,05794    | 0,04756  |
| Median                                                  | 0,1647     | 0,09592  |
| 75% Perzentile                                          | 0,2462     | 0,1709   |
| Maximum                                                 | 0,8845     | 0,3705   |
| <b>Mittelwert</b>                                       | 0,1795     | 0,1207   |
| Standartabweichung                                      | 0,1621     | 0,09358  |
| Standartfehler                                          | 0,02093    | 0,01208  |
| Untere 95% Konfidenzintervall d.<br><b>Mittelwertes</b> | 0,1376     | 0,09649  |
| Obere 95% Konfidenzintervall d.<br><b>Mittelwertes</b>  | 0,2214     | 0,1448   |
| <b>KS Normalverteilungstest</b>                         |            |          |
| <b>KS Abstand</b>                                       | 0,1355     | 0,1169   |
| P Wert                                                  | 0,0079     | 0,0405   |
| Normalverteilungstest bestanden<br>$(alpha=0.05)?$      | Nein       | Nein     |
| P Wert Auswertung                                       | s          | S        |
| Summe                                                   | 10,77      | 7,24     |

**Tabelle 19: Verteilung der relativen Abweichung zwischen Holter DMS 300-9 und Varia Cardio TF4 bei im VLF- und LF-Bereich (ns= nicht signifikant, s= signifikant)** 

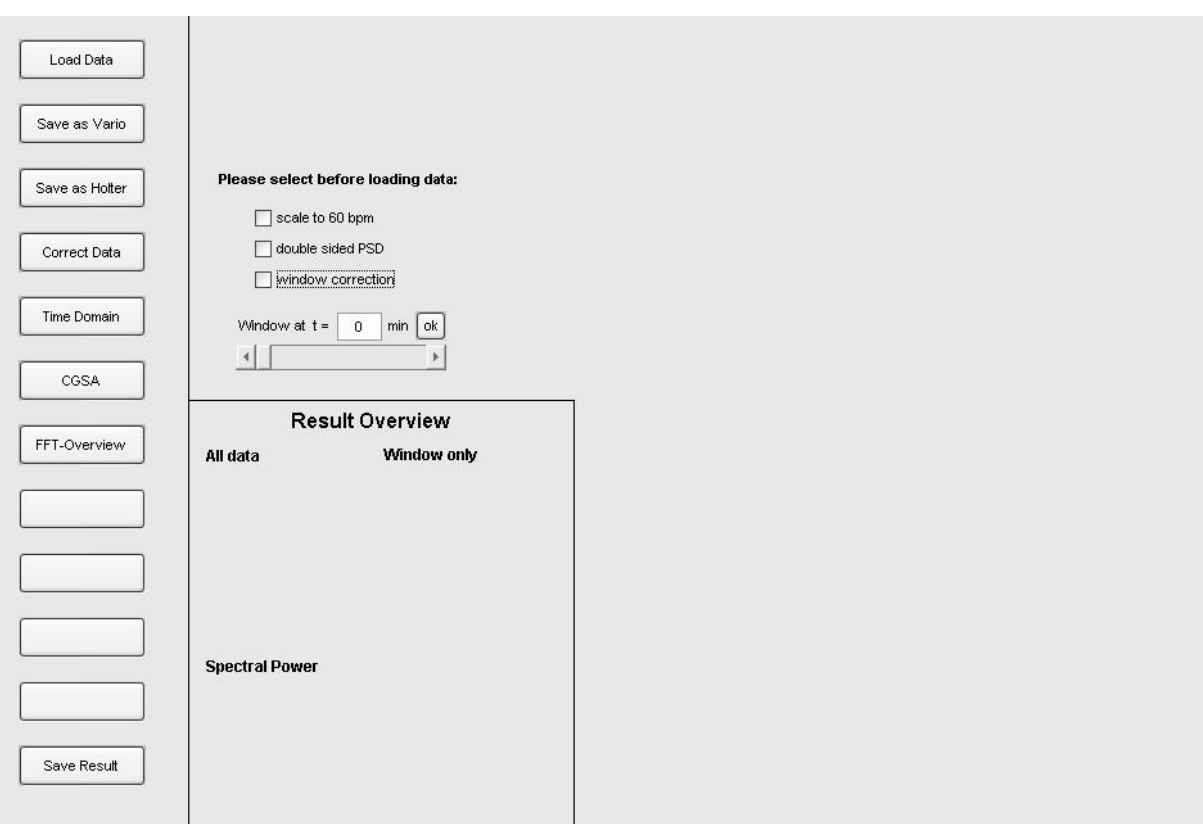

# **7.1 Programmoberfläche (Ablauf einer exemplarischen Analyse)**

#### <span id="page-75-0"></span>**Abbildung 20: Startanzeige**

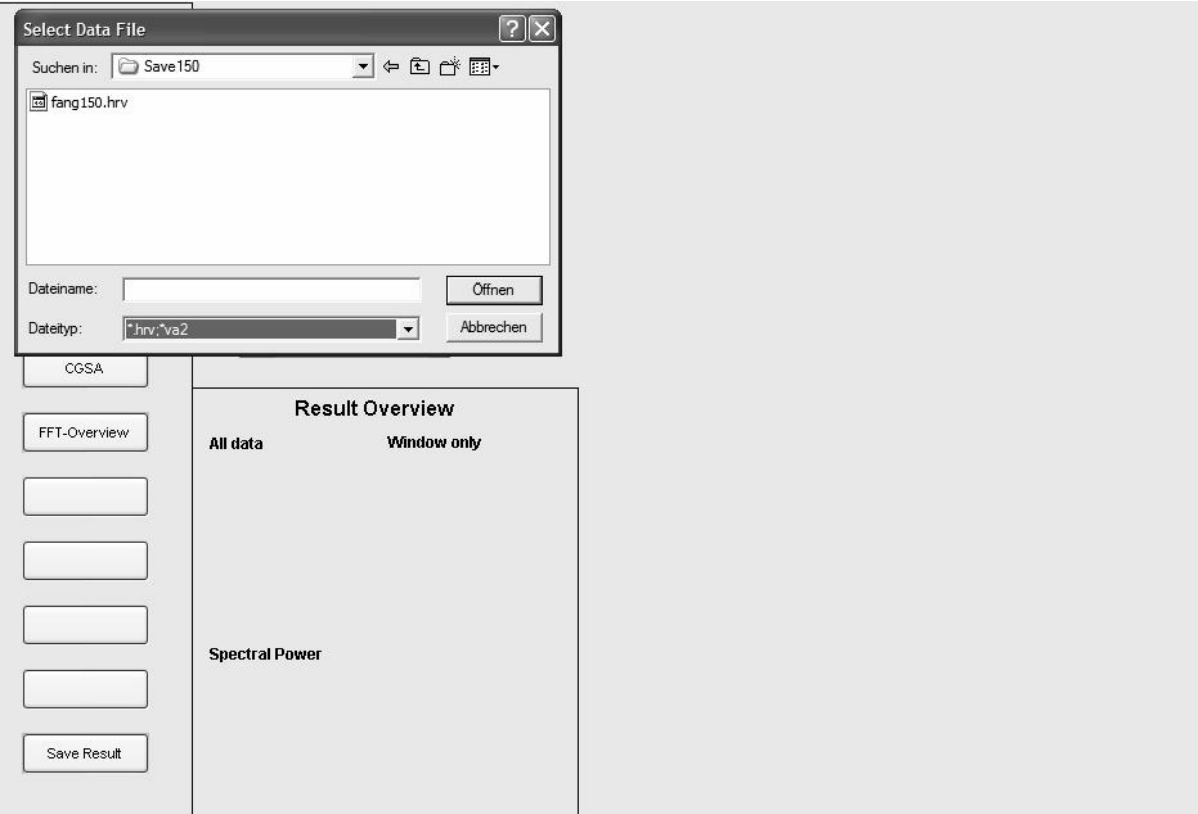

<span id="page-75-1"></span>Abbildung 21: Der Schalter "Load Data" wurde gewählt. Es erscheint ein Fenster, in dem die **zu öffnenden Datei ausgewählt werden kann.** 

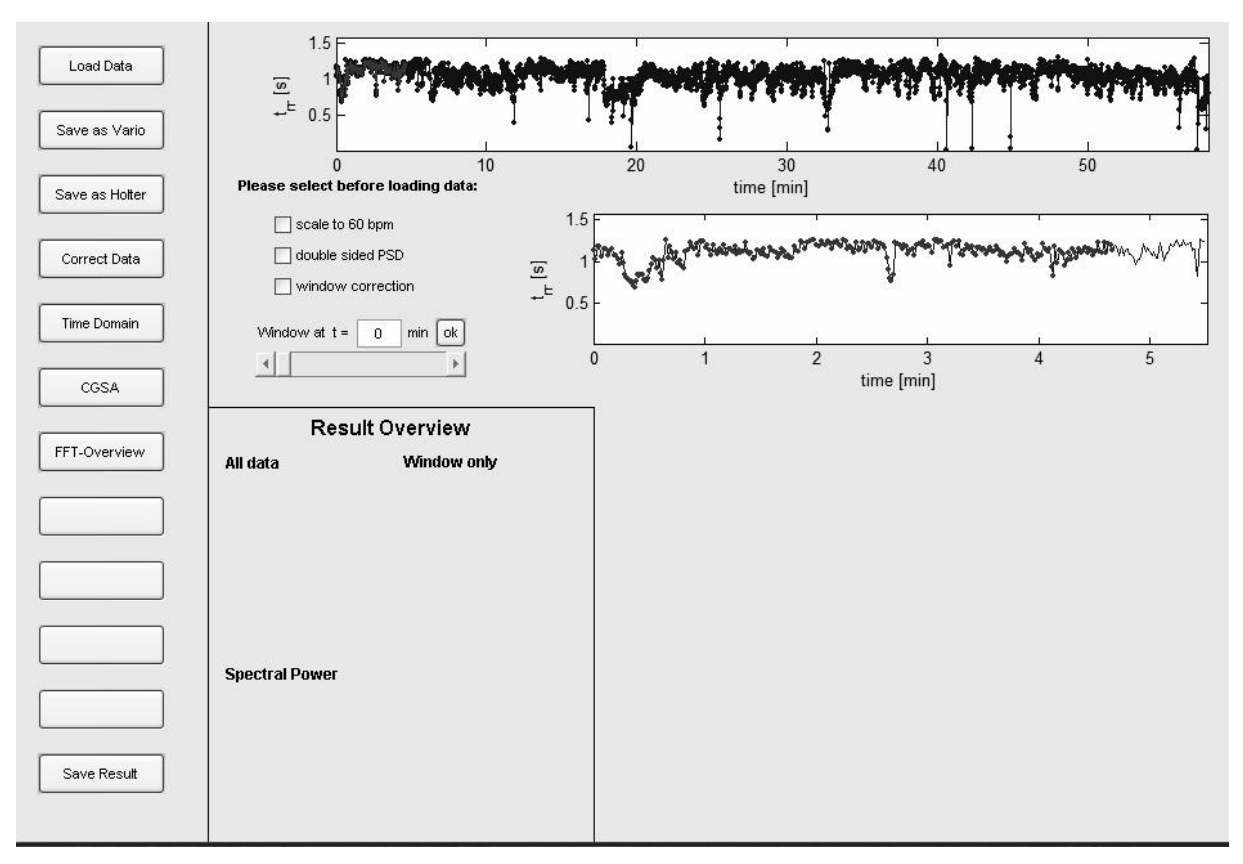

<span id="page-76-0"></span>**Abbildung 22: Die ausgewählten Dateien wurde geöffnet. Rechts oben erscheinen zwei Tachogramme eines der Gesamtmessung, das zweite entspricht dem festzulegenden Kurzzeitintervall.** 

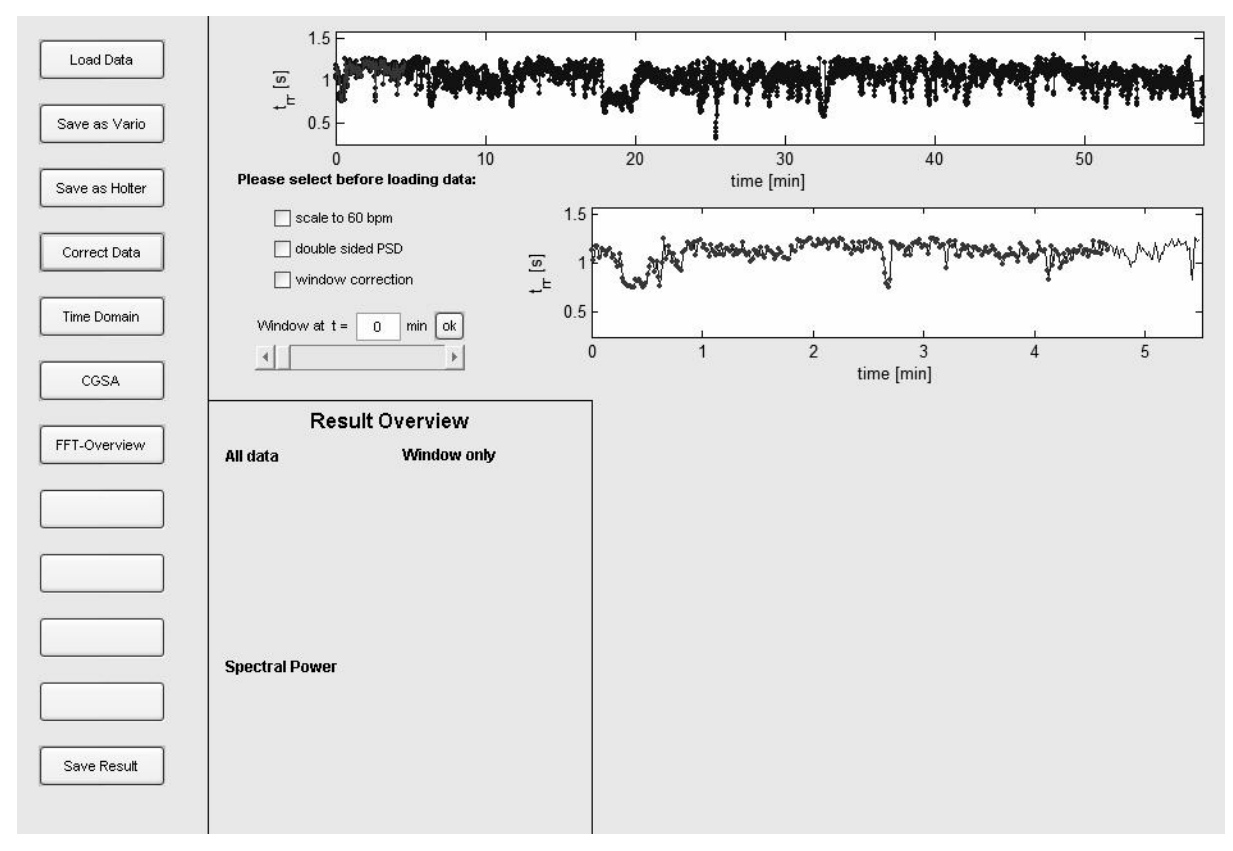

<span id="page-76-1"></span>Abbildung 23: Der Schalter "Correct Data" wurde gewählt, die Fehlerkorrektur erfolgte. In der **Folge wurde automatisch die Anzeige aktualisiert.** 

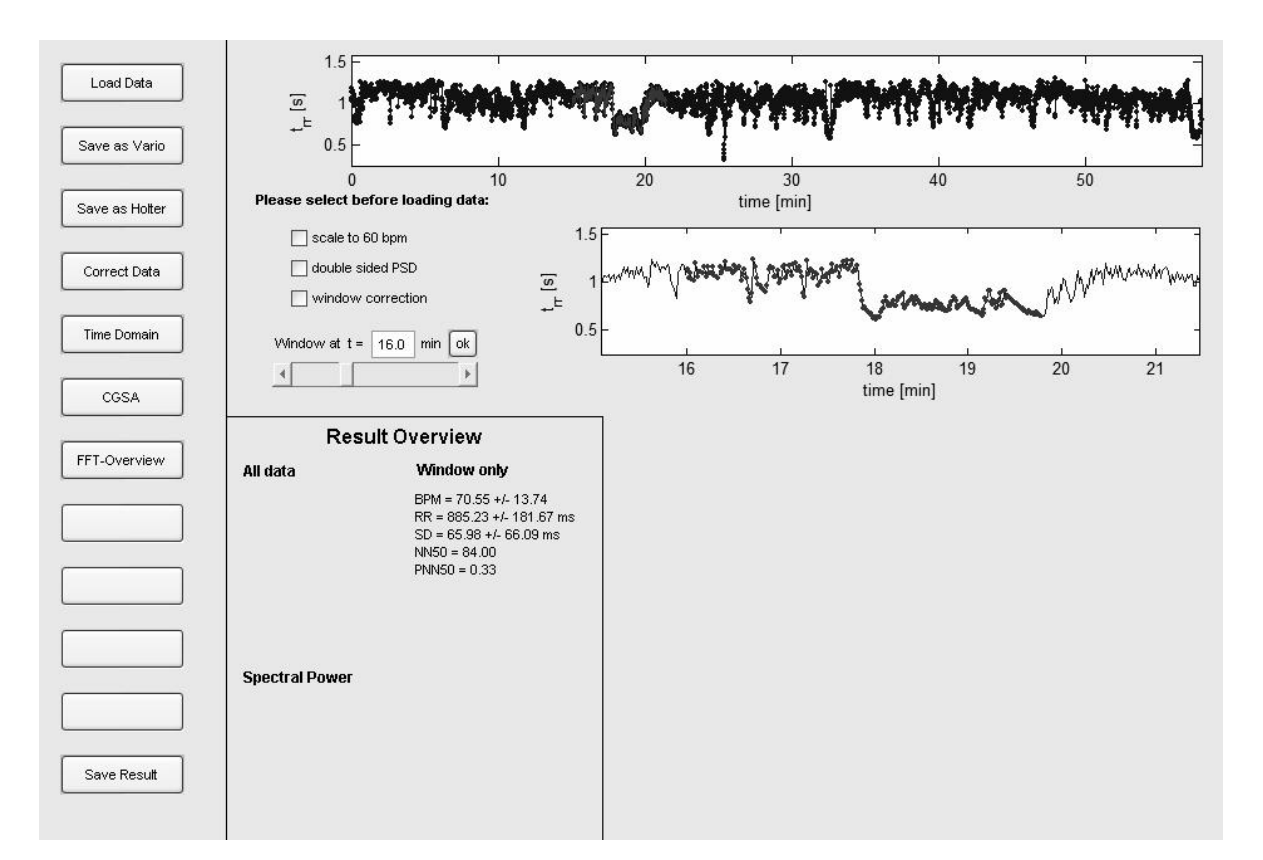

<span id="page-77-0"></span>**Abbildung 24: Mit Hilfe des Schiebereglers in der Mitte, wird der Startpunkt der**  Kurzzeitmessung festgelegt. (Optische Anzeige der Startminute bei "Window at t= \_\_ min.) Bestätigen mit dem "ok" Schalter.

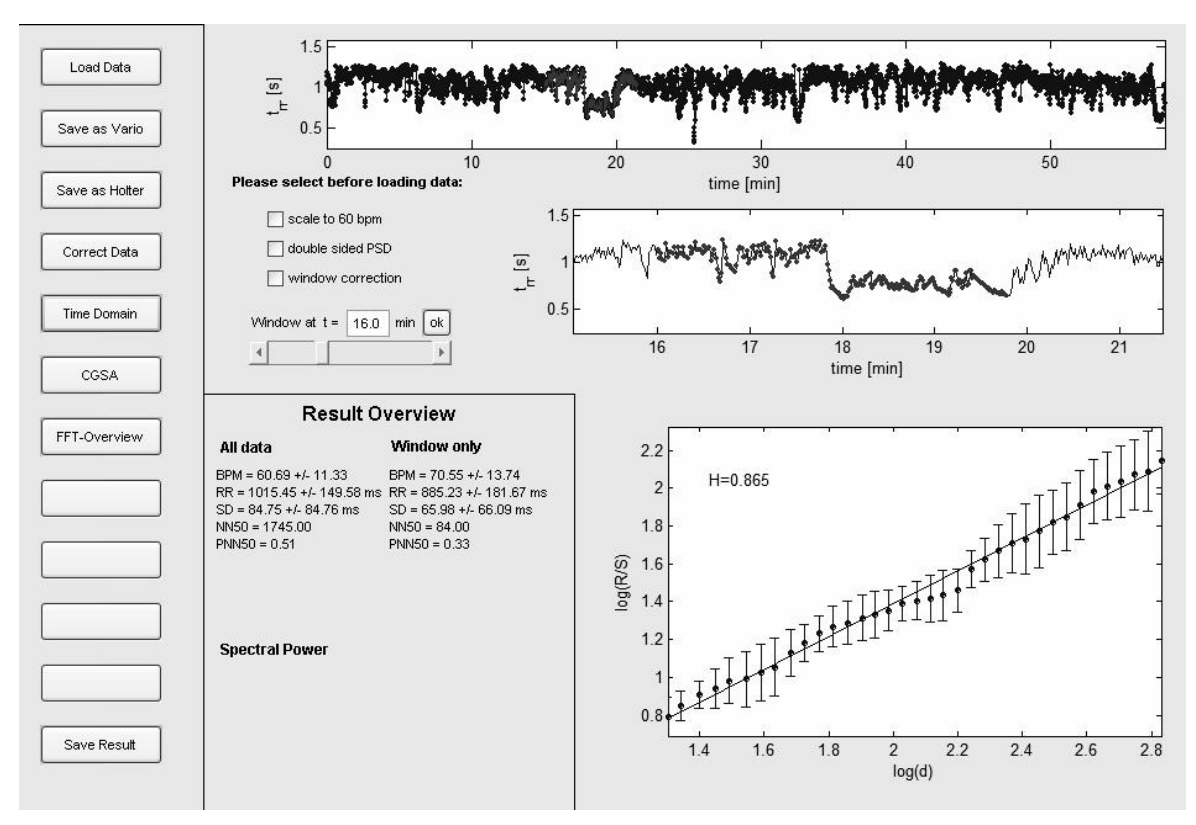

<span id="page-77-1"></span>**Abbildung 25: "Time Domain" wurde ausgewählt. Die Ergebnisse der Time Domain Analyse werden im Ergebnisfeld (Result Overview) für die Gesamt und die Kurzzeitanalyse angezeigt. Der Hurstparameter wird ebenfalls berechnet. Das Ergebnisdarstellung optisch und als Wert im Fenster unten rechts ausgegeben.** 

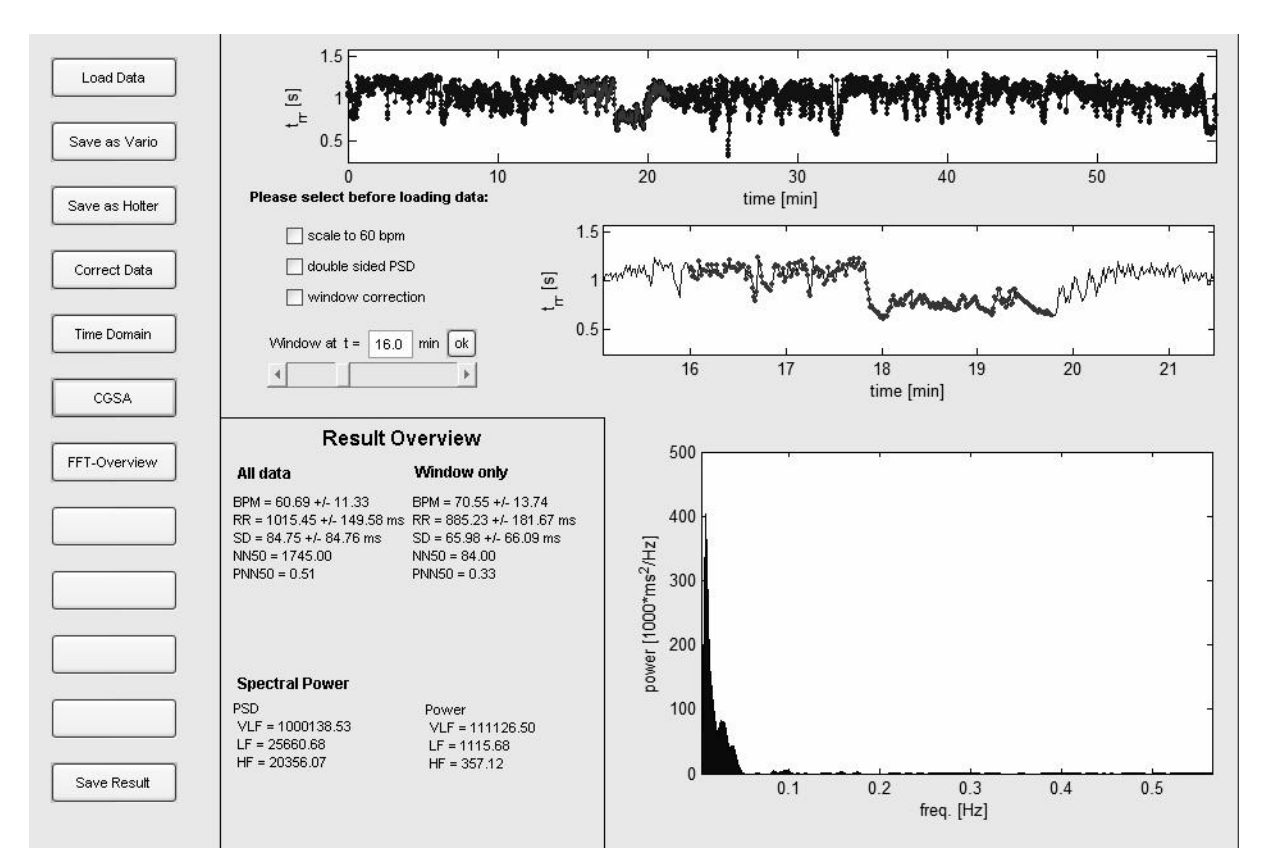

<span id="page-78-0"></span>**Abbildung 26: "CGSA" wurde ausgewählt. Es erfolgte die Frequenz Domäne Analyse mit der CGSA Rauschunterdrückung. Die Ergebnisse werden im Ergebnisfeld unten links aufgeführt.** 

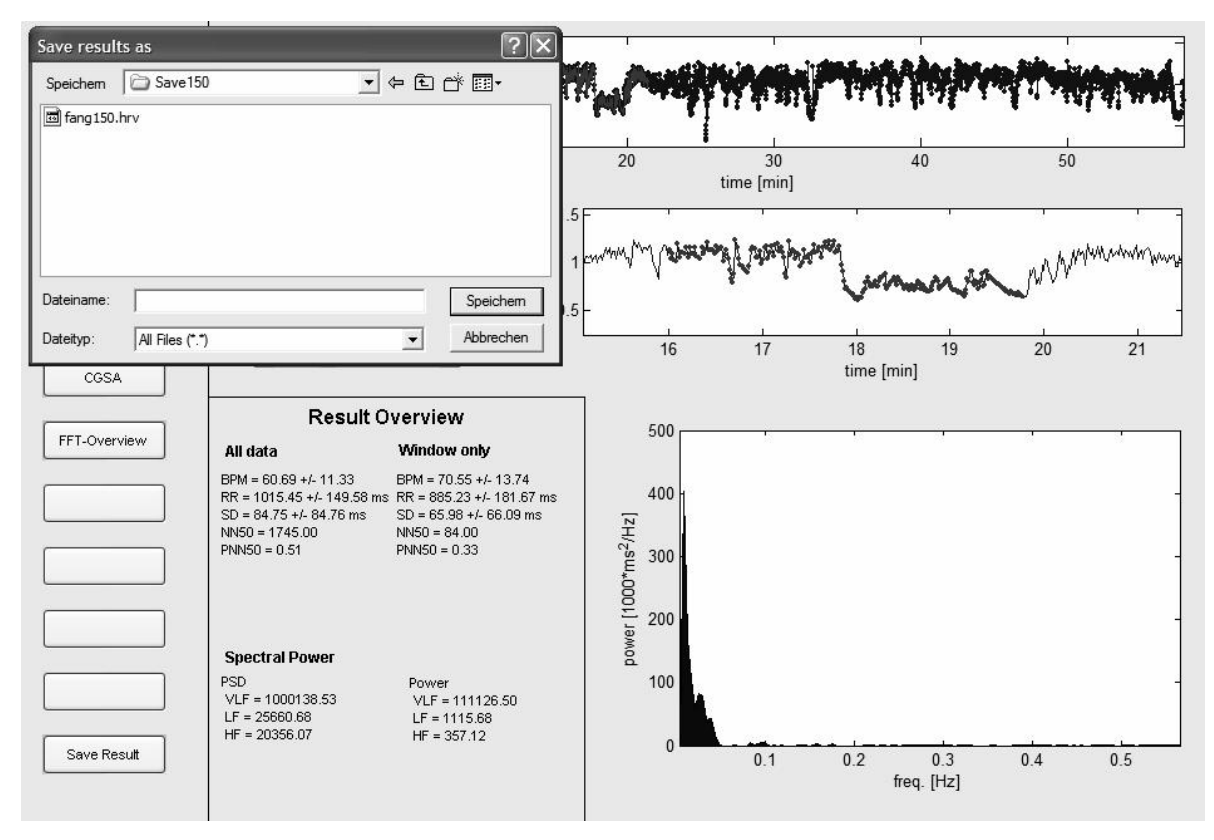

<span id="page-78-1"></span>Abbildung 27: Der Schalter "Save Results" wurde betätigt. Es öffnet sich ein Fenster um die **Ergebnisse als Dateien abzuspeichern. Verschiedene Datei Typen (Testdatei und Exceldateien) sind derzeit möglich.** 

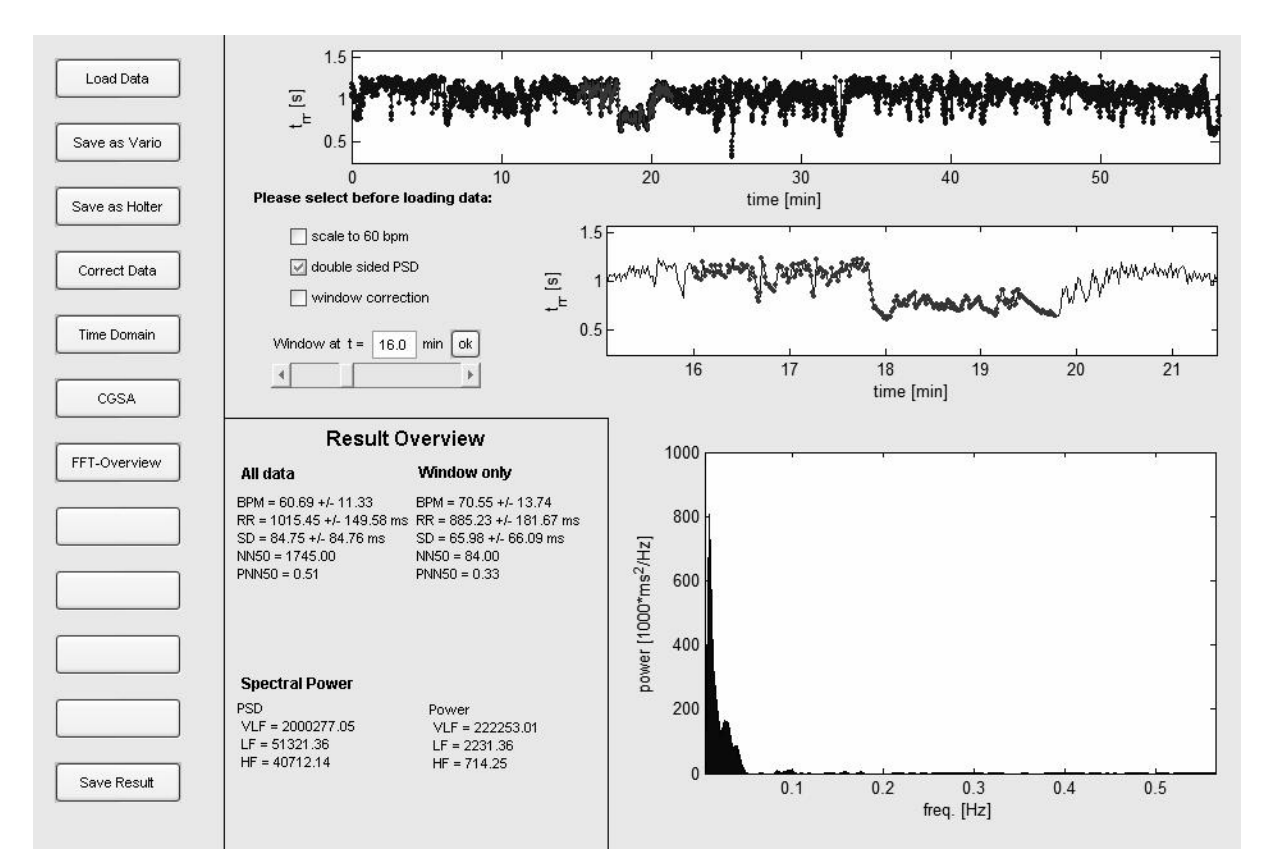

<span id="page-79-0"></span>**Abbildung 28: Die Analyse kann nun mit verschiedenen Korrekturalgorithmen (Umrechnung auf 60 Schläge/min; Darst. mit neg. Anteil oder Fensterkorrektur) oder deren Kombination erfolgen. Anwahl durch Haken setzen in dem entsprechenden Feld (hier mit neg. Anteil). Die Ergebnisse werden sofort aktualisiert.** 

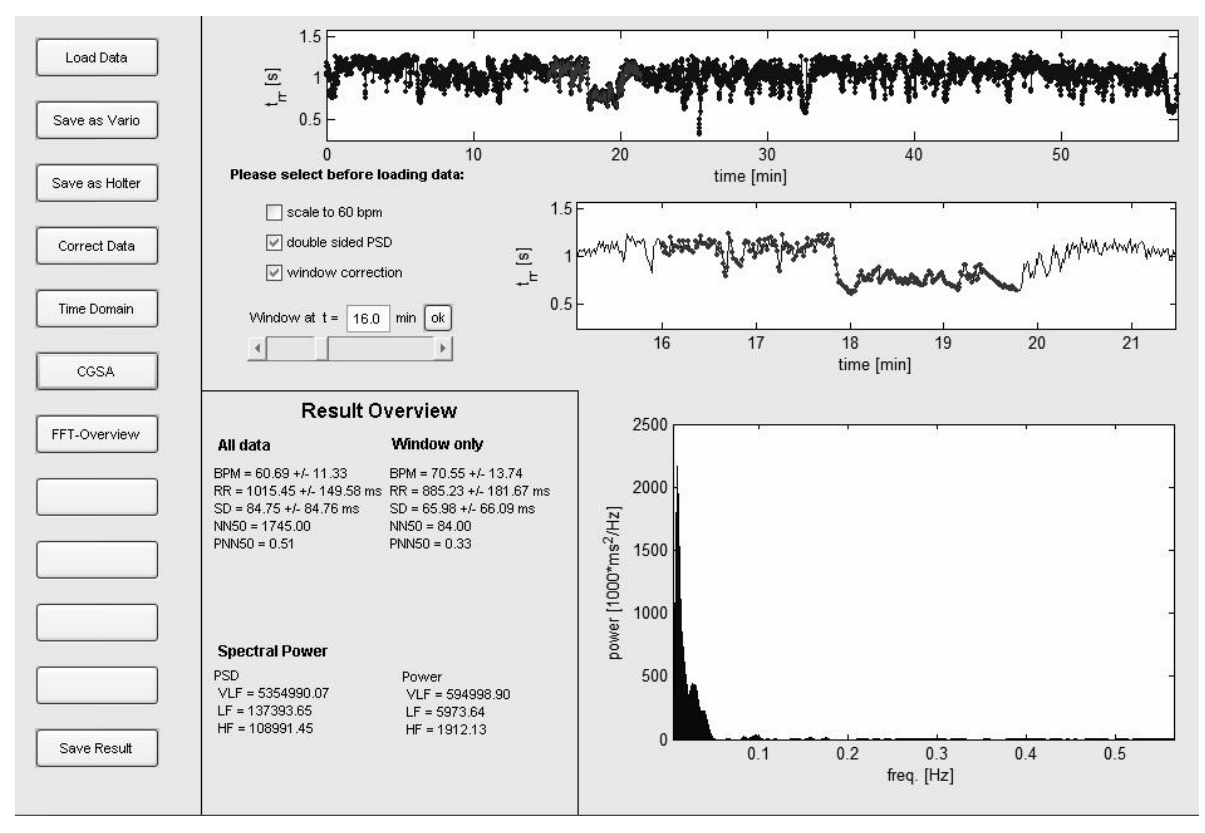

<span id="page-79-1"></span>**Abbildung 29: Berechnung hier mit 2 Korrekturalgorithmen (Darstellung mit negativen Anteil und Fensterkorrektur)** 

### **7.2 Abbildungsverzeichnis**

- Abbildung 1: [Das R-R-Intervall entspricht dem Abstand aufeinander folgender R-Zacken bei](#page-7-0)  [Sinusschlägen \(in Millisekunden\). .............................................................................2](#page-7-0)
- [Abbildung 2: Schematische Darstellung der Auswertung der Schlag zu Schlag Variabilität des](#page-12-0)  [Sinusrhythmus. Roh-EKG, Abstände zwischen zwei R Zacken werden exakt](#page-12-0)  [gemessen. Darstellung der Abstände als Datenpunkte über die Zeit \(Tachogramm\).](#page-12-0)  [Aus der FFT resultiert ein so genanntes Powerspektrum, hier eine zweidimensionale](#page-12-0)  [Darstellung mit typischen Spitzen im Very Low Frequency, Low Frequency und High](#page-12-0)  [Frequency Bereich. Diese Spitzen können den beiden Ästen des autonomen](#page-12-0)  [Nervensystems zugeordnet werden. .........................................................................7](#page-12-0)
- Abbildung 3: Varia Cardio TF4 Hardware. Die Datenerfassung erfolgt mittels [Herzfrequenzmessgurtes \(1\), der im Wesentlichen einem Herzfrequenzmessgurt aus](#page-22-0)  [dem Ausdauersport gleicht. Der im Gurt integrierte Sender übermittelt kontinuierlich](#page-22-0)  [Daten an einen Empfänger \(2\), welcher mittels Kabel an den zughörigen Laptop \(3\)](#page-22-0)  [angeschlossen ist. ..................................................................................................17](#page-22-0)
- Abbildung 4: [Auszug einer aus Cardio Scan exportierten Datei, diese dient der neuen Software als](#page-27-0)  [Datenquelle. Nach einem Header mit Startzeitpunkt der Messung und einer Legende,](#page-27-0)  [folgen die R-R-Intervalle mit einem Buchstaben, welcher den Intervallendpunkt](#page-27-0)  [definiert, und der Dauer in Millisekunden.................................................................22](#page-27-0)
- Abbildung 5: [a\) Ein Artefakt, b\) eine supraventrikuläre Extrasystole und c\) eine ventrikuläre](#page-28-0)  [Extrasystole verursachen Unregelmäßigkeiten, so dass Intervallbeschriftungen falsch](#page-28-0)  [zugeordnet werden. ................................................................................................23](#page-28-0)
- [Abbildung 6: zeigt die Verteilung der Total Power Werte der verschiedenen Messgeräte in Ruhe. #](#page-30-0)  [= p < 0,05 DMS 300-6 vs. Varia Cardio TF4, § = p < 0,05 DMS 300-9 vs. Varia Cardio](#page-30-0)  [TF4.........................................................................................................................25](#page-30-0)
- [Abbildung 7: zeigt die Verteilung der Total Power Werte der verschiedenen Messgeräte nach](#page-31-0)  orthostatischem Stress.  $# = p < 0.05$  DMS 300-6 vs. Varia Cardio TF4,  $§ = p < 0.05$ [DMS 300-9 vs. Varia Cardio TF4, \\$ = p < 0,05 DMS 300-6 vs. DMS 300-9..............26](#page-31-0)
- Abbildung 8: [zeigt die Verteilung der LF-Werte der verschiedenen Messgeräte in Ruhe. # = p <](#page-31-1)  [0,05 DMS 300-6 vs. Varia Cardio TF4, § = p < 0,05 DMS 300-9 vs. Varia Cardio TF4.](#page-31-1) [...............................................................................................................................26](#page-31-1)
- Abbildung 9: [zeigt die Verteilung der LF-Werte der verschiedenen Messgeräte nach](#page-32-0)  orthostatischem Stress.  $# = p < 0.05$  DMS 300-6 vs. Varia Cardio TF4,  $§ = p < 0.05$ [DMS 300-9 vs. Varia Cardio TF4.............................................................................27](#page-32-0)
- Abbildung 10: [zeigt die Verteilung der Energiedichte von Holter DMS 300-6 und 300-9 in allen](#page-33-0)  [Frequenzbereichen in Ruhe. Keine signifikanten Unterschiede zwischen Holter DMS](#page-33-0)  [300-6 und 300-9 in allen Frequenzbereichen...........................................................28](#page-33-0)
- Abbildung 11: [zeigt die Verteilung der Energiedichte von Holter DMS 300-6 und 300-9 in allen](#page-33-1)  Frequenzbereichen nach orthostatischem Stress.  $$ = p < 0,05$  DMS 300-6 vs. DMS [300-9 ausschließlich im VLF-und TP-Bereich. .........................................................28](#page-33-1)
- Abbildung 12: [zeigt die Ergebnisse der Energiedichte im LF-Bereich bei der Anwendung der](#page-34-0)  [verschiedenen Korrekturalgorithmen, alle übrigen Bedingungen waren stationär.](#page-34-0)  ["ohne": Analyse ohne Korrekturalgorithmen, "60": Normierung auf eine Herzfrequenz](#page-34-0)  [von 60/min, "Sp": Mitbetrachtung des gespiegelten \(negativen\) Anteils des](#page-34-0)  Energiedichtespektrums, "Fe": Korrektur nach Fensterung, "alle": alle Korrekturalgorithmen.  $\&$  = signifikanter Unterschied ( $p < 0.05$ ) zwischen Varia Cardio [TF4 und DMS 300-9 mit den entsprechenden Korrekturalgorithmen oder deren](#page-34-0)  Kombinationen........................................................................................................29
- Abbildung 13: [zeigt die Verteilung der vergleichbaren relativen Werte des LF-Bereiches der](#page-35-0)  [verschiedenen Messgeräte in Ruhe. Keine signifikanten Unterschiede zwischen DMS](#page-35-0)  [300-6 vs. DMS 300-9 und DMS 300-9 vs. Varia Cardio TF4 und DMS 300-6 vs. Varia](#page-35-0)  [Cardio TF4..............................................................................................................30](#page-35-0)
- Abbildung 14: [zeigt die Ergebnisse der relativen Werte bei der Anwendung der verschiedenen](#page-36-0)  [Korrekturalgorithmen, alle übrigen Bedingungen sind stationär, vergleiche Abbildung](#page-36-0)  [12. 60 = Normierung auf eine Herzfrequenz von 60 Schlägen pro Minute, Sp =](#page-36-0)  [Betrachtung des gespiegelten Energiedichtespektrums, Fe = Korrektur nach](#page-36-0)  [Fensterung, ohne = keine- bzw. alle = die Verwendung aller Korrekturalgorithmen.](#page-36-0)  [Keine signifikanten Unterschiede zwischen Varia Cardio TF4 vs. aller](#page-36-0)  [Korrekturalgorithmen des DMS 300-9. Keine signifikanten Unterschiede zwischen](#page-36-0)  [verschiedenen Korrekturalgorithmen des DMS 300-9..............................................31](#page-36-0)
- Abbildung 15: [zeigt die absoluten Werte der Differenz zwischen Holter DMS 300-9 und Varia Cardio](#page-37-0)  [TF4 in Energiedichte \(PSD\) für den HF-, LF- und VLF-Bereich. Keine signifikanten](#page-37-0)  Unterschiede zwischen ǻ HF, ǻ LF und ǻ [VLF........................................................32](#page-37-0)
- Abbildung 16: [zeigt die prozentuale Differenz zwischen Holter DMS 300-9 und Varia Cardio TF4 im](#page-38-0)  HF-, LF- und VLF-Bereich.  $# = p < 0.05 \Delta$  VLF vs.  $\Delta$  LF, keine signifikanten Unterschiede bei ǻ HF vs. ǻ LF und ǻ HF vs. ǻ [VLF...............................................33](#page-38-0)
- [Abbildung 17: zeigt die Rauscharten: a\) unkorreliertes Rauschen; b\) Auswirkungen des](#page-40-0)  [unkorrelierten Rauschens auf des Powerspektrum; c\) fraktionales Rauschen mit](#page-40-0)  [Langzeitkorrelation; d\) Auswirkung des fraktionalen Rauschens auf das](#page-40-0)  [Powerspektrum.......................................................................................................35](#page-40-0)
- Abbildung 18: [Exemplarische graphische Darstellung verschiedener Fensterfunktionen ................37](#page-42-0)
- Abbildung 19: [Struktur der entwickelten Software ..........................................................................59](#page-64-0)
- [Abbildung 20: Startanzeige ...........................................................................................................70](#page-75-0)
- Abbildung 21: Der Schalter "Load Data" wurde gewählt. Es erscheint ein Fenster, in dem die zu [öffnenden Datei ausgewählt werden kann. ..............................................................70](#page-75-1)
- Abbildung 22: [Die ausgewählte Dateien wurde geöffnet. Rechts oben erscheinen zwei](#page-76-0)  [Tachogramme eines der Gesamtmessung, das zweite entspricht dem festzulegenden](#page-76-0)  [Kurzzeitintervall. .....................................................................................................71](#page-76-0)
- Abbildung 23: Der Schalter "Correct Data" wurde gewählt, die Fehlerkorrektur erfolgte. In der Folge [wurde automatisch die Anzeige aktualisiert. ............................................................71](#page-76-1)
- Abbildung 24: [Mit Hilfe des Schiebereglers in der Mitte, wird der Startpunkt der Kurzzeitmessung](#page-77-0)  festgelegt. (Optische Anzeige der Startminute bei "Window at t= \_ min.) Bestätigen [mit dem "ok" Schalter..............................................................................................72](#page-77-0)
- Abbildung 25: ["Time Domain" wurde ausgewählt. Die Ergebnisse der Time Domain Analyse werden](#page-77-1)  [im Ergebnisfeld \(Result Overview\) für die Gesamt und die Kurzzeitanalyse angezeigt.](#page-77-1)  [Der Hurstparameter wird ebenfalls berechnet. Das Ergebnisdarstellung optisch und](#page-77-1)  [als Wert im Fenster unten rechts ausgegeben.........................................................72](#page-77-1)
- Abbildung 26: ["CGSA" wurde ausgewählt. Es erfolgte die Frequenz Domäne Analyse mit der CGSA](#page-78-0)  [Rauschunterdrückung. Die Ergebnisse werden im Ergebnisfeld unten links](#page-78-0)  [aufgeführt. ..............................................................................................................73](#page-78-0)
- Abbildung 27: [Der Schalter "Save Results" wurde betätigt. Es öffnet sich ein Fenster um die](#page-78-1)  [Ergebnisse als Dateien abzuspeichern. Verschiedene Datei Typen \(Testdatei und](#page-78-1)  Exceldateien) sind derzeit möglich. .........................................................................73

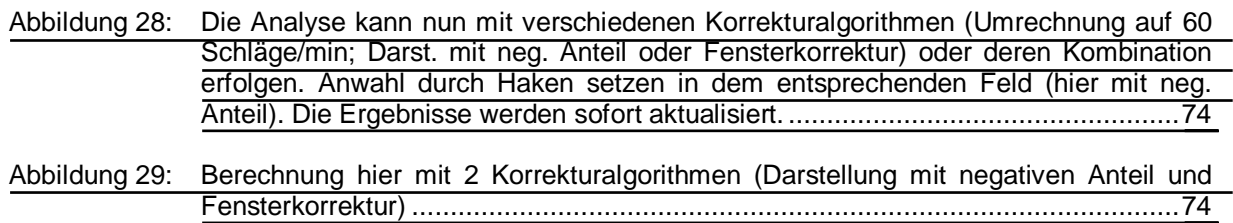

### **7.3 Tabellenverzeichnis**

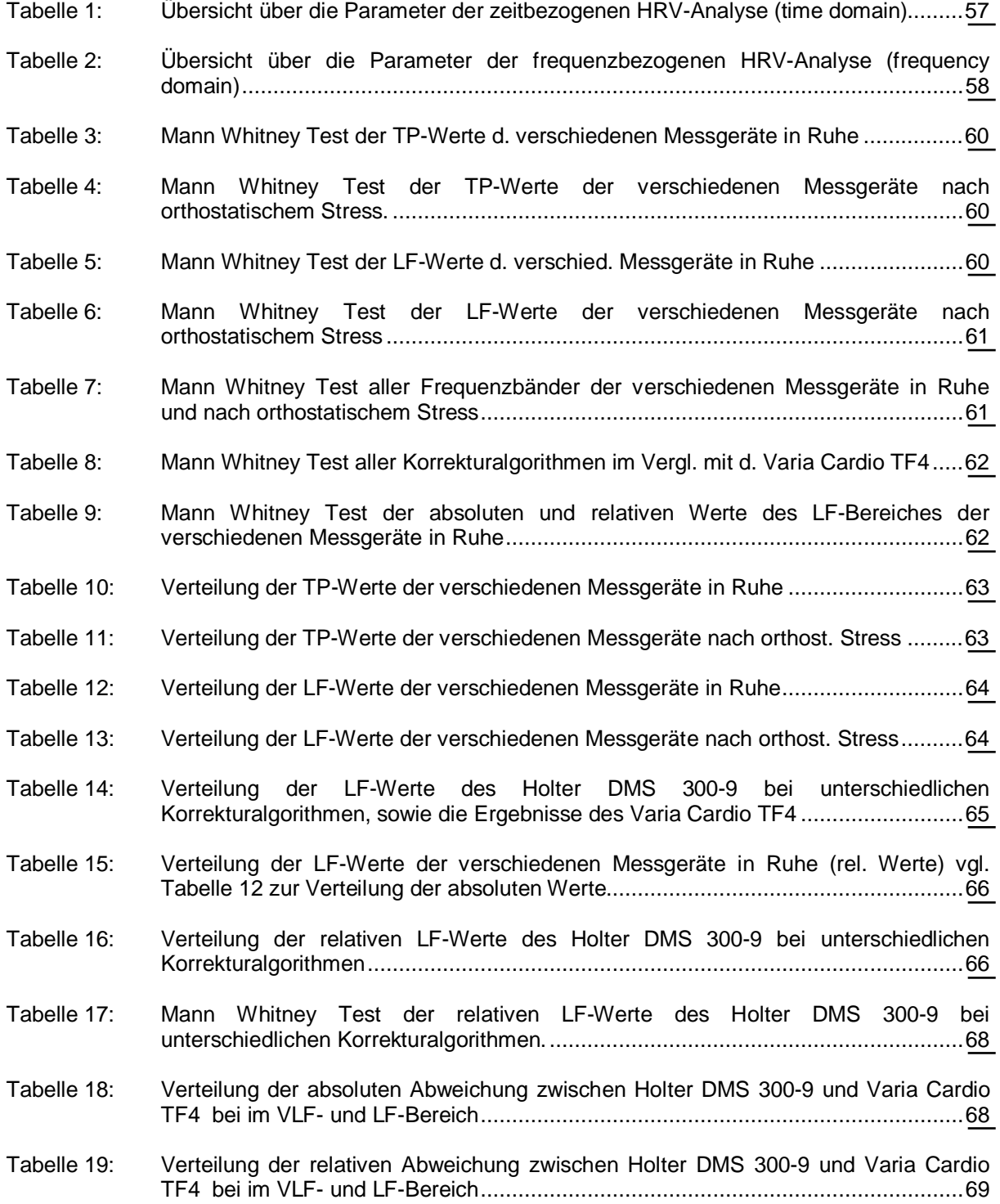

## **8 Danksagung**

Ich danke Herrn Prof. Dr. med. Markus Steinfarth (kommissarischer Direktor) und Herrn Prof. Dr. med. N. Weiler (akademischer Vertreter) der Klinik für Anästhesiologie und Operative Intensivmedizin am Campus Kiel des Universitätsklinikums Schleswig-Holstein, für die Überlassung dieses Themas und die Durchsicht des Manuskripts.

Meinen besonderen Dank möchte ich an Herrn Prof. Dr. med. Robert Hanß richten. Bei der Erstellung dieser Arbeit hatte er stets ein offenes Ohr für jede Form von Fragen oder Problemen. Während der vergangenen Jahre waren seine hervorragende Betreuung, stetige Unterstützung und Aufmunterung, sowie sein großes Engagement, für die Fertigstellung dieser Arbeit und meinen persönlichen Werdegang von unschätzbarem Wert.

Darüber hinaus bedanke ich mich bei allen beteiligten Anästhesisten und Pflegekräften aus der Klinik für Anästhesiologie und Operative Intensivmedizin des Universitätsklinikums Schleswig-Holstein am Campus Kiel für die sehr gute kollegiale Zusammenarbeit.

Ich danke allen Doktoranden aus der Klinik für Anästhesiologie und Operative Intensivmedizin des Universitätsklinikums Schleswig-Holstein am Campus Kiel für die freundschaftliche Atmosphäre und kollegiale Zusammenarbeit während der vergangenen Jahre, insbesondere Dr. Hendrik Weseloh und Herrn Matthias Andretzke. Ebenfalls ein großer Dank gebührt Dr. ing. Stefan Schöllmann und Dr. rer. nat. Claudia Geismann.

Nicht zuletzt danke ich meiner wundervollen Ehefrau Kathrin Enß und meiner Familie für die ständige Ermutigung und grenzenlose Unterstützung, ohne die es diese Arbeit sicherlich nicht geben würde.

# **9 Lebenslauf**

#### **Persönliche Angaben**

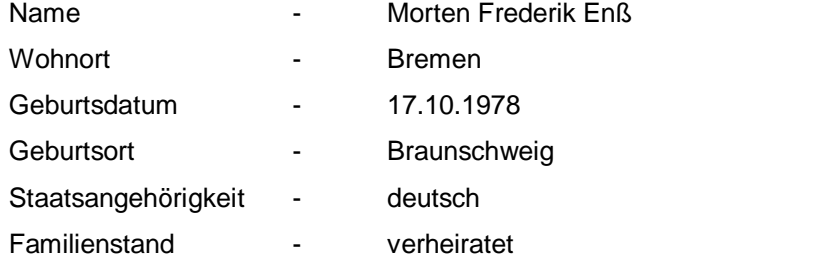

#### **Assistenzarztzeit**

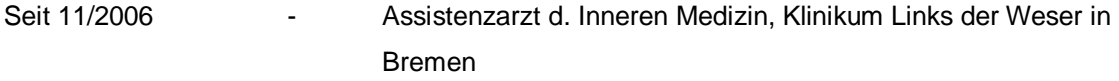

#### **Studium**

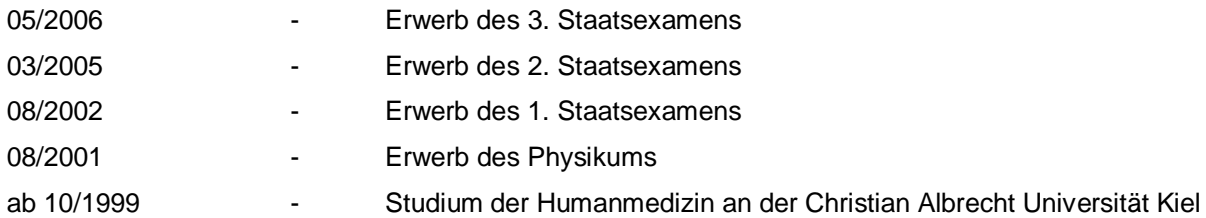

#### **Praktisches Jahr**

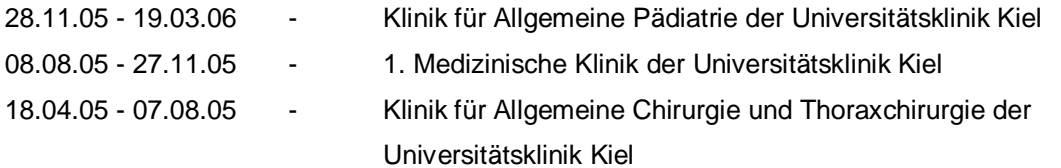

#### **Famulaturen**

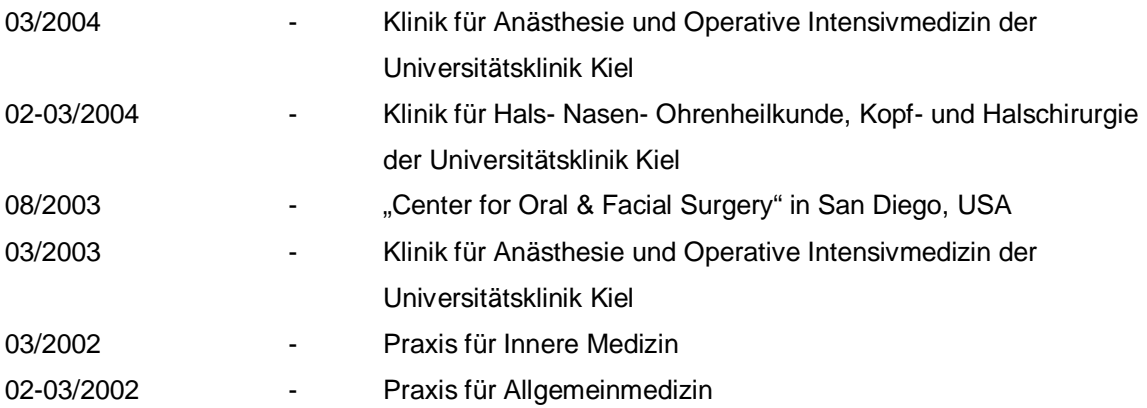

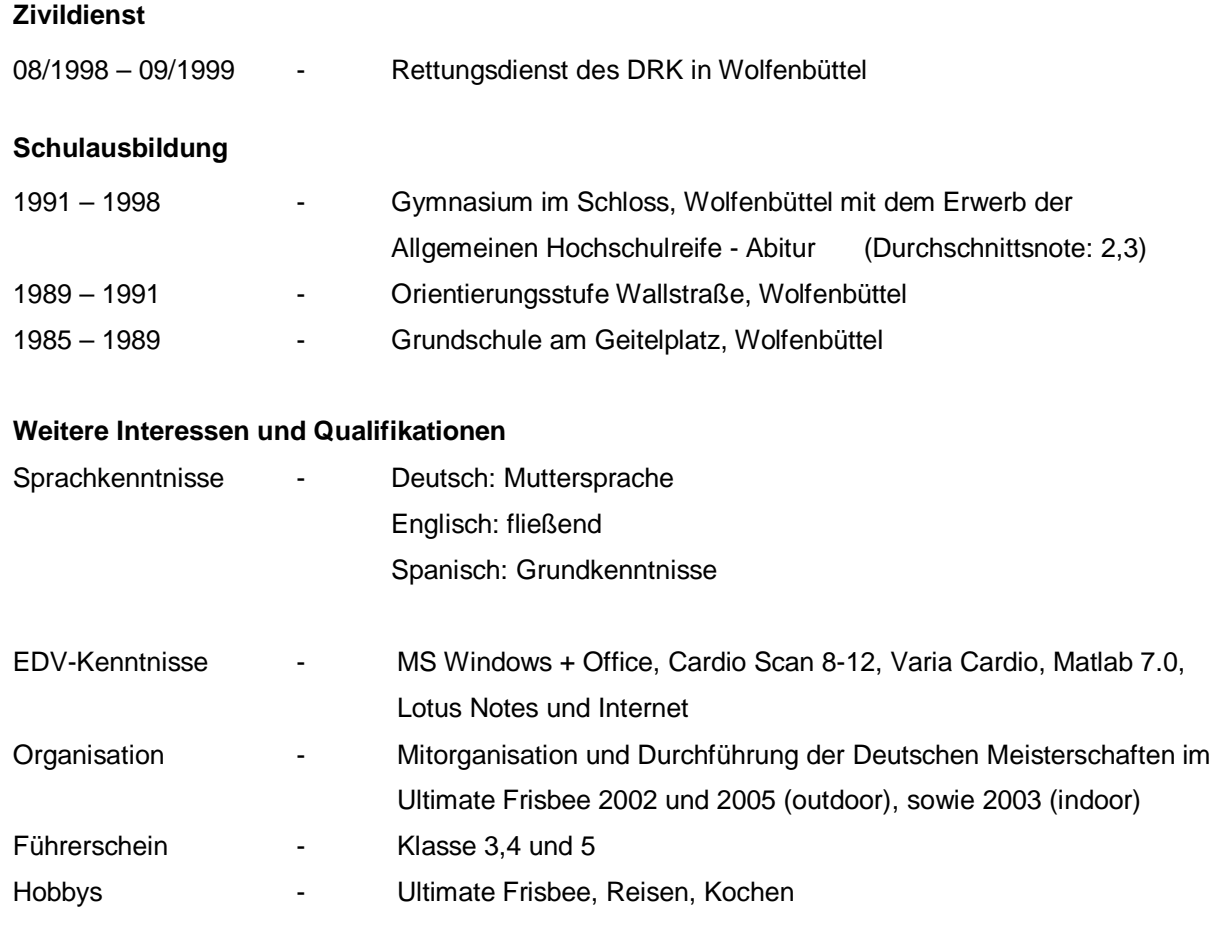